# 7-8'90 ЮЛИ - АВГУСТ ГОДИНА ШЕСТА

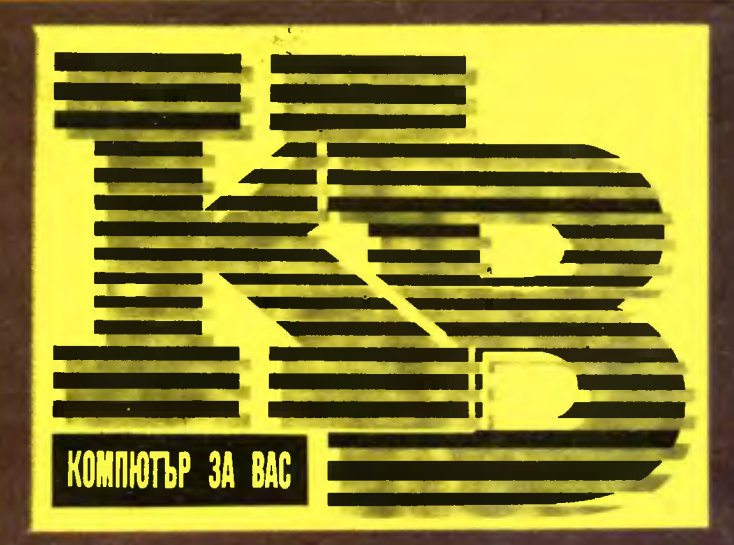

Софтуер на годината Былгарска BBS **Intel 80486** Болёдува ли нашата електроннка Обмен между Правец-82 Правец-8Д

 $\hat{\mathcal{F}}$ 

12

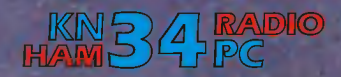

 $\boldsymbol{J}$ 

 $259 -$ 

Ġ

RE

 $\blacklozenge$ 

 $\mathcal{S}$ 

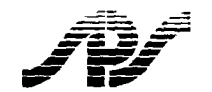

# ФИРМА "ПРОГРАМНИ ПРОДУКТИ И СИСТЕМИ" ТК "НАЦИОНАЛЕН ПРОГРАМЕН И ПРОЕКТЕН ФОНД"

# НАСТОЛНА ИЗДАТЕЛСКА СИСТЕМА

# •я gнес работят:

~-

::»ълrарска телевизия, Издателство "Народна култура", Инс итут по икономика <sup>и</sup> гзация на селското стопанство, вестник "Футбол", сп. "Компютър за вас", в. "Нап-,  $\mu$ м", ТИ "ВЭЗ МЭТ - гр. Пловдив, ДП "В.Андреев" - гр. Перник чаg 200 организации.

--\_\_\_\_\_\_\_,-

# Преgлагаме **Bu** ноВu програмнu **npogykmu,**

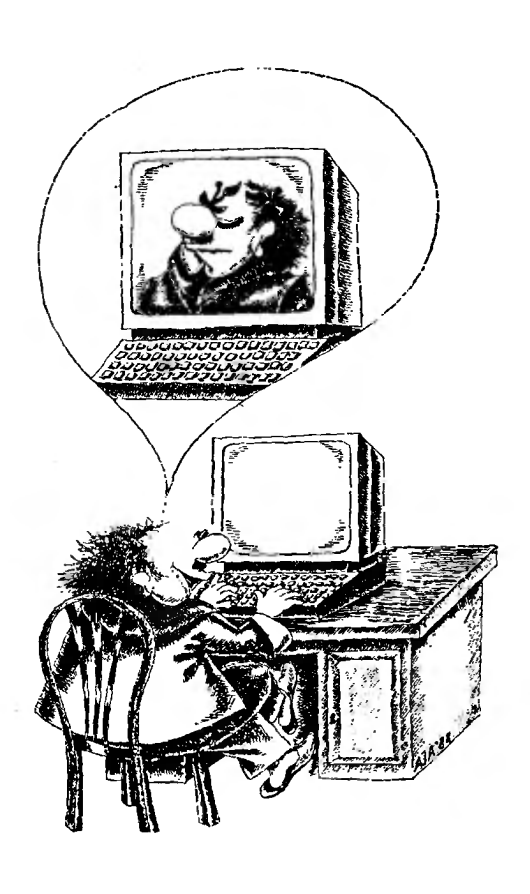

koumo разширяват възможностите на системаma:

- $\bullet\,$  към многофункционалнаmа графика IVIAI :  $\,$ 
	- нов модул ЩРИХ, с koŭmo бързо u удобно се съзgаВаm BucokokaчecmBeнu mekcmoBoгpaфuчecku uзображенuя;
	- ноВ моgул **ДИАГРАМА**, с koŭmo бързо, леko <sup>u</sup>уgобно се съзgаВаm u npegcmaBяm kapmu, знацu, npoekmu u nланоВе (guaгpaмu);
- нова Версия на СКЕНЕР, която дава Възможносm за pegakmupaнe на ckaнupaнomo uзобра жение (изрязване на част om него, konupaнe, залепване, обрязване, увеличаване или намаляване);
- $\bullet\,$  нов набор om wpuфmobe ТАИМС и УНИВЕРС в  $\,$ размерносmu om 6· go 48 nyнkma u начерmанuя — нормален, получер, kypcuB u получер kypcuB;
- Възможносmu за gupekmнo ekcnoнupaнe чрез фоmонаборен aBmoмam LASER СОМР.

Тезu програмнu npogykmu рабоmяm <sup>с</sup>популярнuя програмен nopgykm "ИЗДАТЕЛ".

На Bcuчku фuрмu, uзgameлcmBa, uнcmumymu u gpyгu, koumo желаяm ga самu ga nogгomBяm cBoume моgернu u прецuзно оформенu uзgанuя, напомняме, че moBa koemo uм mрябВа <sup>е</sup>

# НАСТОЛНА ИЗДАТЕЛСКА СИСТЕМА

Посетете нашия комбинат или Bu.\*me резултатите на клиентите ни, за да се убеgume В moBa.

При желание на kлиента ние okaзваме пълно съдействие за внедряване на **Hacmoл-** · наmа uзgameлcka cucmeмa.

За справки и по-подробна информация: София, ТК "НППФ", бул. "Бр. Бъкстон" бл. 207A тел. **55-70-28** 

форума представляват дискусиите между специалистите по някои теоретични аспекти на компютърната вирусоногия . такива . т бяха споровете за тов.:1, дали е теоретично възможно създаването на програмата, която дан открива всички възможни вируси (оказа се. че. уви - не <sup>е</sup>възможно); заслужава ли си да се на си да се на си да се на си да се на си да се на си да се на си да се на си да се използва криптографски слаб метод за пресмятане на контролни суми, като например CRC (оказа се, че да - заслужава си, ако се спазват някои елементарни акономически се спазните время на правила, като това всеки потребител да използва собствен полином за CRC контрол и по време на проверката nаметта на компьютъра да е гарантирано е свободна от вируси). От вируси е приложението на криптографските системи с обществен ключ <sup>в</sup>борбата срещу вирусите; етично ли е студентите да бъдат обучавани как се правят вируси <sup>и</sup>антивирусни програми, като това, разбира се, се прави <sup>в</sup>строго контролирана среда; и много, много други.

Форумът има огромно значение за своевременния обмен на информация между специалистите, както и за еден в достигане на тази информация до обикновените потребители. На участващия в него той предлага неописуемото чувство на приобщеност към хора, които са разпръснати no целия свят (аз се свързах с хора от с Австралия, Тайван, Израел, ФРГ, Англия, Исландия, САЩ, Бразилия, Чили) и които се вълнуват от твоите проблеми, които имат твоите интереси. Вероятно нещо та са една са използваната са използвана са използвана са използвана са използвана са използвана са използвана радиолюбители, когато са открили, че массов да се се средне помежду си.

При това връзката, която се осигурява. <sup>е</sup>много по-стабилна от радиовръзката, много по-бърза от пощата <sup>и</sup>много по-удобна от телефона. При обмен на съобщения със САЩ получавах отговор още същия ден - поради изоставането на САЩ <sup>в</sup>часовите пояси – по обяд. готов със съобщението си (след като съм го съставил въз основа на получената през нощта поща), там беше още ранна сутрин. Съответният абонат беше токущо дошъл на работа или пък скоро щеше да дойде. Тъй като обикновено електронната поща се преглежда сутрин. той имаше възможност веднага да се запознае със · съобщението ми, да състави отговор и да ми го изпрати, преди в Мюнхен да настъпи вечерта. По-голямо беше

*KI 7-8 '90* 

закъснението при обмен на съобщени я с Тайван или Израел - <sup>в</sup> тези случаи аз бях изостаналият <sup>в</sup>часовите пояси <sup>и</sup>кореспондентите ми отглежательно на назадания на назадания на наших на наших на наших на наших на наших на наших на наших другия ден - след като са прегледали сутрешната си поща. Същество комуникацията комуникацията комуникацията комуникацията комуникацията комуникацията комуникацията ком no електронната поща има това предимство. че не струва нищо (на абоната) и за разлика от телефона по нея могат да се предават и програми.

Но най-приятна от всичко <sup>е</sup> възможността на равна нога да участва в борбата срещу вирусите. съвместно <sup>с</sup>известни специалисти от целия свят. През тези три месеца ми се разра само една такава възможност.

Появи се нов вирус, заразяващ .СОМ <sup>и</sup>.ЕХЕ файлове. Място на появата - тайван. тайванският кореспондент - човек, сравнително нов за форума и незапознат <sup>с</sup>методите му за работа <sup>и</sup><sup>с</sup>някои етични предпоставки, изпаднал в паника и разпратил копие от заразена програма **(CHKDSK)**  на всички абонати на VALERT (около 600 души, повечето от които - неспециалисти), придружена <sup>с</sup>отчаяна молба за помощ.

На втория ден сутринта David Chess (сл\_ужител на IBM) изпраща от Ню Йорк. САЩ. съобщение <sup>с</sup>основните свойства на вируса, получени в резултат на проучване на дизасемблерния му листинг (той не се <sup>е</sup>осмелил или <sup>е</sup>нямал време да правит експерименти <sup>с</sup>работещия вирус). Същия ден вечерта пишещият тези редове изпрати съобщение от Мюнхен, ФРГ, с което потвърди основните резултати на David Chess <sup>и</sup>съоб-— на някои населения на населения в постояния и на населения в наших постояния и на наших постояния и на наших наблюдавани при експерименти с живия вирус и потвърдени от изследването на кода му.

На третия ден кореспондент на третия ден кореспондент кореспондент кореспондент кореспондент кореспондент кореспондент кореспондент корес от Чилийския университет нанесе поправка <sup>в</sup>едно от твърденията на David Chess и изказа хипотеза за начин за екуването на вируса. По същото време John McAfee (Калифорния, САЩ) съобщи, че поредната версия на вирусотърсачката му (SCANV58) вече е в състояние да открива и този вирус. Там (и в придружаващата програмата документация) той неправи но смята , че вирусът <sup>е</sup>дълъг 1559 байта.

на другия ден аз изтъкната несъстоятелността на хипотезата на кореспондента от Чилия от Чилия и коригирах Johп McAfee, че вирусът е 1554 байта дълъr, въпреки че може да добави още до 16 байта към заразените файлове (името на вируса <sup>е</sup>вече коригирано в документацията

на версия 60 на вирусотърсачката). Същата вечер Fridrik Skulason от Университета в Рейке в Рейкавик, которая в Рейкавик, которая в Рейка в Рейка в Рейка в Рейка в Рейка в Рейк исламски . съобщи . съобщи . че ес**истоват . съобщи . че** е съобщи . че е съобщи . че . че . че . че . че . че . ч програма, която успешно лекува заразсните с този вирус файлове. Разпращането на тази програма до всички пострадали беше извършено напълно професионално - тя просто беше поставена в един възел на мрежата, където се намираше компютър. предназначен да архивира и разпространява на всички желаещи обществено достъпен (publication) domain) софтуер. Така само за четири дни светът беше избавен от поредния вирус.

Темповете, при които се води подобна борба у нас, наистина будят съжаление. Човек може само да си задава въпроса. До селото на силте на силте на силте на силте на силте на силте на силте на силте н защо у нас, една, общо взето, активно комnютризираща се страна все още няма електронна по часто поступно в темато в дружите например има, и при това  $-$  доста добре развание добретственно като пример Турция, защото ни <sup>е</sup>близка съседка. Съшото обаче може да се како на такива на такива на такива на такива на такива на такива на такива на такива на такива на т страни. Като Индийски и полности страните от Латинска Америка , Тайван и др.)

Докоr <sup>а</sup>ще стоим настрана **01**  ция и в святители святители продължават на святители на продължават на святители на святители на святители на п България беше известна предимно като страна на софтуерния на софту пирати. Се при тя е известната тя е известната тя е известната на селата на селата на селата на селата на села <sup>и</sup>като страна, <sup>в</sup>която активно се правят комнютърии вируси -Eddie, наричан още Dark А venger, TP0S, наричан <sup>и</sup>ТР39, наричан Уапkее Doodle, . са български . вируси, конто са добре известни на света. Известно <sup>е</sup>това, че са бълrарскн. Докога <sup>у</sup>нас правенето на вируси ще се разrлежда като видовидательности спорт, которые поставить не като не като не като не като не като не като не като не кат престьплеине срещу обществото, какрото е верщност. Докога – борбата срещу това явление ще се води на любителски и обществени начала, вместо професионално? Kora най-сетне <sup>у</sup>нас ще се появи субсидирана от държавата орrанязацня за борба <sup>с</sup>вирусите — организации, каквато имат редица страни като САЩ, Англия, ФРГ, Австралия и др.?

на на постояни с постояни с постояни с постояни с постояни с постояни с постояни с постояни с постояни с посто вас" не <sup>е</sup>място за политически дискусии въпреки· активната полня на все поставлять на верхнях по-широких области и словение от нашетове общество. Аз самират също на проявявам никакъв интерес към оолнтнката: Обаче въпросите, конто зададох по-горе, съм готов да задам (и няма да престана да задавам) на всяко правителство.

•

# ПАНОРАМА

По 8реме на mрuмесечноmо ми omcъcmBue om България<br>npes месеците декември. npea месеците януари, февруари и началото на марm. gоняkъgе uзnуснах om koнmpoA cumyaцuяma с koмnюmъpнume Bupycu. Веднага след kamo се npuбpax. чecmomama на meлeфoннume обаждания на хора. mърсещu kонсуАmацuя no Въпроса. gocmuгнa u gopu наgмuна maзu om Времето, ko2amo за nъpBu пъm nyбAukyBax me-A&фoнume cu. EguнcmBeнama gобра ноВuна е. че на npakmuka всички обаждания се отнасяха за Вируси, koumo мояm nakem aнmu8upycнu програми<sup>1</sup> не е В състояние да лекува. Нека да се надяваме, че mou е успял да се **cnpaBu** поне с npeguwнume **6upycu.** два **om** нo6ume **Bupycu**  се бяха noяBuAu нenocpegcmBe нo **npegu** моето эамuнаВане, koгamo нямах Време **gopu ga**  започна да създавам средства за борба срещу mях. Освен **moBa** nрез същuя **nepuog** се noяBuxa **gocma** но8u upycu **u**  мymaцuu на npeguwнume.

Но неkа ga започнем nogpeg.

# Bupycъm **V512**

Много читатели ми писаха, за да ми пояснят, че подписът "666". съgържащ се В moзu Bupyc, е m нар. "Число на 36яра", m. е. на Саmaнama. Аз не съм мо2ъл ga се тя за mo6a. защоmо не nоэнавам Библията. нито пък гледам филми с nоgобна meмamuka . Kakmo u ga . 6 бъgеще можем ga нарuчаме rnoз <sup>u</sup> Bupyc именно maka - Числото на ЗВяра (The Number of the Beast). Тъй kamo обаче moßa е gocma gълго, на места ще продължавам да uзnoлавам no-kpamkomo V512.

В  $KB.1 - 2.90$  бях писал, че тоэи Вирус едва ли ще се разпространи, защоmо npeguзBuk6a .уВuсВане" npu начално зареждане на операционната cucmeма и заразен koманден uнmepnpemamop. EcmecmBeнo moBa npeguзBuka gecemku mемфоннu обажgанuя на кора. koumo mВърgяка, че са звразенu uменно om този Вирус, защото kомпюmьрьт им •"уВисвал при извършване на начално зареждане". Най-забавното om цяАаmа ucmopuя е. че аз оmно 80 сьм c2pewuл uлu, nо-mочно, uз-1\0Jkeнomo В cmamuяma мu не оm говаря напълно на ucmuнama.

HOBOTO  $\begin{pmatrix} 1 & 1 & 1 \\ 1 & 1 & 1 \\ 1 & 1 & 1 \end{pmatrix}$ 

# на

вирусния фронт

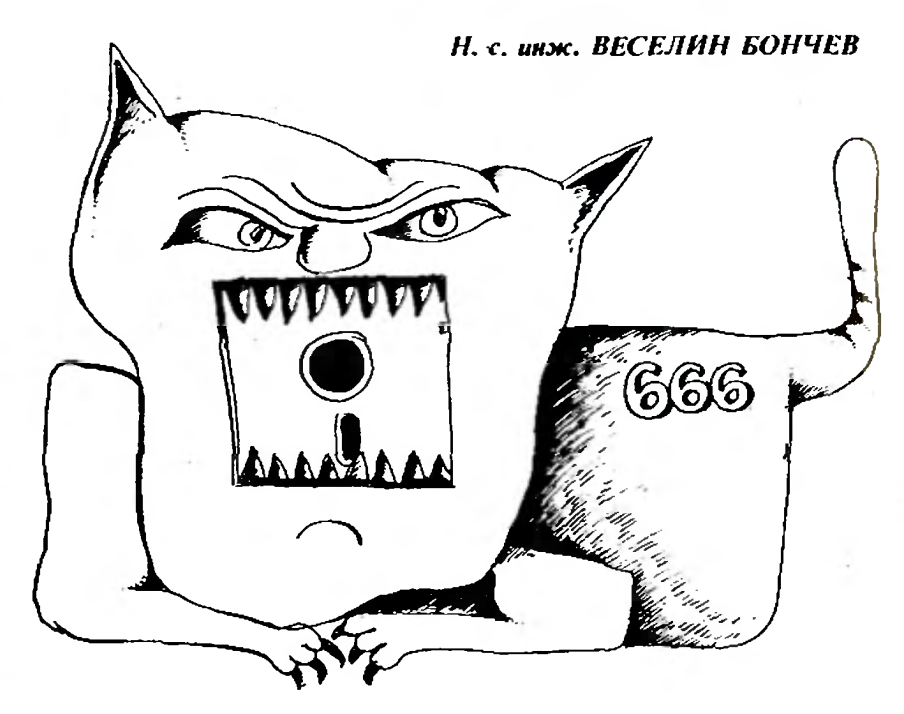

Работата се състои В това, че Bupycъm отлично разбира koга се извършва начално зареждане и се onumBa ga cmapmupa заразенuя kоманgен uнmepnpemamop още om nървия nъm. Обаче moва не се из- $B$ ърш $B$ а съ $B$ сем kopekmнo — ko $z$ amo се onumвa ga omвopu файла, съgържащ злополучния koманgен uнmepnpemamop. Вирусът погрешно предполага, че дължината на името му не peBuшaBa 16 знаkа. А moßa e maka само ako mosu файл се намuра В осноВнаmа gupekmopuя най-често срещаният случай. При moBa no^oжение koмnюmър, заразен с moзu Bupyc, ще paбomu uз рядно (с някои малки изключения) u незабележимо ще разпространя-6а заразаmа .

Обаче на kомnюmъра, на koiimo работя, файлът COMMAND.COM съвсем не се намuра В 2Аа6наmа gupekmopuя! Именно moBa беше npuчuнama за y8uc6aнemo, koemo набАюgаВах.

Mankume изключения в изряднаma работа на заразения komnюmър. за koumo сnоменак no-2ope, се оmнасяm за npoгpaмume om muna на DISKCOPY u DISKCOMP (ВьВ Всеки случай за тях знам със сигурност). При стартиране на заразена DISKCOPY и указването, че mряб8а ga се konupa наnрuмер om ycmpoucmBo A: на устройство В:, npozpamama uзвежда странното съобщенuе, че уkазаноmо ycmpoii cmBo е non-removable, m. e., че е mBъpg guck. Прuчuнаmа за moBa е,

# КВ 7-8 90

5

*j*  ....

Разпространявани безплатно от списание "Компютър за Вас" - - Б.Р.

че вирусът разрушава при работата си стойността в регистър АХ. А, както е известно, при задаване на аргументи на една програма В АН трябва да стои логическият номер на guckoßomo ycтройство, зададено чрез първия om apzymenmume (uAu OFFh, ako дисковото устройство е невалидно). Повечето програми не използват тази информация (тя в отживелица от времето на операционната система CP/M). но kakmo e goбре известно, системните програми на PC-DOS са уди-Вително консервативни.

През споменатия в началото на статията тримесечен период у Hac ce norguxa note oute mou MYтации на този вирус. И трите (аз ги наричам съответно V512-B. V512-C u V512-D) очевидно са писани от същия автор. При разглеждане на кода просто се вижда kak moŭ се е опитвал да напъха още повече mpukoве в програмата си. Обаче мястото е наистина прекалено малко. За да го увеличи, moŭ e noxepmßan gopu nognuca cu (и mpume мутации не съдържат низа "666"), но това не е помогнало. В една от тях той е изпуснал npoßepkama sa Bepcunma на опера-.. ционната система (xBamkama с INT 2 Fh, описана В КВ.1-2.90, работи само за PC-DOS 3.30). В друza ce omkasan ga chegu ganu npu опита за заразяване не е възникнала грешка u m. н. И при трите мутации пълната файлова спецификация на командния интерпретатор се извлича коректно, неза-Bucuмo B коя gupekmopus e noставен той. А една от тях дори не разрушава стойността на регистър AX за радост на програmama DISKCOPY. Kakmo u ga e, усилията на автора на вируса са напразни - разполагам с програма, която е в състояние да лекува файловете независимо от това, с коя от мутациите са заразени. Хубавото е, че програмата е в състояние да лекува и от бъдещи мутации на този вирус  $-$  стига основните принципи на заразяване да се запазят (Впрочем, ako me бъдат променени, ще става дума вече за нов вирус, а не за мутация).

Друга разлика и на трите мутации от оригиналната Версия е фактът, че Вече се заразяват файлове със спецификация "\* ?ОМ", а не тази със спецификация "\*.СО?". Вероятно авторът на вируса е взел предвид, че в последния

**KB 7-8 90** 

6

случай има опасност да се зарази файльт PRESTO.COD на продукта "Престо!", koemo може да го направи неработоспособен. Освен това вече не е необходимо заразената програма да се стартира gßa nъmu, за да тръгне на незаразена система - тя тръгва още от първия път.

# **Вирусът Eddie**

В началото на годината авторът на този вирус е имал наглостта да започне да разпространява изходния текст на вируса си. Текстът е пълен със сарkacmuчни koментари по мой agpec и със забележки, че на места програмата е пълна с глупости и недомислия - нещо, което и аз Винаги съм твърдял и което е оче-Видно за Всеки, който си е напра-Вил труда да дизасемблира Вируса и да изследва поведението му.

Очевидно Мрачният отмъстител. се е надявал, че сега куцо и сакато ще започне да изполава mekcma на Вируса му, за да прави на негова основа нови вируси. Всъщност пожелание в този дух се среща съвсем явно в текста. Да се надяваме, че това няма да се CAV4U.

Освен това този човек е пуснал В разпространение и една програма, наречена DOCTOR<sup>2</sup> (удивителна. лилса на Въображение при избора на име), която лекува вируса. Програмата е дълга точно 20 000 байта (старата любов на Мрачния отмъстител към кръглите числа), шифрована е (по изключително тривиален начин) и в нея се съgържат някои весели хватки, коиmo, разбира се, не са документирани никъде. По-интересното е, че В нея се съдържат и двата вируса - Eddie и V2000 (по-подробно за Втория  $\rightarrow$  след малко). Друг люболитен момент е, че когато се cmapmupa c onuus /h, npozpawama uзвежда gBa ekpana mekcm, в който се описва историята на създаването на вируса Eddie. В текста отново се съдържат ехидни забележки по мой адрес и по адрес на изобщо. **инженерите** Самият текст е написан на също толкова неграмотен английски, колкото е неграмотен и българският на Мрачния отмъстител - нещо, в което лесно можете да се убедиme, ako прочетете публикуваното му в KB.3-4.90 анонимно писмо до мен.

В текста се отправя и едно предизвикателство към потребиmeAume - ga ce onumam ga noзнаят защо вирусът се нарича именно Eddie. Ще се опитам да отговоря на тази загадка. По Всичко изглежда, че Мрачният отмъстител е почитател на музикалния стил метьл, и по-точно - на групата Ігоп Maiden. За това неавусмислено говорят тексто-8eme, koumo се срещат 8 неговите  $B$ upycu — "Somewhere in time", "Only the Good die young", ma gaske u "The Number of the Beast" ca Bce nechu на masu apyna. E gobpe, a mouno Eddie се нарича един скелет, който е избран за талисман на гоупата. Пръв sa moßa ce gocemu Fridrik Skulason om Исландия.

В заключение ще ви кажа, че не Ви съветвам да използвате тази програма, за да се лекувате от Вируси. Впрочем и вне едва ли ще се решите да го направите - анти-Вирусна програма, правена от създател на вируси - това звучи повече от подозрително.

# **Bupycъm V2000**

Още един български вирус. Ако се съди по стила на програмиране. автор и на това "произведение" е отново Мрачният отмъстител. Впрочем той сам си признава то-Ва в програмата DOCTOR. Там той го нарича Версия 1,4 на Eddie. Показателен е и фактът, че редица западни програми, предназначени за откриване на Вируса Eddie (mosu вирус е разпространен и на Запад), указват вируса V2000 като негова мутация. Други кос-Вени улики са дължината на Вируса (Мрачният отмъстител обича кръглите числа), името Диана П. (mosu nъm написано на кирилица), kakmo u mpu Husa, pasnonoskeHu B Hayanomo, opegama u kpan Ha Bupyca.

Тези три низа са съответно "Only the Good die young...", "Диана

Известната антивирусна програма DOCTOR на Валери Трифонов, която се разпространява от нашето списание, има същото название, но друга дължина. Между двете едноименни програми няма ницо общо. — Б.Р.

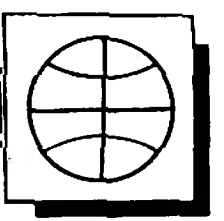

П." <sup>и</sup>.Copyright (с) 1989 Ьу Vesselin Bontchev·. ОсВен moBa нuзъm .. .Quaнa П." се среща още Веgныk на, kрая на 6upyca.

Държа да подчертая, че злошастната Диана П. няма нищо общо с момичето, дало името на софmуернаmа фuрма .Дuана" **(ako**  не се лъжа, нейното име е Диана М.). Напълно безпочвени са слуко-Веmе. че moзu Bupyc u Bupycъm Eddie са разрабоmенu om maзu фuр ма. Що се отнася до низа, който ме набежgаВа kamo aBmop на moзu Bupyc, mou сам no себе cu е gо статьчно голяма подлост. Мрачният omмъстител обаче не се е ограничил с moBa. На npakmuka часm om moзu нuз (. Vesselin Bontchev") се използва om Bupyca. Toŭ следи дали някоя от стартираниme програми не го съдържа u ako moBa е maka, koмпютъръm "увис-

У нас са известни поне две мо guфukaцuu на mosu Bupyc. Cnopeg. мен и двете са дело на един и същ автор - Мрачния отмъстител. В nъpBama мoguфukaцuя нuзъm .Only the Good die young..." е заменен с нuза "Сору me - 1 want to travel". Освен това има една малка промяна В koga на Bupyca, koяmo межау другото съдържа низа "666". Очевидно Мрачният отмъстител много държи да бъде смятан и за автор на вируса "Числото на Звяра". Bmopama модификация е съ-Всем незначителна промяна на nъpBama - началнаmа буk.Ва om gу мата "Сору" е заменена от С на Z.

Bupycъm заразява kakmo СОМ. maka u .EXE файлове, kamo увеличава дължината им с 2000 байта (не 2 Kбauma!) . . ЕХЕ фаuлоВеmе първо се gonълват, maka че gължuнаmа uм ga сmане kpamнa на 16 байта и чак след moßa kъм max се , gобаВя gългuяm 2000 бauma Bupyc. **EXE фauno6eme се разпозна6аm по** nъpBume uм gBa бauma, kamo се npaBu npoBepka kakmo за MZ. maka u за ZM.

Поgобно на Eddie (u nopagu съ щumе npuчuнu), moзu Bupyc може ga зарази gBama ckpumu файла на оnерацuоннаmа cucmeмa (ako раз шuренuяmа uм са СОМ) . koemo ще goBege go moBa. че нanagнamuяm kомпютьр ще престане да из-Върw6а начално эарежgане (разбu ра се - go omkpußaнemo на Bupyca).

Вирусът остава резugснтен <sup>В</sup> naмemma чрез манипулация на koнmpoлнume блокове на naмemma, kamo заделя 4 Кбайта памет. Ин-

cmaAaцuRma *8* паметта се из вършва по малко по-различен начин om Bupyca Eddie - В смисъл че не съдържа moлкова грешки и преquзBukBa no-малко проблеми. Този Bupyc, kakmo u Eddie. няма ga pa бomu на Версuя на PC-0OS. no-малка om 3.0. За сметка на mo-Ва noggъpжa се u Версuя 4.0 на maзu оnерацuонна cucmeмa. Сьщо kakmo npu Eddie файловете се заpasaßam kakmo npu cmapmupaнe, maka u npu konupaнe u/uAu разглеждане. Команднияm интерпре $m$ атор се заразява първи  $\div$  меканизмът е същият kakmo npu Eddie.

Тозu Bupyc npegnpueмa peguцa мepku, заmруgняВащu omkpu6aнe mo му. Той не само претърсва конmpo $n$ epume, за да намери адреса на програмата, която управлява диckoßeme (kakmo Eddie), но u uзползва функция 13h на INT 2Fh, за ga получи agpeca на оригиналната програма за обслужВане на INT 1 Зh (kakmo "Числото на Звяра"). Освен mo6a се прехващат и функциите на PC-DOS за търсене на файлове (kakmo moBa се npaBu ВъВ V651, npu moßa се съдържат и същите 2pewku). maka че koмaнgama DIR ga не nokaзва увеличение в дължината на заразените файлове. За щастие CHKDSK (u peguцa nрограмu за ра бота с файлове - PCTools. Files. Norton Comander) е в състояние ga забележи измамата.

Борбата <sup>с</sup>npoгpaмume. съgър жащи моето име, се е Видяла неgocmamъ'lнa на aBmopa на Bupyca. Той е насочил злонамерените си усилия и към напълно невинните nompeбumenu. Bupycъm разрушава uнформация на същия принцип, kakmo u Eddie - всяко шестнайcemo cmapmupaнe на заразена nраграма Bogu go заnисВане на eguн cekmop Върху случайно място orn gucka. CъomBemнume gBa брояча - от 0 go 16 и за последен amakyBaн cekmop, се noggьpжam <sup>В</sup> Ьoot cekmopa на същоmо мясmо. kakmo е npu Eddie. Същият е и алгоритъмът за избор на случаен cekmop. Променен <sup>е</sup>само начuнъm. no koŭmo се извършва записът. Вече не се използва INT 26h (нещо, koemo лесно може да бъде прехванamo) . Вмесmо moBa Bupycъm се обръща gupekmнo kъм програмата за управление на съответното ycmpoucmBo (device driver) на onepauuoннama cucmeмa. Разбира се,  $a$ дресът  $\hat{u}$  се получава чрез използването на недокументирана фунkцuя на PC -DOS. Тозu мemog, уви, не може да бъде прехванат от

mou се свежда om PC-DOS go us-ВикВане на JNT 13h, но вирусът междувременно е променил и Bekmopa на moßa npekъсване с opueuналния  $-$  ga не забравяме, че този Bekmop се omkpu6a още npu uн cma"upaнemo на Bupyca В naмemma.

**Eg6a ли е нужно да подчертавам.** че Bupycъm uма собсmВена nро грама за обработка на kpumuчнume 2pewku, maka че ga не се nояВяВаm съобщенията на PC-DOS, например npu onum за заразяване на механично защитена срещу запис quckema. Toва, kakmo u някои gpyzu cBoucmBa (ga не се Buжgam B na-Memma om програмата MAPMEM, ga заразяВаm kakmo СОМ, maka u ЕХЕ фаuлоВе, ga npeogoляBam peзugeнmнume зaщumu u m. н.) станаха едва ли не стандарт за съэgаОаните <sup>В</sup>нашата страна 8upycu.

# Bupycъm **V-277**

Тозu Bupyc е om nopeguцama V-847/V-345/V-299 (по cBema наpuчam mesu Bupycu Amstrad unu Pixel). Просто да се чуди човек защо е било необходимо за основа да се **Взема eguh moлкова глупав вирус.** Както и да е, засега mo8a е нau-kъcuяm Bupyc В cBema за kомnюmpu om muna IBM PC. (Най-късият вирус в света въобще е дълъг само 11 байта, gBa от koumo са интервали. Писан е на eзuka на kоманgнuя uнmepnpemamop shell за операuионната система Vnix.} Дължината на V-277 (m. е. mo8a, с koemo увеличава заразените фай-/\О6е) <sup>е</sup>само *277* байта. Межgу gpyzomo no cBema e npuemo moBa ga се нарuча uнфekmuBнa gължuна на 6upyca.

Bupycъm представлява почти пълно konue на V-299 (заедно със Bcuчkume му - нegocmamъцu). но дългото съобщение в него е премахнато и е заменено om малка nро2рама. koяmo се uзnълняВа <sup>с</sup>Верояmносm 1/2 u koяmo npeguзBuk Ba PARIТY ERROR. Тозu Bupyc е uзkлючително рядко срещан, maka че, моля Bu. не ми се обаждайте Bceku nъm, koгamo Bugume съобщенuе за maэu 2pewka на еkрана на kомnю mъра cu.

> ПроgъмkаВа В слеg8ащия брой

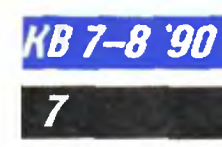

# САЛОН

# COOTVEP СОФТУРА В 1999 ГОДИНА, ОДНОСНО ВО 1999 ГОДИНА, ОДНОСНО ВО 1999 ГОДИНА, ОДНОСНО ВО 1999 ГОДИНА, ОДНОСНО ВО 1999 на годината **1989**

Повечето от pegakuuume на големите и авmopumemнu списания ежегодно провеждат koнkypcu-kмcaцuu на nрограмнu npogykmu u kомпютърна mexнuka. Taka me ymBъpxgaBam една om най-важните cu функции:

- ga gaBam 6eзnpucmpacmнa оценkа на kaчecmBomo u nocmuжeнuяma 8 cъom8emнama област u с moBa ga cnocoбcmBam за paзBumuemo на софтуера u xapgyepa;

- koмnemeнmнo u aBmopumemнo ga nognoмaгam nompeбumeлume npu mехнuя uзбор.

Това е възможно, разбира се, при условие, че има пазар - npouзBogumeлu, koumo се koнkypupam, за да npu8лekam действителните kynyBaчu. m.e. meзu koumo nлащаm със coбc mBeнume cu napu u съответно знаят да ги **HeHAM** ценят.

TakuBa koнkypcu npoBeжga u заnаgногермансkоmо cnucaнue Чun. Tyk ще Bu заnознаем <sup>с</sup> peзyлmamume om nemomo nopegнo uзgaнue на koнkypca за софтуер. няkw om koumo ще cъпоставим с по-предния, за 1988 г. конкурс. Kpauнume оценku се формuраm no moчkoBa cucmeмa, kamo освен журналисти-специалисmu om cnucaнuemo-opгaнизamop. В журито yчacmBam u журналисти om gpyzu cneцuaлизupaнu koмnюmърнu cnucaнuя. В класацuяmа эа софтуер на 1989 г. са учасmВалu pegakцuume на Personal Computing (САЩ). ASCII Magazine (Яnонuя). Practical Computing (Beлukoбpumaнuя), Komputer (Полша), Impulzus {Унгарuя). Micros {Исnанuя). CHIP ltalien (Иmалuя) u Svet (Югосr.аВuя) .

В **7-8 "!JO** 

 $\boldsymbol{g}$ 

Програмнumе npogykmu са разgеленu <sup>В</sup>чemupu гpynu u се оценяват по cBoume функuuоналнu Възмо>kносmu, kaчecmBo. ygoбcmBa при обслужването, съответствие на новиme mexнuчecku cmaнgapmu u m.н.

# Инж, ГЕОРГИ МИРЧЕВ

Пър6оmо u по-общо Вnечаmленuе е. че xapakmepнuяm за предните години бум В поя-Вата на нови фирми-разработчици е започнал да намалява, по-малко са u новите npogykmu. За cмemka на moва фирмите, ym-Bъpguлu Вече nоnулярнu u шuроkоразnросmранени nakemu програмни продукти продъл->kaBam paбomama no mяхноmо no-нamamьwнo усъВършенстване. В резултат на това egBa лu не Всяkа гоguна се nоя6яВа nopegнama Версuя. Ето защо много om npeмupaнume npogykmu yчастват в koнkypca с nemama cu верcuя, а Autocad gaже и с gecema Версия. По същаmа npuчuнa rю8ече om noлoBuнama оmлuченu npogykmu. маkар u с uзBecmнu разлuчия В подреждането, бяха В челната класация <sup>u</sup>за 1988 г.

# Заба6ен софmуер

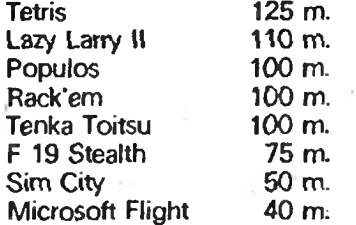

За Втора nopegнa гоguна kласацuяmа npu uгpume се оглавява om nоnулярнuя Tempuc. Тазu uнmелuгенmно замuслена, съзgаgена <sup>В</sup> САЩ uгра. очеВugно nроgължа8а ga уВлuча младите, пък и не само тях, със своя страmezuчecku xapakmep, usuckBaния за съобразиmелност и бързи рефлекси. Tempuc е добре  $no<sub>3</sub>$ нат и у нас  $B$ ъ $B$  Bepcuu за шестнайсет и осем бumoBu koмnюmpu, uма .u разработен

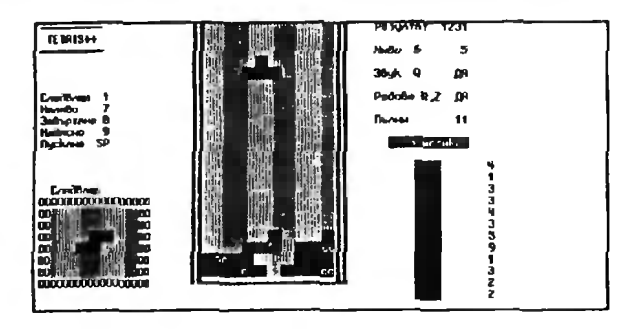

Вариант за домашния компютър Правец-8Д. Като тема за размисъл си струва да се спомене, че цената му В ФРГ е около 200 марки.

Лари, чиито две версии са също познати у нас, изисква добро владеене на английски език, Включително и на жаргонни изрази, което естествено ограничава броя на неговите почитатели. Навярно това е и причинаma за второ място на uграта.

# Бизнес-софтуер

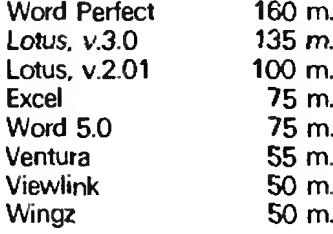

На първите шест места са gBe mekcmooбработки, три електронни таблици и настолна издателска система. Любопитното е, че в сравнение с класацията от по-предната година, сега липсва типичен представител на mpemama голяма група - базите данни. Вместо това напред е излязла настолна изgameAcka cucmeмa.

Голям ckok прави Word Perfect 5.0. Същата Версия през 1988 г. е била едва на девето мясmo, gokamo no-предната Версия WORD 4.0 заемала седмото място.

Word Perfect 5.0 ярко демонстрира тенденцията в развитието на съвременните тексmooбработки за интегриране на текст с графика. С възможностите си за изобразяване на екрана на точното оформление на страниците той все по-плътно се доближава до cneuuanusupahume настолни usgamencku cucтеми. Продуктът притежава собствен речник за автоматична правописна корекция с okoлo 120 000 gymu, koumo moke ga се обогатява от потребителя. Усъвършенстван е u gocmъnъm и работата с файловете на дисka.

Всъщност това са gBeme mekcmooбработku, koumo He om Byepa cu ocnopßam cBemoßното господство. Съкрушителната разлика В набраните точките Вероятно се дължи на факта, че WORD 5.0 е от по-скоро на пазара и през Второто полугодие на 1989 г. чуждоeau чните му версии още не са били готови и той е бил по-слабо познат в страните, чиито списания участват в оценката.

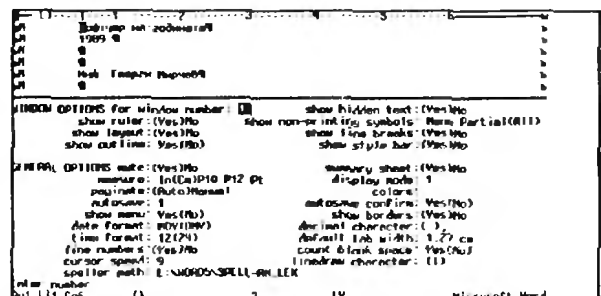

Макар, че това е тема за специална подробна статия, определено може да се каже, че WORD 5.0 egBa Au omcmunBa Ha Word Perfect 5.0, а по много показатели очевидно го и пре-Възхожда - има значително по-богат пра-Вописен речник, синонимният му речник съдържа 220 000 думи срещу 80 000 на Word Perfect 5.0, неговата орчентация към управление чрез менюта (Включително и с мишка) го прави по-удобен за работа, операциите зареждане и записване на файл, търсене и прескачане в текста, заместване на думи той извършва значително по-бързо и т.н.

Така че едва ли трябва много да съжаляваме, че установилата се традиция е отредила лидираща позиция на фамилията WORD у нас.

# Инженерен и научно-изследоваmencku codmyep

Autocad, v. 10.0 180 m. Mathematica  $150 \; \mathrm{m}$ 80 m. Microstation Fastcad, v. 2.05 75 m. OR-Cad 60 m. Cadkev  $50<sub>m</sub>$ **Pointline** 50 m. 50 m. **PC Animator** 

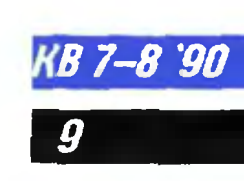

За втора година поред класацията се огла-Вява от КАД-КАМ програмен продукт, като за 1988 г. Autocad, v. 9.0 е заемал Второ мясmo. Придвижването напред е признание на значителното усъвършенстване на новата

версия. Любопитно е да се отбележи, че пър-Bama Версия на moзu най-популярен 8 областma cu npogykm e om 1984 г.

В сраВненuе с npegwecmBeнuцume cu gecemama nopeg Версия предлага значително nogoбpeнu Възможности за обслужВане om oneратора - най-вече чрез опростяване на най-често изпълняваните onepaцuu. Значиmелно са усъВърwенсmВанu makuBa фyнkuuu kamo увеличаване или намаляване изображенuеmо на разрезu. nремесmВане на nрозорцu, промяна Buga на uзглеgа, улеснен е gocmъnъm go koмaнgume за чертане чрез менюта u gp .. Bcuчko n10Ba значumелно съkращаВа Времето за koнсmpyupaнe на gemaunme.

Kamo uзвестен нegocmamъk на npogykma се посочва, че за работа с него е необхоguм konpoцecop. а u цената му е gocma Bucoka - 12 000 марки. СъщеВременно е единодушна оценkаmа. че npogykmъm напълно cu cmpyBa napume.

# Слу>kебнu **u** помощни nрограмu

ИзВесmно е. че оnерацuоннаmа cucmeмa MS-PC DOS не е особено щеgра В gружелюбносmma cu kъм nompeбumeлume. Не случайно българсkuяm Bapuaнm на pъkoBogcmBomo за работа с ДОС 3.3 е томче с дебелина 3 см.

На помощ обаче ugBam множество помощни програми, koumo не само улесняват guaлога "nompeбumeл-оnерационна система", но u cъgъp>kam nоВече uлu по-пълен набор om uнсmруменmарuума. необхоguм за nоggържане на файловото стопанство.

Haŭ-nonyляpнu cpeg nonyляpнume nakemu ca Norton Utilities u PC-Tools, чиито последни Bepcuu съВсем заkономерно u оглаВяВаm kласацuяmа.

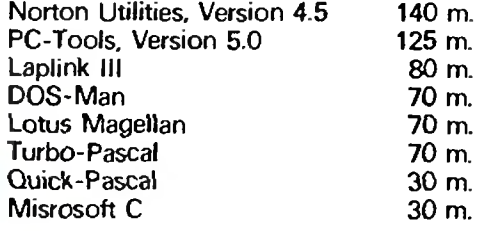

<sup>В</sup>**7-8 "!JO** 

ПърВumе gBa npogykma са много gобре noзнати у нас  $-$  kakmo новите, maka и no-npegнume uм Bepcuu.

Norton Utilities 4.5 npegcma8ля8a nakem om nрограмu. koumo могаm ga се uзnълняВаm noomgeлнo uлu ga се cmapmupam om обеguне-

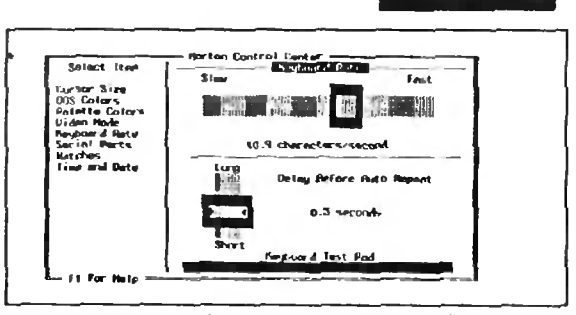

ноmо меню на Norton Integrator (NI/DO за РС ХТ съВмесmuмu koмnюmpu) . ПоВечеmо om фyнkцuume на gосега същесmВуВащumе nрограмu са paэwupeнu u gоnълненu. BkNOчumeлнo nakemъn1 е npuгogeн ga paбomu nog уnраВленuе на ноВuя DOS 4.0. ДобаВенu са u ноВu nрограмu:

**Norton Disk Doctor (NDD)** - програма за mecmBaнe на gucka. за ВъзсmаноВяВане на uнформацuяmа слеg не6олно формаmuране. за ВъэсmаноВяВане на noBpegeнu cekmopu (gokoлkomo moBa е Възможно), за ,.ремонmuране" на сектора за първоначално зареждане на операционната cucmeмa, за замяна на guckoBama оnерацuонна cucmeмa u m.н.

- **Norton Control Center (NCC)** - за насmpou8ане на серийните nopmoBe на компюmъра. за промяна gебелuнаmа на kypcopa u бъpзogeucm6uemo на kм6uamypama, uзбuране на цBemoBama naлumpa на еkрана.

 $-$  Save Format  $-$  усъ $B$ ършенст $B$ ана прогpaмa за формаmuране на guckemu u guckoBe <sup>с</sup> Bcuчku uзBecmнu go момента cmaнgapmu. npumeжaBa peжuм за форматиране, npu koemo се запазва Въэможносmmа загубената uнформацuя ga бъgе ВъэсmаноВена (с QU). режим за "бързо форматиране" и т.н.

- **Batch Enhancer** ( ВЕ) - за съзgаВане на батфайлове с разширени възможности;

- **File Data and Time (FD)** - nромянэ на gamama u часът kamo ampuбymu на фаuлоВеmе.

Haŭ-xapakmepнomo omлuчue на PC-Tools 5.0 е графичната надстройка на ДОС (РС SHELL). чрез koяmo се облеkчаВз paбomama с npogykma. Интерес npegcmaBляBa u nрограмата за защита на файловете от нежелано npoчumaнe.

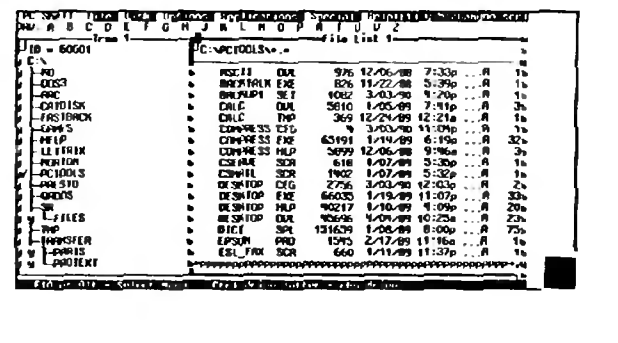

ИВАН БОНЕВ

През последните няколко години персоналните компютри се развиха изключително бързо. Промениха се и се разшириха сферите на тяхното приложение. Основните движещи сили зад този напредък бяха развитието на nолуnроводниковата rсхнология и програмното осигуряване. Преди 5-6 години малко минимашини можеха да се похвалят с памет, по-голяма от 2 Мбайта, и nромзводителност над **1** - 2 **MIPS** (милиона инструкции в секунда). Сега тези характеристики са съвсем нормални за един среден персонален комnютър. Повишаването на производителността 11а персоналните компютри досега винаги бе следствие на появата на нови по-бързи микропроцесори. Преди три години старите съперници "Моторола" и "Интел" съобщиха за n-ьрвите си 32-битови процесори - МС68030 и 180386. Тези два процесора окончателно nремахиаха разделителната линия между персоналните компютри, работните станции и минимашините. След по-малко от три години, през лятото на 1989 r., отново същите фирми съобщиха за нови два процесора, които този път заплашват да вкарат съществуващите минимашини в музеите - процесорите МС68040 **R 180486.** Тъй като &се още не разполагам с достатъчно информация за новия процесор на "Моторола", в тази статия ще ви запозная със структурата и възможностите на 180486.

32-битовият микропроuесор **180486** е най-новият член на фамилията lntel 8086. Той е вторият 32-битов процесор на ,.Интел" след познатия 180386. В архитектурата на процесора са изразени най-новите тенденции в развитието на микропроцесорите. Ултрависоката степси на интсграция с позволила на Интел да реализира в кристала 32-битов процесор (CPU) и конроцесор (FPU). устройство за управление на nаметта {MMU}, кеш-контролер (Cachc) и 8 Кбайта кеш-nаме1. Интегралиата схема съдържа около 1,2 милиона транзистора и е реализирана с CHMOS IV технология, благодарение на

# 32-битов микропроцесор **Intel 804**

което консумира само 6 W при 33 MHz тактова честота. 180486 се произвежда в керамичен PGA кор11ус със 168 извода.

Новият процесор с програмно съвместим със 180386 и 180387. което позволява използването му със съществу&ащите операционни системи **MS-DOS,** 0S/2, Windows 386, Xenix и Unix System V/386. Характерно за 180486 с това, че в него са съчетани две. на пръв поглед несъвместими, концепции: CISC (Complex lnstruction Set Computer - компютър с комплексен набор инструкции} н RISC (Reduced lnstruction Set Computer - компютър с намален набор инструкции). **RISC** комnютрите разпо11агат с малък набор (някошю десетки) прости инструкции, които обаче се изпълняват за един проuесорен такт. докато CISC комnютритс имат боrат набор инструкции (неколкостотин), чието изпълнение може да заема десетки процесорни цикли. Инженерите на "Интел" са успели да оптимизират така командите на 180486, че най-често употребяваните от тях да се изпълняват за един процесорен цикъл. По тази причина 180486 с около три IIЪ lf nо-бър3 ОТ 180386, който работи на същата тактова честота, и има производителност. характерна за RISC процесор.

# Архите1пура на **180486**

П80486 с построен на базата на 32-битова архитектура и съдържа процесор, процесор за изчисление с плаваща точка, устройство за управление на naметта, кеш-контролер и 8 Кбайта кеш-памет, които се използва както за инструкции, така и за данни. Наборът инструкции на 80486 е напълно съвместим с тези на 80386 и 80387 (съответно <sup>с</sup>8086/87 и 80286/287), като са добавени нови инструкции за нови видове приложения и за управление на новите функции на процесора.

Вградените кеш-контролер и 8 Кбайта кеш-памет позволяват да се използват относително бавни динамични памети (с голямо време на достъп). без да се забавя процесорът от въвеждането на цикли за изчакване. Кеш-контролерът позволява изгражлането на мноrоспойни кеш-системи, които позволяват по-голяма гъвкавост при изграждането на основната памет. Нов е специалният механизъм, който осигурява надеждна работа на rсеш-контролера в м11оrоnроцесорни системи. Специална схема следи постоянно външните щнни и при нужда обновява съдържанието на кеш-паметта, ако друг процесор с променил данни в нея.

Устройството за уnравленис на паметта (MMU) се състои от устройство за сегментиране и устройство за страниране. Чрез механизма за сеrмснтация се осигурява управление на логическото адресно поле с възможност за преместванс на кода и данните, както и осигуряването на зони за глобални ресурси. Странирането на паметта е слой под нивото на сегментация и то е напълно прозрачно за нея. Странирането може да се изключва лроrрамно. Тези два

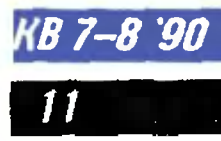

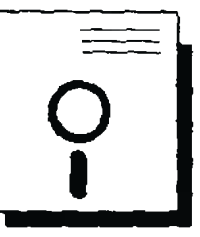

механизма осигуряват реализирането на системи с виртуална памет.

Паметта е организирана като един или повече сегменти с променяива дължина. Всеки сегмент може да бъде с дължина до четири Гбайта и може да има атрибути за позиция, дължина, тип (стек, код или данни) и код за разрешения вид достъп. В многозадачен режим всяка задача може да борави с не повече от 16381 такива сегмента. По този начин на всяка задача се осигурява достъп до 64 Тбайта виртуална памет.

Сегментационният механизъм поддържа четири нива на привилегии, които служат за изолиране на отделните задачи и операционната система. При опит за нарушаване на правата сработва хардуерен механизъм, чрез който може да се осигури проектирането на много надеждни операционни системи.

Както по-старите си събратя 180286 и 180386, новият процесор има два режима на работа - реален и защитен. В реален режим процесорът работи като ултрабърз 8086. Този режим се използва при стартирането на процесора и подготовката на структурите от данни за преминаване към защитен режим. Защитеният режим из работа поддържа вече посочените схеми за привилегии и сегментация, както и виртуалиа памет. От защитен режим процесорът може да бъде превключен и в един специализиран защитен режим виртуален 8086 процесор. Този особен режим е задача, която работи под контрола на защитения режим и която може да съжителства с други здачи, като иапълно запазва съвместимостта с 8086/88 процесора.

Доскоро недостъпният копрочесор 180387 вече е вграден в самия процесор. Той работи паралелно на аритметично-логическото устройство и може да извършва аритметични действия, включително и изчислението на трансцендентни функции върху множество типове данни.

(B 7-8 '90

12

180486 има и вградени възможности за самотестване и хардуерни средства за настройка. При включването на процесора автоматично се тестват вътрешните регистри, кеш-паметта и работата

на аритметично-логическото устройство. Резултатите от теста са достынии в един от регистрите. В четири регистъра за настройка може да се зададат адреси на точки на прекъсване.

Регистри на 180486

180486 съдържа всички регистри на 180386 и 180387. Ретистрите могат да бъдат разделени на четири групи.

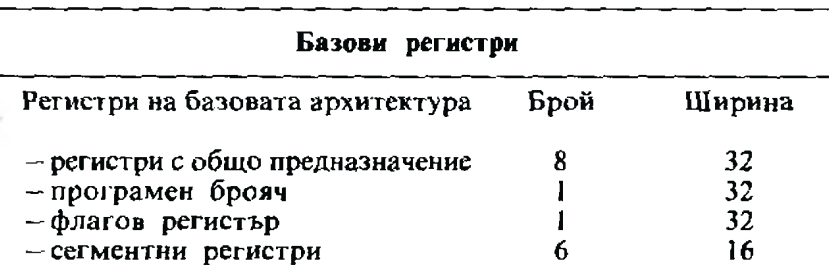

Тези регистри са специфични за всяка отделна задача и се зареждат автоматично при превключването на задачите. 32-битовите регистри са означени ЕАХ, ЕВХ, ЕСХ и т. и. Тези регистри могат да се адресират като 8- и 16-битови с познатите им имена в 8086. Горните 16 бита от регистрите не могат да се адресират отделно. Регистрите могат да участвуват в 8-. 16- и 32-битови операции.<br>Индексните регистри са 32-битови и позволяват линейното адресиране на четири Гбайта памет. Новост в 180386 и 180486 са двата допълнителни сегментни регистъра FS и GS.

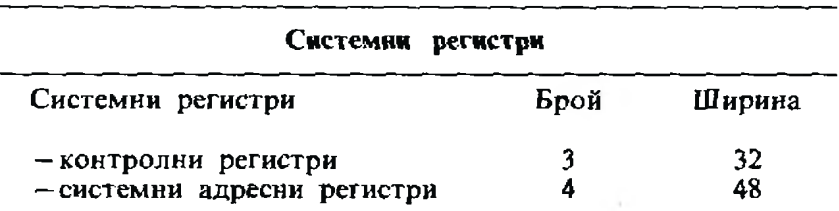

Системните регистри служат за управлението на вградения кеш-контролер, аритметичния копроцесор и механизмите за сегментация и страниране. Тези регистри са достъпни само на програмите, изпълнявани в ниво на привилегия 0 (най-високото ниво). Те включват три коитролни регистъра (CRO, CR1 и CR2) и четири регистъра за сегментация (GDTR, IDTR, TR и LDTR).

# Регистри на копроцесора

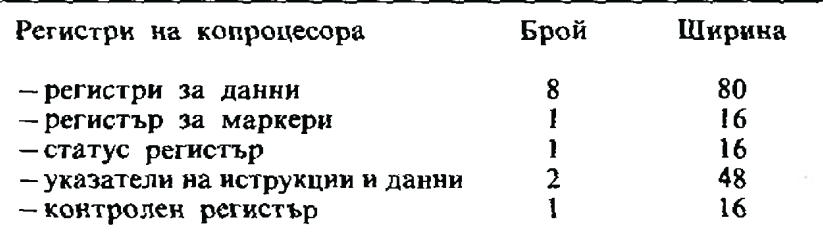

Регистрите на вградения аритметичен копроцесор са напълно идентични с тези на 180387. 80-битовият регистър за данни е разделен на мантиса (64 бита), експонента (15 бита) и знак (1 бит). Регистрите за данни са достъпни чрез стеков механизъм.

# Регистри за настройка и тестване

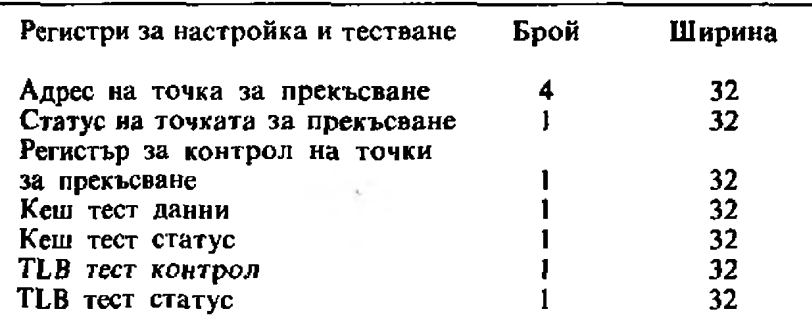

Първите шест регистъра служат на механизма за подпомагане на настройката на програми. Потребителят може да зареди линейните адреси на четири точки на прекъсване и посочи в контролния регистър кои от тях в кой режим на достъп до паметта са активни. Процесорът хардуерно следи за появата на тези адреси и генерира прекъсване при появата им на адресната шина. Тест регистрите служат за проверка на кеш- контролера. кеш-паметта и буфера за паралелна обработка на инструкции-TC.

# Производителност

Новият процесор на фирмата "Интел" само  $24$  часа след официалното си обявяване бе показан "присаден" на специална платка в компютъра PS/2 Model 70 на фирмата IBM.

Инженерите на IBM ca изпробвали 180486 с DOS, OS/2 и AIX (Unix операционната система на IBM). Първоначалните проверки са показали удвояване на скоростта спрямо 180386, който работи със същата тактова честота. В момента "Интел" произвежда серийно 25 МНг и 33 МНz варианти на 180486. До края на 1990 г. трябва да се появи процесор с 40 МНг тактова честота, а до две години - 50 и 60 МНг варианти. Според "Интел" производителиостта на 25 МНz варианта с 37000 Драйстоуна за секунда (Dhrystone benchmark) илн 15 VAX MIPS. Образци на 180486 персонални компютри, показани на CeBit'90 в Хановер, са демонстрирали удивителните 120 МНг АТ по Landmark Speed Test. (Производителността на компютъра в този тест се оценява спрямо производителността на стандартен РС/ АТ 6 МН2 компютър. Цифрата 120 означава, че тестваният компютър има производителност, еквивалентна на IBM PC/AT с тактова честота 120 МНг).

Горепосочената производителност може да предизвика завист в множество мини и да даде големи машини. В комеитарите на няколко авторитетни източника се споменава, че "180486 персоналният компютър може да прогори дупка на бюрото Ви. . . Чесъмнено е дошла ерата на персоналните суперкомпютри. но проблемът с

# **ПРОГРАМНОТО** осигуряване

все още остава открит. Разгледахме прекрасните възможности на 180486 процесора да работи в защитен режим, с виртуална памет и т. н. Нека обаче си спомиим, че 180286 и 180386 процесорите също поддържат тези възможности. Не се оправдаха очакванията за Microsoft OS/2 - операционната система. която трябваше да реши проблемнте с многозадачните си възможности и виртуалиата си памет. Все още  $\overline{OS}/2$  не може да получи широко разпространение. а тя е писана за 180286 процесора. Липсва и необходимата широка гама от приложни програми, която да използва възможностите на OS/2. Появата на високопроизводителния I80486 може би ще стимулира разпространението на Unix подобните операционии системи. И така, до появата на операционната система и приложни пакети за новите процесори, иие, потребителите на персонални компютри, ще трябва да коригираме фаталните си асемблерски греціки с изключване на компютъра и да махаме всички резидентии програми, за да осигурим на капризните програми свещените 640 Кбайта памет. А дотогава 32-битовият персонален компютър ще е нещо като състезателен автомобил от Формула-1. управляван от любител шофьор.

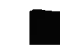

# *DOC*

Тази статия е написана **6 peavAmam** на активна експлоатация на MS DOS 4.01 В продължение на почти шест месеца. Тя има за цел да помогне

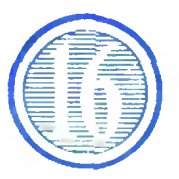

на nompeбume ume на тази версия, koumo не разполагат с документация за нея, kakmo и на потребителите на MS DOS 3.30. koumo имат желание или намерение да преминат към работа на 4. 0.

# Повече

 $\overline{\mathbf{a}}$ 

# **DOS 4.01**

# Инж. АЛЕКСАНДЪР ТОМОВ

Да се разкаже за операционна система с обем само на потребителската документация (User's guide and user's reference) около 600 страннци в рамките на една статия е невъзможно, дори и при максимална лакомичност. Затова в тази статия с направен опит за сравнение на версия 4.01 с добре позната 3.30, за която има литература и на български, като са посочени разликите и новите възможности на MS DOS 4.01. които са по-съществени.

Първото, което прави впечатление, е значително нарасналият обем на самата операционна система (разпространява се на дискети по 360 Кбайта) документацията и (заедно  $\mathbf{H}$ описанието на системата SHELL и вградения GM-BASIC ръководството на потребителя надхвърля 1000 страници). Освен това съществено е повишена дружелюбиостта на системата.

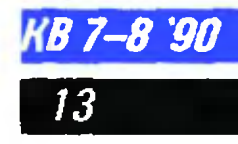

изразена както в процедурата за инсталиране, в което има и слементи на генериране, така и във вградения потребителски графичен интерфейс, реализиран чрез SHELL - надстройката.

Значително с нараснала гъвкавостта на системата при инсталиране - предлагат се алтернативни варианти на съотношението между резидентио заеманата оперативна намет възможностите: избор на  $\mathbf{u}$ драйвери за печатащи устройства в зависимост от типа и броя им (за съжаление малцина у нас разполагат с тях), автоматично стартиране на SHELL-надстройката от файла AUTOEXEC или стандартното му завършване и издаване на системен известяващ знак (промпт), избор на кодови таблици, формат за дата и врсме, паричен знак и десетичен разделител, присти в съответната страна, "опипване" на конфигурацията и настройка според ися (например според монтирания видеоадаптор се инсталира съотвстимят драйвер) и др.

Инсталиращата процедура генерира по един примерен AUTOEXE. BAT H CONFIG.SYS. като запазва съществуващите, ако има такива.

Кон са все пак новите възможности, предоставяни на потребителя на MS DOS 4.01? В документацията производителят посочва следното:

1. Премакнато е ограничението за обем на раздел на твърдия диск от 32 Мбайта. По-подробно за това може да се прочете в [4].

2. Активно използване на разширенията на оперативната памет - expanded от 640 Кбайта до 1 Мбайт и extended над 1 Мбайт (само за системи, базиранн на 180286/386/486) за разполагане на файлови буфери, данни за FASTOPEN, RAM и САСНЕ драйвове.

3. Включена е нова команла МЕМ, която извежда карта на оперативната памет с резидентно разположените молули на DOS и потребителски програми заедно със съпътстваща информация.

KB 7-8 '90'

14

4. Разширена е поддръжката на специфичната национална информация (добавени са четири държави, но за съжаление България отново не фигурира в списька на "уважените"), като исзначителиа модификация на някои

молули или замяната им със съответните модули на SPS DOS 3.30 позволява да се избегнат неудобствата.

5. Усилена с поддръжката на **ЕGA и VGA видеоконтролери**те - преработени са модулите MODE и GRAPHICS за нормална работа с ЕGA и VGA видеоконтролери.

6. Модифицирана с командата FASTOPEN за използване на допълнителната (expanded) памет.

7. Добавен с параметър "/р" във формата на командата DEL за изискване на допълнително потвърждаване на изтриване на файл при изпълнение на командата.

Общо съществено са изменени и усилени следните команди:

APPEND - добавена е възможност за изключване на ключа "/х" и индикация на обработваните (необработваните) файлове; ATTRIB - измененията не про-

менят начина на използване;

**BACKUP, RESTORE - проме**ните ги правят иссъвместими с тези от по-стари версии;

 $COUNTRY - nonupward$  $_{\rm ce}$ допълнително четири държавн;

DEL - добавен е параметър "/р" за изискване на допълнително потвърждаване при изтриване;

FASTOPEN - добавен е параметър "/х" за разполагане в допълнителната (expanded) памет на данните и е възможно посочване на броя на фрагментите на файла.

 $FDISK - no6$ авена е възможност за работа с том или раздел с обем над 32 Мбайта;

NLSFUNC - BK. COUNTRY; REPLACE - добавен е ключ "/и" за подмяна само на тези файлове от присмащия справочник, които са по-стари от тези в справочника-източник;

 $SELECT - mpower$  на инсталиране с значително променен. "Усилени" са следните драйвери:

 $ANSI$ .  $SYS - ao6$ авси е ключ "/х" за работа сье 101-клавишни и други разширени клавиатури;

DISPLAY.SYS - модифицираи е за поддръжка на VGA видеоконтролер в пълните му възможиости;

DRIVER  $SYS He$  cc  $noqap$ жат 8-инчови устройства, които явно са излезли от употреба, но в DIVPARM с добавеи ключ

"/1" за поддръжка на допълнителни 3,5-инчови устройства, в случай че ROM-BIOS на компютъра не ги поддържа, както е в някои по-стари модели IBM AT и съвместими с тях;

PRINTER.SYS - напълно се поддържат някои по-нови модели принтерн.

Добавени са и нови драйвери karo<sup>-</sup>

XMAZEMS. SYS - драйвер за използване на допълнителната (expanded) namer (EMS) no стандарт LIM;

НІМЕМ. SYS - драйвер за използване на разширената (extended) памет (XMS);

 $EMM386. **SYS** - Apa**ü**ecp 3a$ емулиране на допълнителната (expanded) в разширената (extended) памет в конфигурации с процесори 180386/486;

 $SMARTDRV$ .sys - драйвер за работа с кеш-паметта за ускоряване на входно-изходните операции при работа с твърд диск.

Опитьт на продължителна експлоатация на новата версия с машини XT (4,77 MHz) и AT  $(6-12)$  MHz) позволява да се направят следните изводи:

1. Новата версия 4.01 на MS DOS е качествен скок в областта на сднозадачните операционни системи. Разликите между версиите 4.01 и 3.30 са значителни в сравнение с разликите между 3.30 и 3.20 или 3.10.

2. Появата на MS DOS 4.01 е отговорът на Microsoft на появата на нов хардуер: система АТ. АТ 386/486 със значително по-мощни процесори и обем на оперативната памет над 640 Кбайта, периферия – 3,5-инчови флопидискови устройства, твърди дискове с обем значително над 32 Мбайта.

3. За съжаление от съображения на програмна съвместимост не с преодоляна границата на 640 Кбайта оператнына памет, макар че усъвършенстването използване на разширената памет expanded и extended значително ускорява работата на задачи с голям брой входно-изходни операции (т. е. повишава производителността на системата) и разтоварва стандартно достъпната оперативна памет от 640 Кбайта.

4. Промененият размер на елементите на FAT за твърди

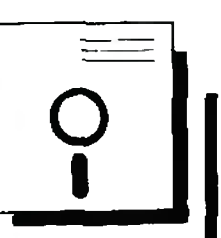

дискове с размер на раздела по-голям от 32 Мбайта може да предизвика проблеми при работа с някои програми, които организират собствен (без да ползват функциите на DOS) достъп до диска; някои вируси например са безсилии в среда на DOS 4.01.

5. Опасенията от грешки, изказани в [4], се оказаха, поне засега, неоснователни - в продължение на 6 месеца активна работа MS DOS 4.01 не предиз-.<br>вика никакви проблеми, освен с някои функции на PCTOOLS-4.21 и Norton Utilities, заради променения размер на слементите на FAT. Препоръчително с използването на PCTOOLS-5.01. който освен това с по-мощен и поддържа мишка. Не са наблюдавани никакен проблеми с кирилизиращи програми за клавиатура. видеоконтролери и принтери.

6. Значителното усложняване и "усилване" на MS DOS 4.01 в сравнение с преднините версии отнема на компютъра повече време за служебни операции, като забавянето става чувствително при XT (4,77 MHz) конфигурации (авторът не е експериментирал с 10-12 MHz XT), затова използването на 4.01 в повечето случан е оправдано при по-мошни компютри, като АТ и други, базирани на процесори Intel 80286/386/486 с голяма оперативна памет.

Оше повече че голяма част и от по-значителните предимства на новата версия се реализират имеино при такива конфигурации. Нешо повече, за тях тя е желателна, зашото използва по-пълно мошния хардуер и дава значителни предиметва пред ДОС 3.30 и по-старите версии.

### Литература

1. Microsoft MS DOS 4.01. User's guide and user's reference. 2. Microsoft MS DOS 3.30. User's guide and user's reference.<br>3. Microsoft MS DOS 4.01 Shell. User's guide and user's reference. 4. Г. Балански. Първо запознанство c IBM PC DOS 4. 0. KB.04.89.

**МНЕНИЕ** 

Прочетох с интерес уводната статия на инж. Г. Балански 8 последния брой на списанието (б. р. — КВ. 1-2. 90). Kamo ce npucbeguнявам към оценката за отчайващата изостаналост в елементната ни база, искам да изразя мнението си, че ние не можем да развиваме електроника само с разработката на програмно осигуряване, пък gopu u mo ga e c Bucoko kayeство. Проблемите на произ-BoacmBomo на интегрални схеми у нас отразяват в умален вид проблемите на иллата ни промишленост - монополизъм, липса на сериозна инвестиционна програма, волунтаризъм при вземането на решения и ниско технологично ниво. Поради изключително динамичното развитие на технологията на производство на интегрални схеми в световен мащаб обаче изос-<br>таването у нас в тази област е наистина отчайващо. Досега инженерите по електроника. хората, koumo са свързали своето настояще и бъдеще с нейното развитие, нямаха

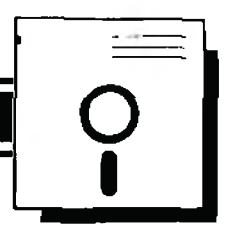

# Боледува ли нашата електроника

възможност ga изразяват своето мнение за проблемите на електрониката и пътищата за тяхното решаване. Смятам, че сп. "Компютър за вас" може да допринесе много за moBa, ako omkpue една нова рубрика "Проблеми на електронната ни промишленост", 8 която да дава думата на специалисти и ръководители от определени области от елекmponukama, kamo omgena място и за писма на читатели.

> Cm.ac.uнж. OFHAH **ЖЕЛЕЗОВ**

Редакциятв винаги е подкрепяла, а сега това е още по-необходимо, предложения като съдържащите се 8 писмото не инж. Железов. Готови сме за постоянно да откривм не само рубрика "Проблеми на електроннвта ни промишленост", но и "Проблеми на софтуерната ни индустрия и пазар" и т. н. Списанието ще публикува с предимство всички статии, които биха допринесли за развитието на компютризацията у нас.

Очакваме мнението на специалистите, а от нас - добро заплащане за добре свършената работа.

КОМПЮТЪР ЗА ВАС

 $O6aBu$ 

ТЪРСЯ притежатели на Амcmpag PPC 512 unu Amcmpag PPC 640 за размяна на програмни продукти. Динко Господинов.

София 1712, ЖК Младост IV, бл. 413, 6х. 3, em. 7, an. 65, men. (02) 77-15-92 след 19 часа.

ТЪРСЯ притежатели на Комоgop 16/116/+4. Предлагам програмни продукти и информация за софтуера и хардуера на Комодор  $16<sup>7</sup>$ 

> Петър Петров, Варна 9000, ул. Оборище 37, man. (052) 23-04-44.

*KB 7-8 '90* 15

# **TECTBAXME 3A BAC**

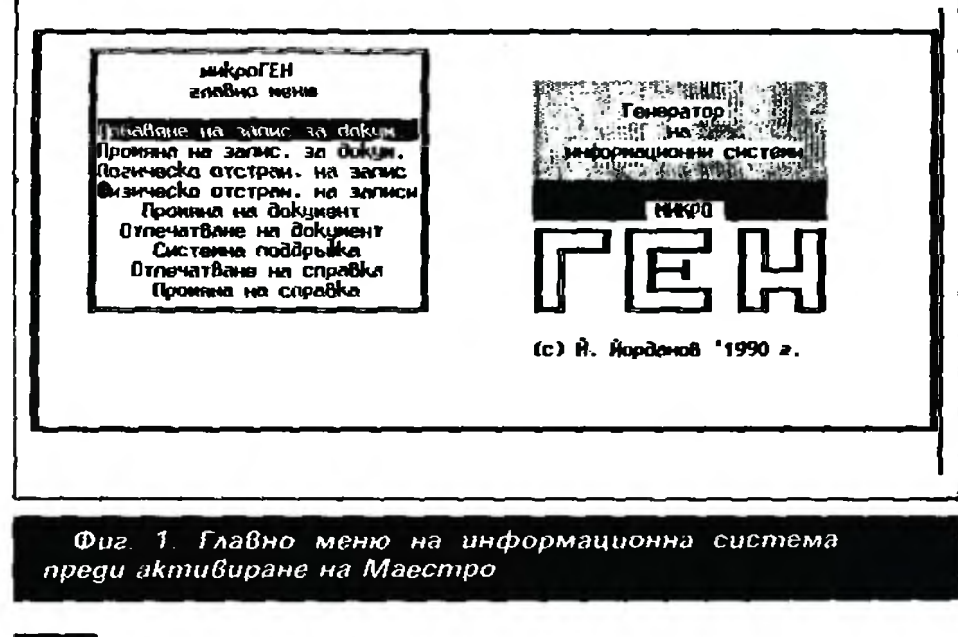

Помогни си сам

**UNU** 

лизъм при производството на програмни продукти и услуги omgaßнa e факт. Факт поради множеството фирми и организации, които търсят "място под слънцето". Факт, койmo ce Hanaza om Bucoko Bquz-Hamama AemBa om npousBoquтелите на Запад, от големия интелектуален заряд, влаган В mosu Bug cmoka, и от нейното предназначение за масовия поmpetumen. Първоначално и на Запад

Повикът за професиона-

програмистите бяха хора с манталитета на работещи за себе си, т. е. те правеха програмни продукти, за koumo знаеха, че ще се експлоатират от хора също с познания В тияхната професця. Но с шиpokomo разпространенце на персоналните компютри нещата коренно се промениха. И водещите производители на програмни продукти за миkpokomniompu бързо се орценmupaxa B новата обстановка осигуряване на обилна помощна информация за работа с програмния продукт, подробно (до нивото на детски буквар) ръководство за рабо-

ЙОРДАН ЙОРДАНОВ

ПОЛЗАТА ОТ МАЕС **MACOLEH** элавно мени **要"说眼脚 Terepatop** рбавяне на залис за докум. **RIFERING &** .<br>Произна на запис, за боким.<br>Погическо отстраи, на запис формационны систем **WIND CARE** изическо отстран, на записи Произим на документ **NEWDA** Отпечатване на вокумент<br>Системна поддрымка Отпечатване на справка Произна на справка (c) *H.* **Hopdeno0** '1990 a. Това е отворен с помощта на Мавстро прозорец за вывеждане на помощна **HÁDONAUMR** Фиг. 2. Прозорец с помощна информация, създаден

c Maecmpo

ma, m. wap. hot line - gextypство на специалист на определен телефон на разположение на потребителя и др.

Всичко това доведе до няколко важни за потребителя и особено за процзводителя на програмни продукти ефекта:

— намалява се Времето, необходимо за усвояване на програмния продукт om kpauния потребител, което пести voßekopecypcu u om gßeme cmparu:

- увеличава се доверието между производител и потребител, което намалява страха и разширява свободата на потребителя за идеи за нови paspa6omku:

- премахва се почти изцяло необходимостта от заделяне на интелект от потребителя за цэползване на програмния

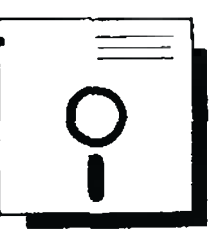

npogykm kamo инструмент в своята работа;

– дава се възможност на производителя да излиза с приложения Във Все нови и нови области на човешката дейност, без за това да му е необходимо да си изгражда<br>"междинни" специалисти (например метеоролог - програмист). Просто помощната информация се пише от специалист -- потребител, а програмата от специалист програмисто.

Kak cmoam semama no no-Вдигнатите Въпроси у нас?

Huckama цена на труда на програмиста и липсата на ефективни закони за защита програмните noogykmu ня от неправомерно разпространение първоначално ориентираха нашите програмисти към т. нар. адаптация на западни продукти. Бързо, евтино и без много мислене. Но бумерангът много бързо се върна обратно.

Невъзможността от качеcmвен превод на западните продукти Вместо приближа-Ване на продукта до потребителя го отдалечи. Съгласете се, че българинът трудно може да се досети какво означа-Bam множеството преводи на внглийската дума cut (режи), при това съкратени до три букви например РЖИ. Да не говорим за отговора на въпроса "Съгласни ли сте Y/N". Изобшо Вместо приобшаване на клиента с последващо разширяване на пазара по негови инициативи се получи точно обратният edekm.

Напоследък обаче има шансове нещата да се променят. Първата лястовичка вече кето че Au gouge. Името ù е Mukpocucmemu. Tasu doupma kamo че ли първа се сети за могъщата сила на рекламата. Ръko8ogcm8ama на нейните програмни продукти вече по нищо не отстълват на ръководствата на западни продукти. Показателен е примерът с pъkoвogcmвomo на Mukpo-ТЕКСТ II. Добра е идеята но-Bume npogykmu, npegu ga ce пуснат на пазара, да се дават на специалисти - потребиmenu, koumo "ga cu nouzpanm" c max, kakmo стана с Шампион и **Престо.** 

Сега фирмата е решила да

отговори на острата потребност от доближаване на програмните продукти и на другите производители до "ухото" на българския потребител. Това може да стане с най-новия им продукт Маеcmpo.

Всеизвестно е, че най-широко разпространените офис системи у нас са създадени на базата на Микрофайл 16, dBase и компилаторите Кобра и Clipper.

Именно към тях Маестро позволява с лекота да се изграждат подобни системи с помощна информация, съставени от екрани и менюта. Помощната информационна команда. Продуктът притежава свой редактор за въвеждане на текстовете и "рисуване" на екраните и менютата.

Предвидена е възможност за "зареждане" на текстове. подготвени с какъв да е редактор, за да се ограничава този, който ще пише помощната информация.

За специалистите в разработването на информационни системи ще кажа, че Маестро е един интелигентен генератор на файлове НеІр. prg, koŭmo ce akmußusupa no подразбиране с натискане на knaßuwa F1.

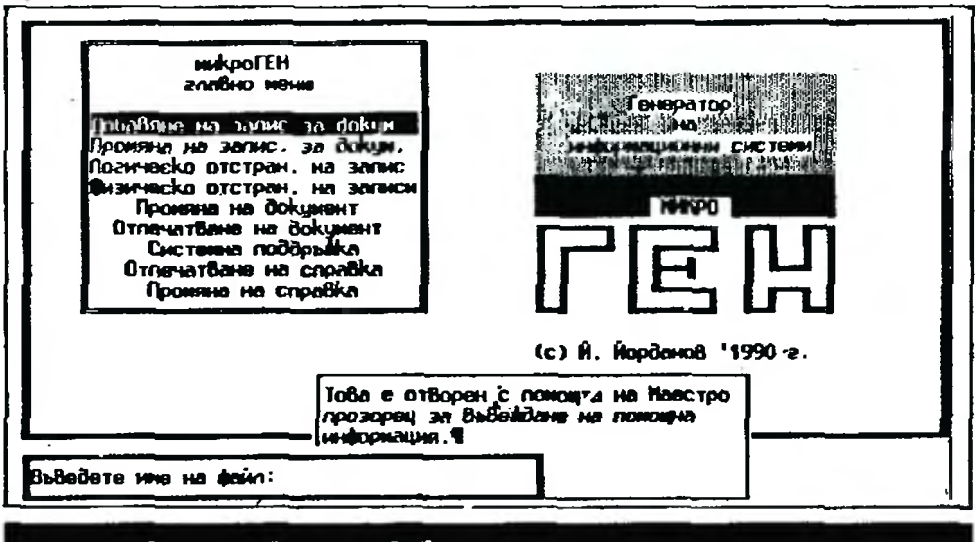

Фиг 3. Създаване на витори прозорец с информация

система се създава незаРисимо от процеса на създаване на обработващите програми. То-Ва позволява на производителя да въвежде паралелизъм в работата си или да поръча написването на помощната система на външен професионалист в областта на прилагане на готовия продукт. Това е и шанс за тези, koumo uckam ga направят по-дружелюбни вече готовите си програмни проgykmu.

Освен това Маестро предоставя възможност за "закачване" на текстови блокове с помощна информация на Всяка стъпка от работата на основната програма - избор от меню, въвеждане на стойност или текст или подаване на

Не зная колко са разработчиците на системи у нас на езицита фирмата Ha Борланд"—Турбо Паскал  $\overline{u}$ Турбо Си, но подобна система за тях се предлага от фирмаma "Blaise Computing". Тя също дава възможност към вече направена програма да се добави интелигентна помощна информационна система.

На останалите разработчици бих препоръчал, ако на друго, то поне създаването на помощни файлове с Norton Guide на "Peter Norton Computing". Вярно трябва малко поввче труд, но бъдете сигурни инвестициите ще се въз-Върнат.

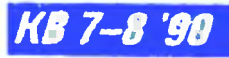

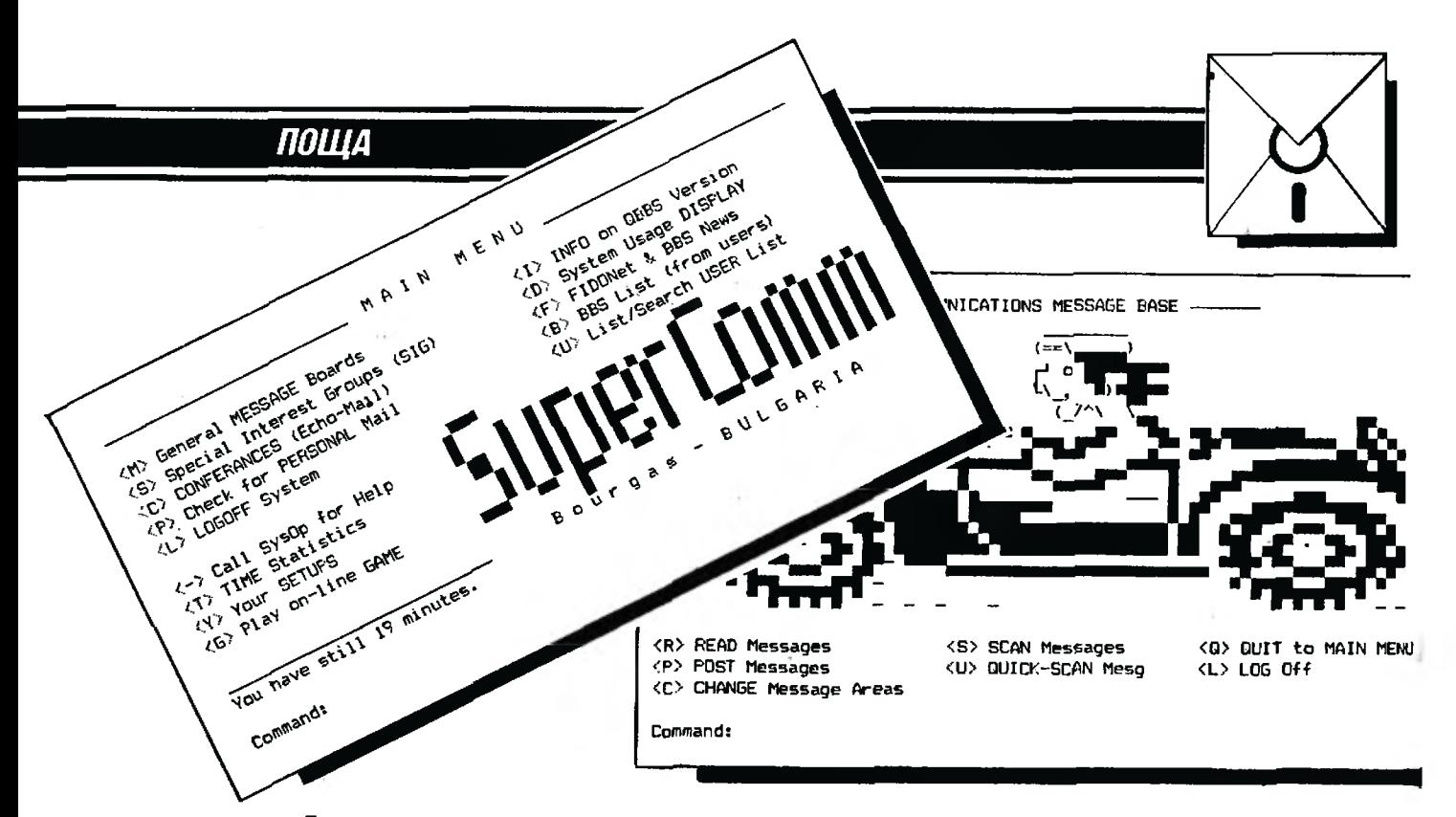

# Драги колеги,

Предлагам на вашето внимание кратка информация за първата действаща в България от началото на 1990 г. любителска компютърна система от типа BBS (Bulletin Board System), аналогична на многото такива системи, които действат в САЩ и в Западна Европа. За повече подробности можете да прегледате януарския брой на сп. "ВҮТЕ" от тази година, където е направена равносметка за неколкогодишно бързо развитие на системите BBS (по-специално в САЩ) и на бъдещите им перспективи. Това са изцяло любителски системи, персонални или на групи любители, като например една от<br>най-големите BBS в САЩ е тази на Боб Махони, който има 96 (!) телефонни линии (модемни канала) в сутерена на жилището си и получава над 3000 обаждания (респ. потребители) на ден.

Една от организираните по този начин любителски компютърни мрежи е FidoNet (подобни са и мрежите LCRNet. AlterNet и други). FidoNet обаче е най-голямата световна любителска компютърна мрежа и географски е разделена на три зони:

- Зона 1 Северна Америка
- $3$ ona  $2 E$ epona
- Зона 3 Тихия океан и Далечния изток.

Зоните са разделени на райони, които от своя страна са разделени на мрежи, а вслка индивидуална BBS е възел в границите на една мрежа.

C FidoNet всичко започва през юни 1984 г. в САЩ, когато Том Дженингс и неговият приятел Джон Мейдил, които живеят в отдалечени щати, решават да установят пряк начин за комуникация помежду си. Така започват да се предават и първите съобщения в двете посоки. пресичайки цялата страна. Скоро и други оператори на подобни BBS се заинтересуват от връзките между различните щати и се присьединяват към двамата ентусиасти. През pszycm 1984 z. FidoNet sene uma 30 spacia (nodes).

а през пролетта на 1985 г. – около 200! Днес тя обхваща целия свят и има няколко хиляди абонати.

Според консултациите с координаторите на FIDO в Европа, досега е правен опит за такава система в ЧСФР, но дори в началото на 1990 г. в страните на Източна Европа все още няма регистрирани членове на FidoNet. Поради проявения интерес от страна на колегите от Парижката регионална мрежа FIDO към евентуално създаване на BBS у нас и благодарение на оказаната ми безвъзмездна помош от тяхна страна днес са вече факт ПЪРВИТЕ СТЪПКИ и у нас по создаването на любителска компютърна мрежа, интегрирана в мрежата FidoNet на страните от Западна Европа и САЩ.

Системата-ми в Бургас се нарича SuperComm BBS. Имам голямото желание да помогна на всички, които обичат компютрите (любители и професионалисти), в по-преките им контакти, общуване, обмен на информация, програми и т. н. Системата има вградени възможности за максимум 200 електронни пощи за съобщения. въпроси и отговори от всеки регистриран потребител (всяка поща е с отделиа тематика или с отделно предназначение; има и Еспо-Май, Net-Mail). Системата ми е напълно безплатна и достъпна за всички мобители (добронамерени честни). Системата поддържа детайлен  $\boldsymbol{u}$ лиевник на дейността на всеки включил се в нея потребител и дава възможност за максимум 32000 нива на достъп да отделните менюта. Всеки може (в зависимост от нивото си) да сваля или качва файлове (download/upload, които го интересуват или за които смята, че ще бъдат интересни и за други потребители на системата. Общественият достьп на тази софтуерна библиотека, разбира се, позволява да се разпространяват само програмни продукти om mun FREEWARE/SHAREWARE, no не и комерсиализиран софтуер (ако някой все пак качи такъв, системният оператор ще го изтрие от диска на системата). Достъпни засега са

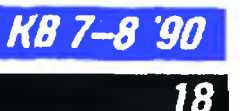

около 8-10 протокола за обмен - Xmodem. Windowed Xmodem, Ymodem, Batch Ymodem, Zmodem, Lynx, Kermit, BiModem u ASCII.

Засега могат да се обслужват потребители на компютрите IBM  $PC/XT/AT$  и PS/2, Apple, Commodore, Amiga, MicroPDP u MicroVAX. Ho самата система е изградена на базата на компютър IBM - Turbo AT/286 (и IBM/2 като допъянителен), специализирано програмно осигуряване (около 5-6 Мбайта, (С) 1989/90 САЩ) и интелигентен сериен асинхронен телефонен модем, който работи по стандартите (ССІТТ una Bell):

- $-$  v21: 300/300 bd, FDX, 8/N/1;
- $v22$ : 1200/1200 bd, FDX, 8/N/1;
- $-$  v23: 1200/75 bd, FDX, 8/N/1.

Тези, които притежават компютри, съвместими с IBM/PC, могат безпроблемно да използват и графичните (ANSI) възможности на системата SuperComm BBS (8-битовата аскитаблица **IBM/MIK** и възможностите, които предоставя драйверът ANSI.SYS от IBM DOS-PC).

За свързване към системата SuperComm BBS са нужни поне терминал (или компютьр със серцен цитерфейс  $RS - 232 - C$  и необходимата му телекомуникационна програма, като например IBM-PC с програми като ProComm, CrossTalk, Telix, Tenemocm - 16  $u$  dp.)  $u$ , pas6upa ce, телефонен модем, включен към терминала (или компотьра) и към телефоннита мрежа. Ако модемът съответства на някой от посочените стандарти и е правияно настроен, то остава само да се избере телефонен номер (056) 287-301. След второто позвъняване там автоматично ще отговори модемът на SuperComm BBS, като трябва да се изчака появлването на първите съобщения от системата,

Голямата трудност при въвеждането на такива групови комуникационни системи у нас идви единствено от факта, че другите народи в Европа и САЩ използват латиници, а само нце - кирилица. Още повече че у нас имаме 7и 8-битови аскитаблици с несьвместимо разполагане на кирилицата. По този начин за различните разпространени у нас компютри (дори само да се посочат Правец- 82 и Правец - 16) единствената обща част от азбуката с оригиналните аскитаблици са само големите  $6$ ykeu: om  $A$  do  $Z$ .

Като се има предвид, че сисло млан. БирекСотт

BBS се изгражда за първи път у нас като опит за редовен абонат (възел) на FidoNet в Европа и че от международна гледна точка е необходима комуникация на английски език, то всички менюта в системата са на английски език. Разбира се, самите съобщения в електронните пощи могат да се пишат, като се използват графичните символи от 8-битовата IBM аскитаблица (т. е. с кирилица, но само за притежателите на компютри, съвместими с IBM  $PC$ , и знаков генератор по таблицата  $M(K)$ .

Не съм имал досеги време и възможност за популяризиране на системата и тя е все още неизвестна у нис. Но ако към нен има интерес и се желае диалогът да бъде и на български език, то изображенията се генерират съвсем лесно и това не е проблем (но пак повтарям — само по' таблицата МІК, като за Правец - 82 и другите компютри със 7-битова аскитаблица изображенията няма да могат да се четат).

Системата SuperComm BBS предлага почти всички възможности на подобните BBS в Западна Европа. И бих се радвал, ако съобщите за нея на всички любители на компютрите у нас. Ако проявите интерес към системата, бих могъл да ви изпратя по-подробна шиформация за нея и да запозная интересуващите се читатели с големите възможности, които предлага сферата на обществените комуникации. Разбира се, най-доброто запознаване с една система става, когато човек се включи веднъж в нен. Ето защо приветствим всички потенциални потребители на системата с "Добре дошли!" и им пожелавам успешна работа.

Напомням, че системата SuperComm BBS в Бургас работи цепрекъснато за всички любители на компютри.

**KB 7-8 90** 

19

С увожение към всички колеги от трудната (у нае) област на информатиката:

> Инж. РУМЕН МУШЕВ системен оператор на Super,Comm BBS 8000 — Бургас ул. 9 септември 77 дом. тел. (056) 8-75-45 служ, тел. (056) 270-456

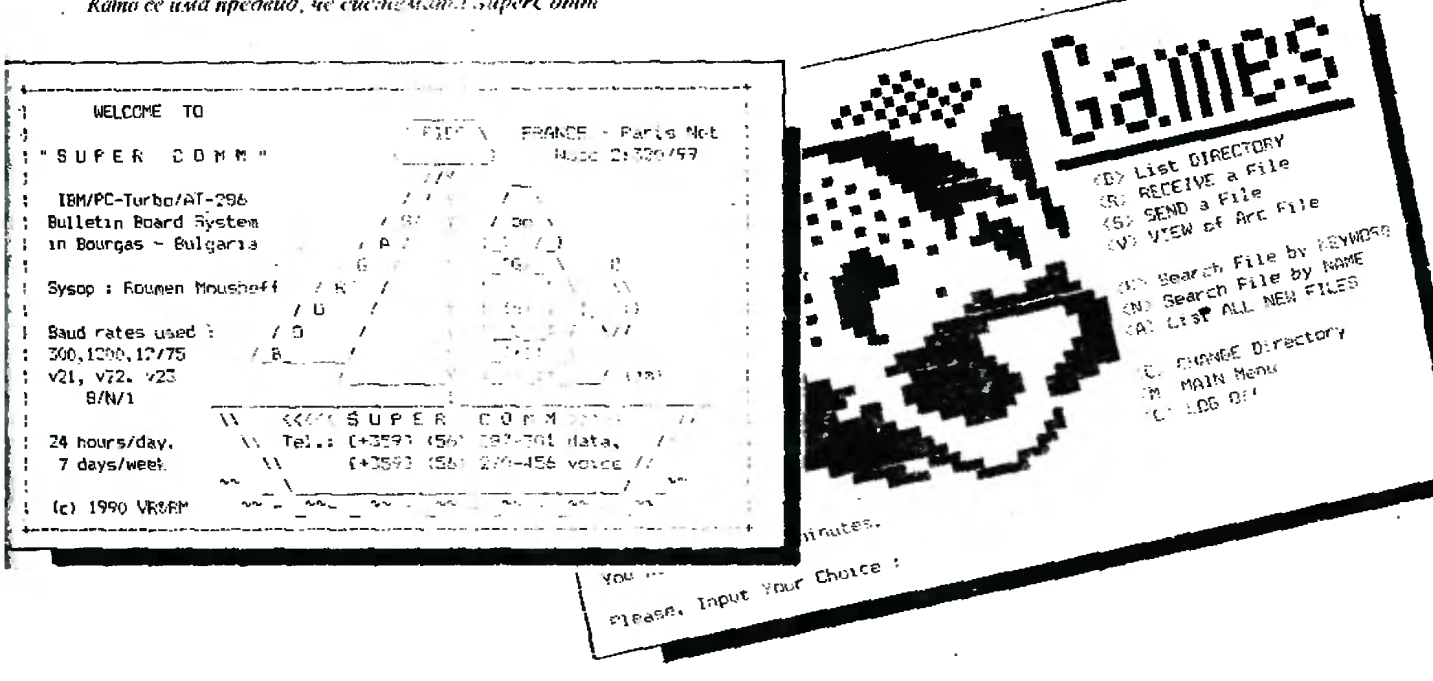

# **ПРАКТИКА**

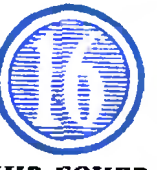

Инж. ВЛАДИМИР БОЧЕВ

# Как да използваме **PKARC**

PKARC, или така нареченият архиватор, е една от разпространените програми за сгъстяване на файлове. Тя използва описаните в предишните броеве на списанието методи Lempel-Ziv-Welch и Huffman за сгъстяване на данни, както и цикличен код с пораждащ полином CRC16 за надеждно съхранение на данните във файловете.

Описанието на програмата, предназначено за потребителя, е доста обемисто, затова тук ще се опитам да извлека само онова, което е необходимо на широкия потребител за правилна и надеждна работа. Например няма да описвам различните начини за постигане на съвместимост с по-стари версии, тъй като надали някой ги ползва (версията, за която тук става дума, с 3.5).

Като начало, нека да стартираме програмата така:  $C > p$ каге/h. Ако след командата не се зададат параметри, на екрана на дисплея се извежда кратко справочно меню. Различните онции могат да се използват както поединично, така и в комбинации.

**KB 7-8 '90** 

20:

Значението им е следното: -а - прибавя нови файлове към съществуващ всче архив или създава нов архивчи въвсжда в него посочените файлове. Ако не се подадат имена на файлове за въвеждаие в архива, това ще се възприеме като команда за архивиране иа текущата директория. Имеиата на файловсте трябва да са разделени с интервал и тези файлове трябва да съществуват.

- и - подновява файлове в архива, като подновяването става само ако некомпресираният файл е с по-нова дата от файла със същото име в архива. При създаване на нов архив или прибавяне на нови файлове действието е аналогично на предишната опцня.

 $-f$  – опресняване на архива. По приицип почти същото като опция "и". Най-често се използва така C>pkarcfarchive.arc a:\*.\* По този начин ще се претърсят всички файлове от диск А: и когато се намери файл с по-късна дата на създаване от съществуващия вече в архива, се извършва подновяване.

m - действа аналогично на опция "а", като освен това изтрива всички подадени за въвеждане оригинали. Изтриването става само след напълно успешно (без съобщения за греции) архивиране на подадените оригинали.

-d - изтрива от архнва определените на командния ред на програмата файлове.

- g - защитава даден архивиран файл от нежелано извличане от архива с помощта на ключова  $\mu$ ума, Например:  $C$  > pkare agkey archive.arc file. По посочения начин към архива archive.arc не прибавим файла file, който впоследствие ще може да бъде извлечен само ако се въведе правидната ключова дума, в случая "key". Опцията "g" грябва да се въвежда цоследна и след нея грябва да се напише без интервали ключовата дума. Това с отчасти опасна опция, тъй като ключовата дума лесно може да се забрави.

- v - тази опция дава внформация за някои техиически нараметри на архива. За всеки файл се посочват неговата дъяжина. методът, по който е извършено сгъстяването. дължината след сгъстявансто, с колко вроцента даденият файл с станал по-малък, датата и времето на създаване на файла и накрая изчислената стойност CRC за файла.

с, х - тези две опции са създадени, за да може потребителят да въвсде собствена информация в архива под формата на текст (коментар за даден файл или архив). Разрешената дължина на потребителския текст с 32 знака. Опция "с" позволява въвеждансто на коментар за даден файл, докато опция "х" важи за архнва като цяло. Тези опции могат да се използват както самостоятелно, така и записани след опциите "a, u, f, m, v". В първия случай може да се прибави или промени даден коментар, а във втория потребителят "се подкаива" да въведе съответен текст (коментар). Ако първа с опцията "v", то коментарите се появяват на мястото на ииформацията за дължина, метод на сгъстяването, дължина след сгъстяването и фактор на сгъстяването в проценти.

Лотук стана дума само за архиватора. Дадената ииформация е напълно достатъчна за правилиа работа. За да можем да извличаме файлове в оригиналния им вид, ще ни бъде необходима и програмата PKXARC. Извикването на програмата е сыното както по-горе, PKXARC, опции, имена на файлове. Следва описание на тези опции.

- е, - х - тези опции са вградени, т. е. не е необходимо ла се въвеждат. Въведени са само за съвместимост е други архиватори. Ако обаче посочените опции са въведени, то те трябва да са единствени (не могат да се комбинират с други). Предназначенисто им е да извличат файлове от архива и да ги възстановяват в нормален (несгъстен) вид.

- г - обикновено PKXARC пита дали да се възстанови даден файл, ако на мястото, къдсто трябва да ее възстанови файлът, вече има такъв със<br>същото име. С тази опция желаинте файлове се възстановяват, като с вьзможно да се занишат върху файл със същото име (ако има такъв).

### - с - Файловете се извличат на скрана на компютъра

 $-p -$  Извлича файловетс върху принтер, като след всеки

<sup>&</sup>lt;sup>1</sup> Това е първата архивираща програма, с която започна бумът на архиваторите у нас. След това последваха РКРАК, ZIP, ZOO и т. н. Практически указания за тях очаквайте в следващите броеве - Б. Р.

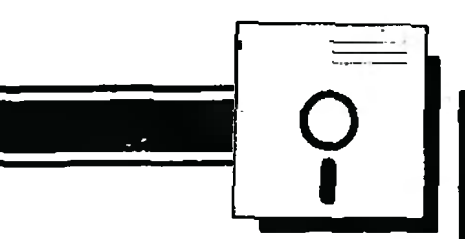

файл принтерът се нозниионира на нова страница.

- v - предназначението с същото като при PKARC.

-1 - проверява архива, като преизчислява CRC кодовете и ги сравнява със записаните.

- в - предназначението и начинът на изполлване са сыпите, както и ври PKARC. Последната програма от този "комплект" e PKSFX. Това всъщност не с програма, която може директно да се изпълни, а модул, към който се прибавя съществуващ вече архив. "Прибавянсто" се извършва по следния начин:  $C > \text{copy}/b$  pksfx, pgm + archive.arc archive.exe. Създаденият файл е всче изпълним и осзултатът от действието с "саморазархивиране", archive.arc с вашият архив, а "/b" означава копирането да се извърши изцяло (без "/b" ще копира до иървия символ 2, т. с. край на текстов файл).

Някой може да запита, и то с право - как така pksfx не беше програма и изведных с сдно сору стана програма? Работата с там, че pksfx.pgm всышност с ЕХЕ файл, само че просто не с предназначен да бъде пускан самостоятелно. Ако сс преименува с окончание ЕХЕ, той може да се изпълни. Лошото с, че сега, макар и бегло, навлизам в едементи от технодогията на създаване на вируси. Каквото и "да лепнете" след един ЕХЕ файл, той ще продължава да бъде работоспособси.

Няма да казвам защо и дали има изключения. С показаната по-горе команда сору зад pksfx просто се залепва архивът. A pksfx върши същата работа като ркхагс (затова за него са валидни опциите на ркхаге без "v"), само че върху онашката си. Как да иамери мястото, от което започва истинският архив, е, общо взето, проста работа, тый като pksfx "знае" собствената си дължина и дължината на самовъзстановяващ се файл.

ONAT

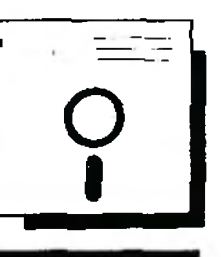

# "ЧЕРНО-БЯЛ" ЧАСОВНИК

В излязлата неотдавна книга "Правец-8Д - професионални приложения" на Б.Захариев и Й. Йорданов ее натъкнах на една много интересна програма - "Часовник за реално време". Веднага я въведох и... (о, разочарование!) на черно-белия ми телевизор не се виждание абсолютно нищо.

Позволих си да направя няколко промени в програмата, поставяйки удобството над всичко. Повечето от собствениците на домашиия Правец използват именно черно-бели телевизори. За да не вырвят и те по тръндивия път на пробите и грешките, искам да споделя с тях своя опит.

За да можете да използвате пълноценно часовника, достатъчно с в директен режим да въведете следните команди:

РОКЕ#96АF.#10 - установява PAPER0 при първоначално стартиране на програмата;

РОКЕ#96В4.7 - установява INK7 при първоначално стартиране; РОКЕ#973F, #10 - установява черен фон на цифрите на часовника; РОКЕ#9740,7 - установява бяло мастило на цифрите на часовника; РОКЕ#972С,#8D - при изпълнението на този оператор часовникът

се изобразява в средата на горния ред на скрана (режим ТЕХТ). Последният оператор е много удобен, тъй като дава възможност във всеки момент да се знае в какъв регистър е компютърът – латиница или кирилица. В оригиналния вариант на програмата мястото, където нормално се извежда съобщението ЛАТ!, е заето от часовника. След така направените промени програмата може да се запише

с командата

CSAVE "CLOCK", A#96A0, E#97A8, AUTO.

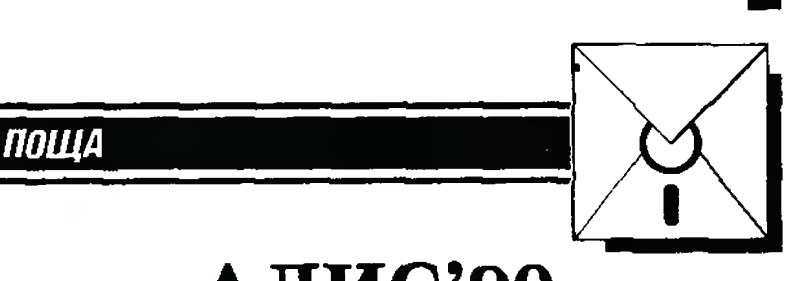

# ПИС'90

Радваме се на проявената от вас инициатива по обсъждане на проблема за безконечните ленти за печатащи устройства. Това доведе до намирането и публикуването на решения, които са може би най-добрите за любителски условия и затова поздравяваме техните автори.

На вниманието на всички, на които се налага по-често да подменят износени ленти, предлагаме услугите на нашата фирма. съзоадена в началото на годината.

Производството на фир мата ни обхваща безконечните ленти от всякакъв тип: нормални и мьобиус (ляво и дясно усукване) със стандартни дължини 6, 10, 15, 20 m и стандартни широчини 8, 9. 13 тт в цветове черно и черно-червено.

За делови контакти: КФ "АЛИС 90"  $BYPTAC - 8000$ ул. Първи май 19 men. (056) 4-55-42 инж. Атанасов

КФ "АЛИС 90" ПЛОВДИВ - 4000 ул. Сашо Смирнов 5 men. (032) 44-23-37 **Mapus KungepoBa** 

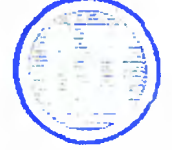

**KB 7-8'90** 

# · ТРИК ЗА МИКРОТЕКСТ **/1**

# МикроТЕКСТ II - ИЗДАТЕЛ

Инж. ГЕОРГИ БАЛАНСКИ

<sup>Т</sup>ekcmoBume фаuлоВе. съзgаgенu с няkоя om mekcmooбpaбomBaщume nрограмu om ce мeucmBama MukpoTEKCT u ДОКС. са особено nogxogящu за графuчно оформяне u omneчamBaнe с насmолнаmа uзgameлcka cucmeмa ИЗДАТЕЛ. Заnазват се знаците за край на абзац u nренос на но6 peg. mабулзцuumе. wpuфmъm - nолучер uлu kypcuB. nogчepmaBaнemo на mekcma. горнumе u gолнu uнgekcu. Заnаз-Ваm се само шpuфmo8eme. зagageнu чрез gupekmнo форматиране с въвеждане на команgu om kоманgноmо меню или чрез комбинация за бързо форматиране (Вж. справочника КВ.11-12.89) . Wpuфmo6eme. nощченu чрез мacku. не се заnазОаm u заmоВа me mрябВа ga се заменят с gupekmнo формаmuране. ТоВа cmaBa най-лесно със следната макрокоманда.

- Да се omgeляm gългumе от kъcume mupema. Tupemama, koumo mрябВа ga cmaнam gългu, се заменят с koga  $\lt 197$  >. Те служат за nо-сuлно. 8 сраВненuе със заnеmэяmа, uнmонацuонно-сuнmаkmuчно оmgеляне на чacmu om uзреченuеmо. nocmaBяm се u на мясmоmо на uзnycнamu npegлoзu u съюзu;

- Egнomunнume kaBuчku на mekcmooбpaбomkama се заменяm с ноmВарящu kaBuчku"(леви) (") npeg gyмama и съответно със "заmварящи kaBuчku" (gecнu)( " ) след нея.

Често gonyckaнu грешku В mekcma. koumo npol\uчa6am cl\eg omneчam6aнemo му, са:

- Въвеждане на повече от един интервал мe*xgy* gymume;

- Въвеждането на интервали между пос-

· • **1** · • • **·1** · · · · · · · · **·2·** · · · · · · · ·З· · · · · · · · ·Ч· · · · · · · · **·5·** · · · · · · · **·6·** · лegнama gума (shift-f10)(esc)фu(tab·б)н(enter)(esc)фa(tab-7)н(enter)~

om uзреченuеmо u знаkа за kpaŭ на абзац  $(T)$ ; - ъВежgане

В сравнение със специализираните mekcmoобработки ИЗДАТЕЛ разполага със значително no-богат набор om графически знаци. Допълнителните знаци обаче не могат да се uзnucBam gupekrnнo om kлаBuamypama, а mo-8a cmaBa чрез въвеждане на koga им при едновременно натиснат клавиш ALT. Понеже pegakmopckurne възможности на настолната система са ограничени, значително по-удобно е mesu kogoBe предварително да се въвеgam с mekcmooбpaбomkama. Така например за omneчamBaнe на 5ykGama *u* (u c ударение) mpя68a ga се 61,Bege kogъm < 210 > . 0граден със скоби. Пълният набор от знаци и техни-22 me kcgo8e за эктивната в момента таблица c широчини (В OUTLINE.WID няма алтернативен знаков • чабор) могат да се видят, капло се omneчama главата CHARSET.CHP, която се заnucBa В спраВочника TYPESET по Време на инсталирането на ИЗДАТЕЛ.

кв **7-8 "!JO** 

Във всеки mekcm, koŭmo се negzomвя за ИЗ- $\mu$ АТЕЛ, mpяб $8a$  ga се из $8$ ършат поне g $8e$  npoменu:

на uнmepBaлu npegu заnemaŭka.

В първия и третия случай се получават забележимо големи ш тервали, а при втория знакът за kpaŭ на абзац често пъти бива пренесен самостоятелно на goлнuя peg, nopagu koemo се получава празен peg.

Доработ Ването на mekcma може да стане с последователно използване на функцията "заменяне".

При MukpoTEKCT II обаче пюва може ga cmaне несравнимо по-бързо и лесно чрез авпюматична замяна с noмoцma на макрокоманga.

Дадената по-долу макрокоманда извършва автоматично следнопю:

1. Заменя всички поредици "интервал-ка- $B$ uчка" с: kega sa "стваряща kaBuчка"

2. Заменя останалите кавички с кода на "затваряща kaBuчka".

3. Заменя Всички передици "интервал-тире" с koga за gълzo mupe.

Ketr I pgup)<esc)3<space)"<tab)<space)^<192><tab)<space)<enter)<esc)3"<t ab>^<201><tab><space><enter><esc>3<space> <tab><space>^<197><tab><space><enter><esc>3^^p-<tab>^^p^<197><tab><space><enter><esc>3<space>^^p<down>^^p<tab><s pace><enter><esc>><space 2><tab><space><tab><space><enter><esc>a<space><tab><tab><space> <enter>

4. Заменя всички поредици "край на абзацmupe" с кода на знака за край на абзац, последван от кода на дълго тире.

5. Премахва интервала в поредицата "инmepвал-знак за край на абзац".

6. Заменя поредица от два интервала с един.

7. Заменя поредица "интервал-запетая" със запетая.

Резултатът от изпълнението на макрокомандата се Вижда на двете илюстрации. За по-голяма прегледност е избран режим за видимост на Всички знаци на екрана, а знаците, които ще бъдат заменени, са с получер wpud m.

В случай че между думите са оставяни по-Вече от два интервала (също и преди знациme за край на абзац или преди запетайки), макрокомандата се стартира повторно.

Тя се записва в речника на MukpoTEKCT II по един от следните два начина:

q<br>
десь со совершение программы продолжать результание от<br>
Кожурса за оригиналии программы продолжи в редакцията<br>
започнаха да се получават все повече и повоче писма с<br>
выпосе откыве читателите биха могли да си купат наг

империне на списанието стават законни собственици<br>изключително ценен продъжти, значително разширяван;<br>вызмощностите на боммыния компютър, я **HA 1034** 

<mark>е</mark> Заца Закителство? Не за пръв път постъпваме така, но

.<br>След<mark>а</mark>чато <mark>во како до 12.97 в</mark>ыбивание разнататите от конкунса.<br>В получиват все повече и подыче писка с Въпроса откада. yul da cil Namili<br>80 (192) November 12 <1975 съз

sa da sadollonum zoner<br>Bropa и Към CO (192) IA ЧИТОРОС СВ. 10180H18-103-A .<br>1987: CHASTER

1. Показаното на илюстрацията съдържание на макрокомандата се написва с текстоoбpaбomkama.

2. Маркерът се придвижва върху първия. знак, натиска се F6 и чрез придвижване на « маркера с клавишите-стрелки текстът на макрокомандата се избира.

3. Избраният mekcm се записва в речника с командата Konue om командното меню.

4. Въвежда се подсказващо предназначението на макрокомандата име, например

# MT IZDATEL.mac<sup>-</sup><ctrl M>I.

Кодыт ctrl + M | служи за бързо стартиране на макрокомандата.

# $\mathbf{u}$

При втория начин се изпълнява описаната в макрокомандата последователност от geŭcmBus, koumo MukpoTEKCT II автоматично записва. За целта преди и след въвеждането на командите се натиска комбинация $ma$  Shift + F3.

Името на макрокомандата се записва, както това вече бе обяснено.

Тъй капю компютърът не е надарен с инmenekm, макрокомандата може да сгреши npu некоректно написан mekcm. Taka например тя различава дългото от обикновеното mupe eguнствено по оставения пред него интервал. По същия начин се разпознават и ка-Buykume, koumo mpябва да бъде отпечатани kamo "omßapauu".

Затова, след изпълнение на макрокомандаma, е добре mekomыm да бъде прегледан и ако е необходимо, да се направят корекции. То-Ва при Всички случаи става многократно по-6spao, emkozkomo lako ce pa6omu no mpagu-ЧЕВЧЕ НАМНОВДА

Често пъпки се налага и противоположноmo getirmBue – mekonioßu файлове, обработвани с ИЗДАТЕЛ, "да се почистият" от gom Анително възедените кодове, за да мегат да бъдат отпечатави на обикновен принтер, т.е. да се възстанови първоначал-HURTH UM BUG.

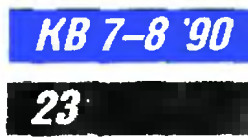

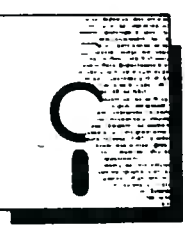

В moзu случаи. нареg с ВъзсmаноВяВанеmо на oбukнo8eнume kaBuчku u уеgнаkВяВанеmо на Bcuчku mupema. mрябВа ga бъgаm uзmpumu u kogoBeme на мackume за формаmuране на абзацu. uзnолзВанu om uзgameлckama cucmeмa. ТоВа се npaBu аВmомаmuчно с gageнama no-goлу макрокоманда. Тъй kamo kogoBeme имат различна дължина. Вместо функцията "замяна" се използва малко поусложнен мemog за намuране u uзmpuBaнe на kogoBeme. Те се разnознаВаm по moBa. че заnочВаm със знаkа @ u заВършВаm със знаk за раВенсmВо. ограgен с uнmepBaлu

( наnрuмер @ **efect** = ) . . В мakpokoмaнgama е Вkl\Ючен onepamopъm за условен npexog **WHILE** ... **ENDWHILE.** Целmа е ga се ocuгypu цukлuчноmо uзnълненuе на nopeguuama om koмaнgu. Включени между **WHILE** u **ENDWHILE.** gokamo зagageнomo В оператора условие е изпълнено (mo е "истина"). Щом условието престане да бъде "исmuна", се изпълнява cmъnkama, следваща oneратора **ENDWHILE.** 

В нашия случай, след kamo npukлючи с Въз-

1····~ : ···· <sup>1</sup> · ······· ··· ····· <sup>00</sup> ·· ·· •4 ······· ·5 ·· t}\оино d<1pиre~crBo~

~

~ Cni,,J мн, В l\8 . 1Z .67 uбнflихм1• *1''" '1'""'"".* UI koнl<.ypc<1 ,,, оригин;мни n1>огр<1мни nродуl<.1и II реd,,1<.циит,, эttnoчнttx~ дtt се nоt1уч,-,8,н Всо nof\eчe · и гю8очu писмt1 с Вьnрос<1 011<.ьдР чи1<1rе~и1е бихil мог~и дi! си l<.ynRJ 11,, р<1dените п ог ilмниrе продчl<.ти ,,. П ~ВР --6 ~иrup~ и <sup>~</sup>' интезснор нсt р"ч , · cьэd"'i.JettИ u, нс111&1я pu0n8r~н <1В1ор и l<.онс ~1<1н1 бо1'исn<11\ З<1х<1риеВ.~ = · J<1 di! з<1dоl\мим го~емия инrерес се обь11н<1хме <sup>с</sup>· мо~<1 ьм <11\ ro11,, и 1<.ьм СО SJlmlpoгpm,ни fllJod~I<., и и LИLI~~ (и t11п,11и11и НdL'v,diJИft::'I · k.uнk'JfJLd !) ~d НИ , р<1 эреw,н dil 11 б~иl<.у611ме и н;юрill\им f/J4pol<.o doc н:iнние npo2pttмt1тa • • онитор~. бl'L"l.?Oдl."lpoниo Иi't ,08~ д6оИнn д1lри1епс16о сегr1 читrtтеflи1е нtt cnиcllниero с,"'Вс1, .J,1kot1ни собстВеници Hll този изМючи,епно ценен npoд,.r,.,, э•1r1чинУ1•ю ,.,1 яf\n u Вьэмrн+tшrrите tш дoмctUl-fИR·knмnю н .ЧJ-

[ · " : ··· ·1 ·•"· .. . z. ··J ·········'I ·· .:, ..... .<br>Двойно дарителство¶

и последните резултатите от Кынкурка<br>за оригинални програнии профукти в редакцията започнаха да<br>се получават все повече и повече писма с въпроса откъде<br>читателите биха могли да си кулят наградените прородните<br>профукти за

закарие.<br>Кын айтар и Кын СО Шпрогранни продукти и систениШ<br>Кын айтара и Кын СО Шпрогранни продукти и систениШ<br>Сизналики награйин широко достояние програнмата<br>публикуйане и напрайин широко достояние програнмата<br>публикуйан

# ~ <ltгl·pg~p)~p(esc)з~(197)(tab)- (tab)(space)(enteг)(esc)r(192)(tab)11(taЬ)(space)(enteг)(esc)з~(2 01>(tab)''(tab>(space>(enter>(ctrl· pqup>(space)<left><del>(esc)н@(enter>(whileoтkpит (esc)н(space)=(space)(enteг)(гight)(leFt)(Fб)(hone)(~el) e **nilwhi** le (ins)♦

сmаноВяВанеmо на kaBuчkume u mupemama. MukpoTEKCT II mъpcu знака @ и Bceku nъm, koгamo го намерu. се uзnълняВаm koмaнgume. Вkl\Юченu мe>kgy **WHILE** u **ENDWHILE.** Tou намuра kрая на koga на мackama. uзбuра го u го uзmpuBa. Слеg kamo Bcuчku kogoBe на мacku бъgаm uзmpumu. мakpokoмaнgama nреусmаноВяВа geucmBuemo cu. ·

Обръщаме Внuманuе. че onepamopume mряб-Ва ga бъgаm ограgенu със сnецuалнu знацu, koumo се въвеждат чрез натискане на Ctrl + [ u **Ctrl+** ]. Те uмam формаmа на заnълненu mpuъгълници, kakmo goбре се Buxga на илюсmpaцuяma.

кв *7-8 '90* 

24

Makpokoмaнgama се зanucBa по nърВuя om gBama onucaнu по-горе мemoga.

По-наблюдателните читатели ще забележат. че в макрокомандата са включени и ня $k$ ол $k$ о излишни на пръ $B$  поглед действия – нamuckaнe на kлaBuwa **lns** слеg заВършВане на цukъла. BъBe>kgaнemo на празен uнmерВал u негоВоmо nрехВърляне В буфера на mekcmooбpaбomkama. ТоВа се npaBu. за ga се Възсmанови usmpumama nърва буква om nocледния, заnочВащ с масkа абзац, kakmo u за осuгуря-Ване на kopekmнomo noBegeнue на мakpokoмандата в случай, че mekcmъm не съдържа kogoBe на мacku (маkар че mоВа е pяgko срещан случаu) uлu nъk. koгamo nъpBuяm абзац започва с **kog** на масkа.

# Забедежkи:

**1.** Bmopama Версuя на насmолнаmа uзgameлcka cucmeмa Ventura PuЫisher nocmaBя аВmомаmuчно noлuгpaфuчeckume kaBuчku. а kamo срещне nocлegoBameлнocm om g8e kъcu mupema - заменя ги с едно дълго.

2. Makpokoмaнgama за ВъзсmаноВяВане на uэхоgнuя mekcm е mecmBaнa Върху работна Версuя на незаВършенuя MukpoTEKCT 11. В случаи че mя не paбomu kopekmнo с mъргоВсkuя npogykm, mряб8а ga се npoBepu gaлu не е променено uмemo на запазената nроменлuВа. koяmo nроВеряВа резулmаmа npu търсене с koмaнgama Намерu.

# ОСНОВИ

Потребителите на различни дискови операционни системи го назовават с различни имена - директория, справочник, каталог, файлова система, файлстор. Независимо как я наричате, тази структура от данни е най-важната във ващия компютър – тя се грижи за файловете на гъвкавите и твърдите дискове.

В няколко поредни броя ще разглеламе организацията и особеностите на справочниците в най-разпространените дискови операционни системи за 8- и 16-битови микрокомпютри: ДОС 3.3, ПроДОС, СР/М, MS/DOS, Макинтош, UNIX и др.

Статиите са подготвени от ВЕСЕЛА НИКОЛОВА по материали на списание Byte.

# $CP/M$

През 1979 г. бе пусната втората версия на операционната система СР/М. Последвалата СР/М 2.2 се вревърна в главна операционна

# Почти **ВСИЧКО**

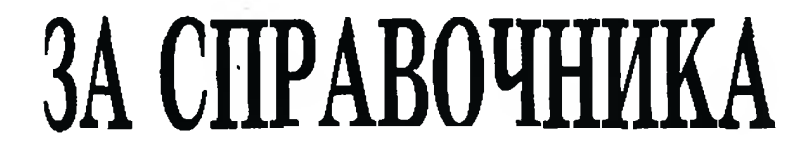

система за процесорите 8080 u 780

СР/М все още се радва на множество почитатели и ако имитацията е най-пряката форма на ласкателство, то СР/М би трябвало да се изчерви от удоволствие - иървата версия на РС-ДОС не е ни повече, ни по-малко вариант на СР/М за процесора 8088.

Най-доброто във файловата система на СР/М е нейната адаптивност: тя може да поддържа както 5 1/4-инчови едностранни дискети, така и твърди дискове столемина до Гбайт. Лошото е. че тази адаптивност често изискиа някои сложни изчисления при иисталирането на системата.

Пространството в диск нод управлението на СР/М е разделено на отделни блокове. Файловете нарастват скокообразно на блокове. Също както в ПроДОС, блоковете в СР/М се състоят от няколко физически сектора върху диска. Разликата е там, че в СР/М тези блокове не са с еднаква големина при различните дискове. Оттук произтича и гъвкавостта на СР/М - възможност за избор на оптималния размер на блоковете в зависимост

от обема на съответния твъпд лиск и индивидуалните нужди на потребителя.

Блокът с нараметрите на диска (БПД) с структурата от данни в СР/М, която описва геометрията на диска (вж. табл. 1). Избирането на стойностите за едементите на БПД ее определя в зависимост от два фактора: броя на файловете, които предвиждате да поместите върху диска, и следната дължина на всеки файл.

От потребителска гледна точка файловата система в СР/М се основава на сдиничния запис. Всяка програма разглежда даден файл като сбор от 128-байтови записи. Това ее е запазило от времето, когато дължината на сдин физически сектор за дисковете, конто работят с СР/М. е бил точно 128 байта. Много често се употребява и терминът "стандартен запис". Когато става дума за СР/М, стандартният запис е точно 128 байта. БПД носи информацията, необходима за изчисляване на броя на стандартните записи в един блок.

Структурата на справочника в СР/М не с свързана, както това е в описаните досега

операционни системи (КВ.5-6.90). Справочникът на лиска се пази на части в последователни блокове, които започват на точно определена пътечка на диска. Местоположението на тази начална пътечка от справочника е занисано в БПД като отстън от пътечка 0. Това позволява да се запази място за справочника след пътечките за операционната система и преди блоковете с данни за файлове.

Такава справочна организация има своите предимства и недостатьци. Последователните записи в справочника са по-лесно лостъпни. Неудобството е, че броят на блоковете, заделени за справочника, винаги е точно фиксиран. Ако справочникът се състои от 8 блока, той ще заема точно толкова, дори ако върху целия диск има само един файл.

Вески стаидартен запис на справочника може да съдържа до 4 слемента за файлове (виж. табл. 2). Във всеки елемент има нолета за име и тип на файла. както и карта за данни. Картата за данни е набор указатели към адресите, където се съхраняват данните за всеки файл. В зависимост от конфигурацията на диска указателят може да е с дължина 1 или 2 байта, но винаги сочи към един блок с данни. Ако дискът е съставен от по-малко от 256 блока. указателите са с дължина 1 байт. Двубайтовите указатели позволяват СР/М да поддържа дискове, съдържащи до 65535 блока. Следователно всеки елемент в справочника сочи към максимум 8 или 16 блока с файлови данни.

Когато даден файл нарасне дотолкова, че един елемент от справочника не може да помести всички данни за него, СР/М създава т. нар. разширен елемент (extend entry). Това е елемент от справочника, подобен на първия, като се различвва от него само по стойността на байта за разширение и съдържанисто на картата за данни. В примера, илюстриран на фигурата, файлът ВОВ с нараснал толкова, че една карта с данни не е достатъчна да побере цялото му съдържание. Операционната система създава още един елемент в справочника, като поставя в байта за разширение номер 1.

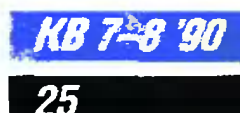

Таблица 1. Блок с параметрите на диска в СР/М. Тази структура от данни (съхраиявана в паметта) позволява на ОС да определи физическите параметри на диска и да съотнася логическите записи към физическите сектори.

Описание Байт

- $0 1$ Брой на 128-байтовите записи в пътечка
- $\overline{2}$ Фактор на отместване. Посочва колко нъти трябва да бъде отместен надясно номерьт на записа, за да се получи номерът на блока
- $\overline{\mathbf{3}}$ Блокова маска. Операция логическо И между този байт и номера на записа дава отместването на записа вътре в неговия блок
- Маска за разширение. Позволява от  $\overline{\mathbf{4}}$ погическия номер на запис да се изчисли физическото разширение
- Номер на последния блок върху диска  $5 - 6$
- $7 8$ Максимален брой слементи в сиравочника (първият елемент е означен с 0)
- $9 10$ Началните 16 бита от вектора за запылваие. Използват се за предварително определяне на блоковеге на справочника при създаване на вектора за запълване
- Размер на контролната област, която  $11 - 12$ позволява на СР/М да определи дали дискът е бил сменен. Тази област обикновено съдържа по 1 контролен байт за всеки 128 байта от справочника
- Първоначален отстъп. Брой на пътсчки- $13 - 14$ те (заночва се от 0), запазени за операционнага система и за данните за разделяне на диска

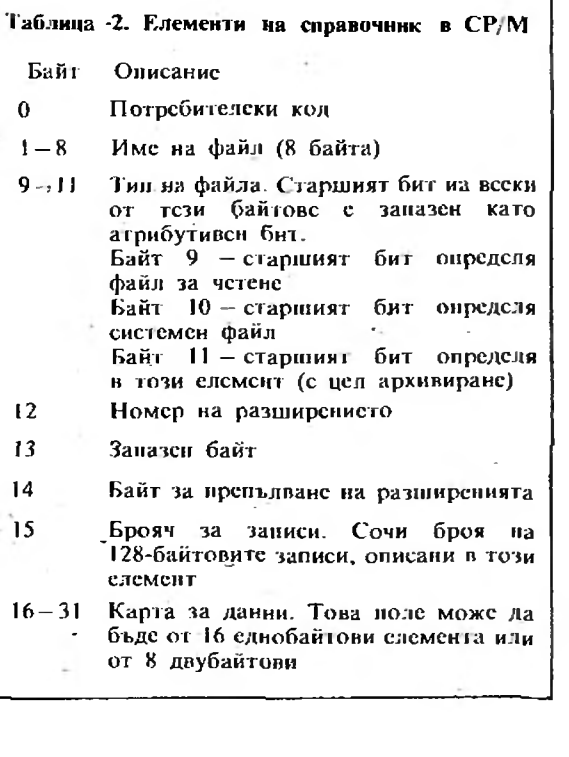

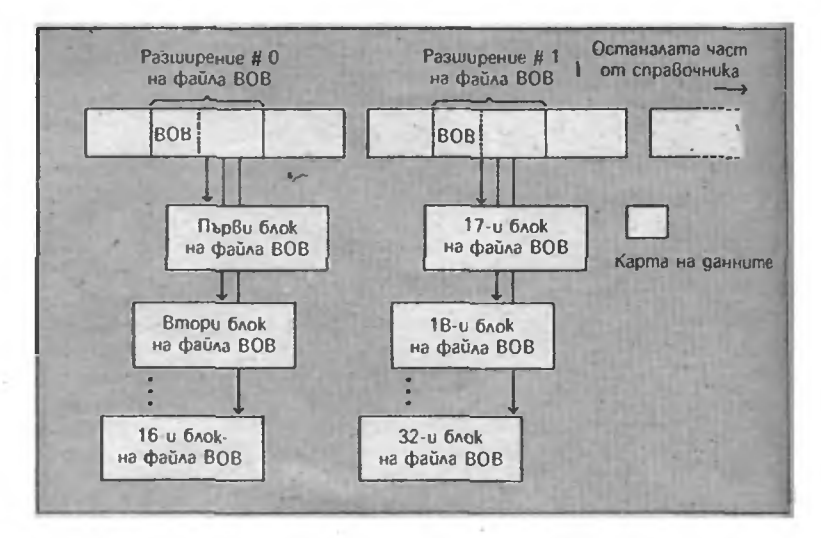

Картата за данни на този слемент сочи към допълнителните блокове на файла ВОВ. Ако файлът продължи да нараства. СР/М ще създава все нови и нови разширения, докато достигне максимума - 32. Някои версии на СР/М позволяват и повече разширския, като за целта използват байт 14 за препълване на разширенията.

При нарастването на файловете скокообразно според големината на блоковсте може да се предположи, че средно около половината от последния блок на всеки файл ще остане празна. Това лесно се променя, като се избере по-малка дылжина за блоковетс. Но когато файловетс нараетват, а блоковете са със сравнително Малка дължина, системата ще трябва да създава множество разширени елементи в справочника. По-лошого е, че в действителност няма механизьм, който да осигурява записването на допълнителни едементи във възходищ ред в справочника. Освен това големият брой слементи в справочника означава и нарастване на броя на обръщенията към лиска.

Може би сте забелязали, че дисковете под управлението на СР/М иямат карта на застостта. Всъщност съществува т. нар. вектор за запълване - свособразна карта на застостта, която се съхранява не върху диска, а в оперативната памет. Всеки. нът, когато операционната система работи с избран диск, тя прочита ислия справочник, за да създаде в паметта вектор за запълване. Разбира се, дри нарастването или изгриването на файлове системата актуализира всктора.

От пръв поглед личи, че структурата на справочника

в СР/М не с йерархична - не могат да се създават подсправочници. Но с възможно да се установят няколко алтернативни справочника на един и същ диск, като се нзползва потребителският код (байт 0 във всеки слемент). Този байт може да приема стойности от 0 (по подразбиране) до 31 и по този начий служн за разделяне на файловете в справочника на 32 потребителски области. Преместването от област в област се осъществява чрез командата USER. ARO BEBCACTO USER 4. ме можете да виждате и да работите само с файловете, чнито потребителски кол е устаповен на 4.

Всяко разглеждане на операвнонната система СР/М би било непълно, ако не се спомене на разширението към нея - 2CPR3. Готовият накет на **ZCPR3** съдържа множество помощни програми, сред които заслужава да се отбележи възможността на ZCPR3 да поддържа имена! на справочници. ZCPR3 позволява да се прикрепи към определено дискетно устройство име и вотребителски номер в байт 0. Така А15 (устройство А, потребителска област 15) може да] получи име ROOT, А7 да быле WORDS н.т. н. Придвижването между справочниците става! с командата CD (Change Directoгу - смяна на справочник). С малко повече умение ZCPR3 може да създале илюзията, че се работи с йсрархични справочници в по-сложна файлова система.

Б. Р. Повече информация за операционната система СР/М можете да намерите и  $KB.7-8.$  $9 - 10$ ,  $11 - 12$ , 88.

# **САМОУЧИТЕЛ**

След излизането на пазара на новия домашен компють Правец-8С много наши читатели ни пишат с молба да продължаваме да публикуваме указания за работа с разпространените програмни продукти, за които липсват ръковолства. Резултатите от анкетата "Обектив" ни подсказват, че нашите читатели са доволни от поредиците, посветени на програмните  $mbo$ дукти Локсмит 6.0 и Bag of Tricks.

Голям е интересът и към редактор-асемблера Мерлин. В КВ.9 и 10-11.87 и КВ.1.88 вече поместихме три статии с първоначални указания за работа с РЕД-АС – редактор-асемблер, който по своите функционални възможности и начин на използване е аналогичен на МЕРЛИН. От този брой започваме публикуването на нова поредица, която ще ви запознае с някои от тънкостите при използването на този програмен продукт.

# $STA$   $EKPAH + $100.X$

10. Пряко пълно адресиране е индексиране по Y

# $CMP$   $\Lambda$ AHH $W$ +64.Y

11. Косвено пълно адресиране

# JMP (S3FE)

12. Косвено пълно адресиранс с предварително индексиране  $\mathbf{no} \times$ 

# $AND$  (\$1C.X)

13. Косвено пълно адресиране с последващо индексиране по Y

# $STA$  (2),  $Y$

Не съществува разлика в синтаксиса между адресирането в иулевата страница и пълното адресиране.

Асемблерът използва нудева

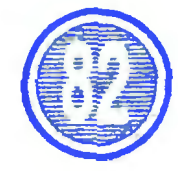

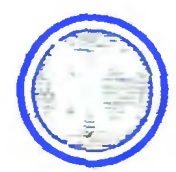

# **АДРЕСИРАНЕ**

Редактор-йсемблерът Мерлин разпознава всички стандартни мнемонични конове\* на микропроцесора 6502. За улеснение са добавени и мнемоничните конове BLT (Branch if Less Than - преходпри по-малко) и BGE (Branch if Greater or Equal преход при по-голямо или равно). Тези мнемонични конове се ассмблират така както ВСС и ВСS - чрез коловете \$90 и \$B0. Ето примериза тринайсетте начина на адресираве ври микропроцесора 6502:

# $-1$ \* кон - код на операция

1. Адресиранс с подразбиране на акумулатора.

За развика от други асемблери при гози начин на адресиране Мерцин не изисква и не приемаоперанд.

ASL

 $\omega$  and  $\omega$  and

2. Адресиране с подразбиране на регистър

# DEY

3. Непосредствено адресиране (непосредствен операни)

> $SBS = \frac{H}{2}$  $LDX$  #'A'  $\div$  540  $LDA$   $#$  + 2

4. Относително адресиране спрямо програмния брояч (РС)

# Тънкостите на МЕРЛИН

ОРЛИН ВЪЛЧЕВ Инж. БОРИСЛАВ **ЗАХАРИЕВ** 

# BML LOOP  $BGE - KPA\tilde{H} + 3$

5. Пряко адресиране в нулевата страница-

# $INC = 4$

1-6. Пряко адресиранс в нулсвага страница с индексиране по Х

# EOR \$30,X

7. Пряко адресиране в нулсвата странива с индексиране по Y

 $ROR = 240.Y$ 

8. Пряко пълно адресиране

# **BIT STROBE**

9. Пряко издно адресиране с индексиране по Х

страница навсякъде, където това с възможно. Ако се срещне инструкцията STA - \$280 и стойността на адрес е \$300, се подучава обектен код: 85-80. Използвано с адресиране в нулевата страница, защото изчисленият адрес с сднобайтов (\$80 =  $= $300 - $280$ ). Генерирацият код на STA е сьотвегният за този тин адресиране: \$85.

При косвеното адресиранс с индексиране по Х и Ү стойността на използвания израз трябва да е в границите от 0 до SFF, В противен случай се издава съобщение за грешка.

Ако трябва да се използва ныяно адресиране при изчисленеднобайтев адрес (адрес в нулевата страница), достатъчно е дасе добави някакъв знак (без D). квм мнемоничния кон на инегрукция га.

### Пример:

STA 6 се асемблира 85 06 (2 байта)

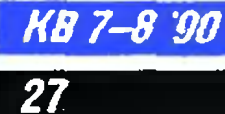

STA' 6 генерира 8D 06 00 (3 байта)

# ДИРЕКТИВИ

Директива на даден асемблер е команда към асемблера за някакво действие, което не е задължително да генерира обектен код. Понякога неправилно се използва терминът псевдооператор (от английската дума pseudoopcode).

1. Директива EQU (EQUals) или $=$ 

> етикет EQU израз  $emu$ кет = израз

Тази директива служи за именуване на израз. Стойността на *израз* може да е вънщен за програмата адрес или често употребявана константа. Изразът може да е сложна функция на адреси и имена, които се променят често. Добре е всички директиви.EQU да се намират в началото на програмата. Това изискване е задължително при дефиниране на етикети в нулевата страница.

Примери:

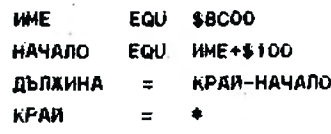

В последния пример КРАЙ приема стойността на програмния брояч, т. е. адреса на следващата инструкция, която генерира обектен код. Особеиост на Мерлин е, че в този случай  $=$  \* може дори да липсва, т. е. да съществува само етикетът. 2. Директива ORG (ORiGin)

ORG uspas

**KB 7-8 '90** 

28

Установява началния адрес, от който ще се изпълиява програмата. Ако липсва, се подразбира НІМЕМ на Мерлин (\$8000). Обикиовено програмата съдържа една директива ORG и тя е в началото. Ако са употребени няколко директиви ORG, първата устаиовява адреса на зареждане на програмата. Това понякога се налага, ако адресът на зареждане и изпълнение ие съвпадат. При Мерлии изрази от вида ORG  $*-1$ 

са недопустими!

3. Директива ОВЈ (OBJect)  $OBJ$   $u3paz$ 

Установява адреса, от който ще се разполага обектният код при ассмблирането. Ако тази директива динсва, се подразбира НІМЕМ на Мерлин (\$8000). Всъщност рядко възниква нужда от употребата на ОВЈ, а начинасщите програмисти трябва да го избягват. Ако например ОВЈ с установен в областта на самия Мерлин (ако не е в рам-картата), при асемблирането ще настъпят нспредвидени неща поради разрушаваието на Мерлин. Обектният код ще бъде разрушен, ако ОВЈ е областта на таблицата на имената, установявана със SYM. Използването на ОВЈ е оправдаио, ако се пести записът на обектния код върху диска и повторното му зареждане в паметта за свентуални проби.

4. Директива PUT

PUT  $\phi$ aù a [,Ss][,Dd] Тази директива предизвиква четенето на текстовия файл с име Т.файл и вмъкването на обектния код от асемблирането му в главния код. Всъщност се вмъква само обектният код. докато самият текстов файл се разполага в паметта непосредствеио след основния файл. Асемблирането на прекалено големи файлове става възможно, като се разбият на по-малки и се извикват с PUT в реда на разбирането. След името на файла могат да се зададат номер на слот и флопидисково устройство.

Пример:

ORG \$5000 OBJ \$5000 PUT EXAMPLE.D2 PUT MAIN, D1 PUT FILE, D2

Така последователно ще се прочетат и асемблират файловете T.EXAMPLE, T.MAIN и T.FILE от съответните флопидискови устройства. Съществуват две ограничения при употребата на

PUT - файлът, извикван чре PUT, не трябва да съдърж макродефиниции или друг директиви PUT. Тези ограни чения се преодоляват, като всичк макродефиниции и директив PUT са в основния файл.

5. *AMPERTHER VAR (VARiable* 

VAR uзраз [;uзраз [;uзраз...]] Мерлин поддържа осем системни променливи ]1 до ]8 С директивата VAR могат да с установят техните стойности като първият израз задава стойност на ]1, вторият на ]. ит. н.

Пример:

Var \$88; 6PABO; FILL

Така ]1 цие приеме стойност  $$88, 12$  - стойността на БРАВО а ]3 - стойността на FILL Употребата на VAR е наложителна преди четенето на файл с PUT, който съдържа системии променливи.

Пример:

Нека файлът T.FILE съдържа

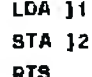

Нека основният файл съдържа:

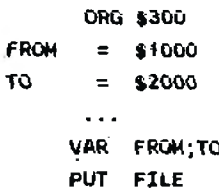

Написаното по-горе е равно силно на:

 $\ddotsc$ 

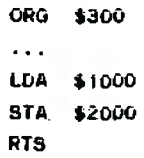

# 6. Директива SAV (SAVe) SAV  $\phi$ aŭn [,Ss][,Dd]

Текущият обектен код а записва на диска с посоченот име. В директивата могат да с посочат номерът на слота и н флопидисковото устройство Директивата SAV може да с

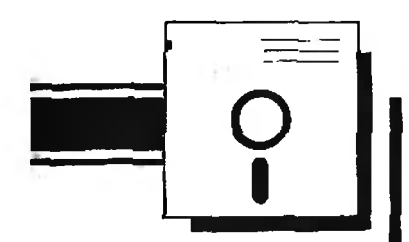

среща на няколко места в програмата и това позволява да се асемблират доста голсми файлове в сьчетание с PUT.

След всяко изнълнение на SAV адресът на разполагане на обсктння код приема началната си стойност (\$8000, ако не е промснен чрез директивата ОВЛ. Това не се отразява на обектния код; записан на диска.

Пример:

ORG \$1000  $\ddotsc$ SAV NEPBH, D1 **ORG \$2000**  $\ddotsc$ SAV BTOPH, D1 ORG \$3000 SAV TPETH.D2

# 7. Директива DSK (DiSK)

DSK  $\phi$ au<sub>d</sub> [,Ss][,Dd]

Тази директива насочва генерирането на обектен код направо вырху диска. След името на файла може да се посочи номер на слот и дисково устройство. DSK се използва при асемблирането на изключително големи програми. При средно големи програми се предпочита SAV като по-бърза и по-надеждна директива. Поради специфичното действие на DSK (целият обектен код не е в паметта) директивата СНК (контролна сума) губи смисъл и се пренебрегва от DSK.

### 8. Директина END

Това с рядко употребявана директива. Тя информира транслатора, че останалата част от програмата трябва да се пренебрегне. Всички стиксти след END не се разпознават.

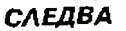

# ТЕСТ "КАТО СЛЪНЦЕ"

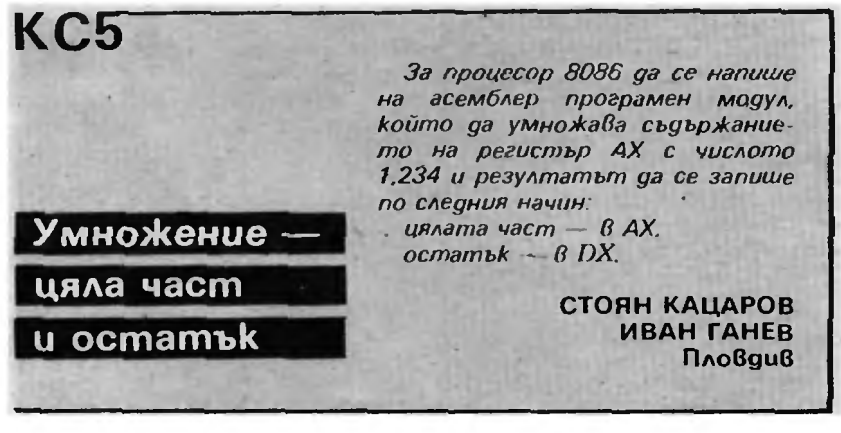

# КООРДИНАТАТА Ү Решение на КС-4

Уважаеми читатели, сигурно сте се убедили от личен опит, че у нас много трудно можете да направите справка в справочник това е неприятна и неблагодарна работа, свързана със загуба на Време и нерви. А като награда ид-8а разочарованието - информацията, която търсите, колкото и обикновена да ни изглежда, обикновено липсва в справочника. Заmoßa, ako не сте намерили там kak се прекодира номер на ред В адрес от графичната страница, не се отчайвайте. Спомнете си народната мъдрост (защо вратът на Вълка е дебел) и се захващайте за paboma.

Omkъge да започнем? Най-простият начин, който не изисква никакви допълнителни умения ос-Вен работата с монитора на "Правец в2", е да намерим съоmBemcmBuemo agpec-номер на ред. То е еднозначно обратимо (естеcm8eно!) и по него можем да на-**MEDUM** обратното, koemo **HU** тоябва. Знаейки, че всички адреси от първа графична страница са om 2000 go 3FFF. npeBkAroyBame B този графичен режим (например с команда HGR) и започваме да пишем по един байт FF (една бяла чертичка за по-добра видимост) om agpec 2000 нататък. Не след дълго ще се убедим, че:

• на един ред има 40 (десетично) байта -- екранът е разделен на три хоризонтални ивици от по 64 (десетично) реда;

**• Всяка третина е разделена на 8** uBuuu om no 8 pega.

"Разделен на ивши" означава, че байтовете ("чертичките"), разположени един под друг в съответните ивици, се намират на еднаkBo разстояние помежду си в паметта. Taka например Bceku gBa байта, чийто адрес се различава с 40 (десетично), са разположени eguн nog gpyz на agнakBu no номер редове, считано от началото на съответната третина (редове 0 и 64. 1 u 65 unu 64 u 128 u m. н.). Аналогично съответните редове om u8uuume om no 8 ca Ha pasстояние 128 байта помежду си, а съседните редове от Всяка makaBa **ивица** — на 1024 байта разстоя-HUE.

Е, сега вече можем да пристъnum kъм съставяне на съответствивто. Както сме се убедили, младшите три бита на адреса на Havantimo Ha Boeku peg ca Hynu. Cmapuume mpu бита на mosu agрес са 001 за първа графична страница и 010 за втора. Останалите 10 бита съответстват на осемте бита на номера на реда. Старщите mpu om mesu 10 съоmBemcmBam на младшите mpu om номера (съседните редове на раз-**CITIORHUA**  $1024$ ). Следващата по-младша mpoŭka om agpeca съоmBemcmBa на по-старшата тройка от номера (ивиците от по 8 са на 128 байта помежду си).

Най-досадно е съответствието между старшите два бита на номера на реда и останалите 4 бита от използваните 10 на адреса. То се отнася до байтовате от третините, отстоящи на 40 8 паметта. Разглеждайки трите Възможни комбинации за старшите два бита на номера, а именно 00. 01 и 10, на koumo omговарят младши битове на адреса съо-0000000, 0101000 mBemнo  $\mathbf{u}$ 1010000, Buxgame, че двата бита om номера са разположени В чеmupu бита om agpeca, kamo ca gyблирани през един.

Цялото съответствие става съвсем ясно om картинката:

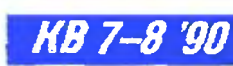

29

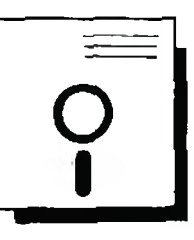

Битове 8 номер на peg om старши към младши: **ABCDEFGH** 

**Eumoße** B agpeca, съответстващ на този номер:

OXXFGHCDEABABOOO,

където XX = 01 за първа страница и XX=10 за 8тора. Сега остава "само" да напишем програмата, която "да разбърква" подходящо битовете от номера и да ги слага" В адреса. В програмата, отговаряща на условието на задачата, са използвани следните означения: YC - agpec В нулевата страница, на който се намира еднобайтов номер на ред. ADR адрес В нулевата страница, където се получава резултатът g8yбайтов agpec, съответен на началото на реда, чийто номер е В YC. PG - agpec & прозрамата, чиеmo съдържание е 20 (шестн.), ako програмата да Връща като резулmam agpec в първа графична и 40 (шестн.) съответно за втора страница. W - адрес на еднобайтово работно поле в нулевата страница.

Ето и самата програма:

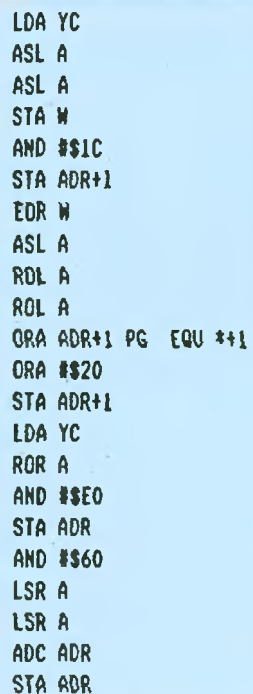

**KB 7-8 '90** 

30

Вече виждам раздразнението в очите ви "Ама къде е коментарът?". Е, няма все да се водим "за ръчичка"  $-$  особено когато програмата е доволно проста! Пък и не е редно да Ви отнемам удо-Волствието сами да проследите "танца на битовете" от номера на pega go agpeca.

Приятно забавление!

# АВГУСТ СТОЯНОВ

Тест "Като Слънце" Регистрация след КСЗ

55. Кирил Христов Стойчевски София

# БАЗА ДАННИ І<sup>2</sup>

# Информация за информатиците в България

1. GIBBY software 2. JSP

В. Гърново 3. Александър Георгиев Николов 4. Александър Георгиев Паталенски 5. Ангел Димитров Димитров Пловдив 6. Ангел Димитров Кавлаков София 7. Ангелии Бахчеванов 8. Антон Георгиев Николов Ямбол 9. Атанас Д. Атанасов София 10. Бенчо Иванов Ангелов София 11. Борис Чернокожев Бургас 12. Борислав Ал. Стойков Варна 13. Валентин Шопов .: 14. Валентина Иванова Николова 15. Валери Василев Найденов София 16. Валери Иванов Милетиев 17. Валери Нецков Йорданов **Byprac** 18. Васил Борисов Даскалов Варна 19. Васил Иванов Попов **BanHa** 20. Владимир Г. Шумански 21. Владныйю П. Иванов Левски 22. Владимир Петров София 23. Гарабед Каприел Атамян София 24. Георги Атанасов Георгиев Пешера 25. Георги Иннев Цонев 26. Георги К. Георгиев 27. Feonru Mankon **BapHa** 28. Георги Рафаилов Върбанов 29. Георги Станчев Георгиев 30. Десислав Б. Капламалжиев Варна 31. Деян Георгиев Разсадов Вариа 32. Лимитър А. Борисов 33. Димитър Бож. Неделчев 34. Димитър Маринов Симеонов 35. Дончо Николов Николов Сливен 36. Дончо Николов Николов Сливен 77 Емия Лочевски Плована 38. Енчо Топалов София 39. Живко Господинов 40. Златни Георгиев Георгиев София 41. Зоран Веселинов Цветков 42. Ивайло Йорданов Бялков 43. Иван К. Гайларски Хисар 44. Иван Николов Николов 45. Иван Павлов Митов Сливен 46. Иван Панайотов Иванов 47. Иван Петков Стоев 48. Иван Христов Данов TposH 49. Илиян Венелинов Цачев Вариа 50. Илиян Иванов Ивнев Плевен 51. Кални Каменов София 52. Калин Станоев Пенев 53. Калин Стоев Пенев

54. Кирил Христов Стоименов София

Г. Оряховица Благоевград Михайловград с. Безмер В. Търново Crapa 3aropa Блатоевтрал Толбухин Търговище H. 32ropa Старя Загора Стара Загора В. Търново Казантык

56. Коста Стефчов Костов София 57. Красен Тонев 58. Красимир Койчев Казаняък 59. Красимир Т. Божанов Варна 60. Красимир Т. Стефанов Прозадия 61. Кръстю Гошев Мушкаров Благоевград 62. Лъчезар Йорданов Недев Г. Оряховица 63. Лъчезар Йорданов Недев Г. Оряховиц 64. Лъчезар Костадинов Христов 65. Любомир Данков Иванов Hosa 3arona 66. Любомир Тодоров Ноев Pyce 67. Любомир Толоров Ноев Pyce 68. Мартин Иванов Чаушев Знатина 69. Миросла Йорданов Костадинов 70. Мирослав Николов Маринов Шумен 71. Надя Петрова Пенчева София 72. Недялко Иванов Пловдив 73. Hensamo Dacron Пловлик 74. Никола Желязков Жечков Силистра 75. Николай Валенти́нов Попов София 76. Николай Георгиев Николов Ямбол 77. Николай Д. Юрганджиев **Byprac** 78. Николай Минчев **Bapna** 79. Николай Панков Петров .<br>Толбухин 80. Николай Трифонов Семов Ваона 81. Огнян Иванов Железов Варна 83. Павел Стефанов Атанасов Варна 83. Heuro Haavon Kosayen София 84. Петър Георгиев Зоровски Смолян 85. Петър Георгиев Петров Пазарджик 86. Петър Хараланов Шумен 87. Пламен Н. Трифонов Михайловго. 88. Пламен Тодоров Джонев София 89. Радослав Верчев Раланов Разград 90. Радостии Младенов Провалия 91. Росен Димитров Добринов Варна 92. Светлозар Емилов Керемиларски 93. Светомир Минчев Йонов Pyce 94. Станислав Бончев Кирилов Bantia 95. Станчо Станев BapHa 96. Стефан Ланчев София **97 Стефан Лъвчитопов** Габрово 98. Стойчо Добрев Стойков София 99. Теодор Георгиев Тончев Pyce 100. Теодор Георгиев Тончев Pyce 101. Тодор Димитров Митев BapHa 102. Тодор Славов Славов 103. Янислав Г. Карагьозов Варна 104. Ясен Ризов Шумен

СЪСТЕЗАТЕЛНИ ПРОГРАМИ

# ЗАДОЧЕН **KOHKYPC** ПО ИНФОРМАТИКА

# Конкурсна задача

# 5 за 1990 г.

Въображаем микропроцесор има една knemka akymynamop, u goстъп до достатъчно голяма памет, С. която kлemkume са номерирани последователно. Езикът за

програмиране om асемблерски mun за mośu mukponpouecop pasnovaza със следните инструкции:

 $\mu$ loa i - зарежда акумулатора със стойността на i-mama knemka omnaMamma:

sto i - saperkga i-mama knemka om паметта със стойността на акумулатора;

add i - събира стойността на акумулатора и стойността на knemka i, kamo резултатът остава 8 akymyvamopa;

mul i - умножава стойността на акумулатора и стойността на knemka i, kamo peaynmamum ocmaßa 8 akymy∧amopa.

Hanuweme програма за истински компютър, която да генерира реguua om инструкции на описания 8ъображаем eзuk, предназначена за пресмятане на стойността на алгебричен израз, съставен от променливите Х1, Х2, ..., Х9, чрез действията събиране и умножение, kamo mosam ga ce usnons8am u скоби.

Например за израза  $(X1+X2)$ \* (X3+X4) редицата от инструкции може да бъде следната:

loa 1 add 2 sto 5 loa 3 add 4 mul 5' Предполага се, че стойностите на променливите са предварително заредени в първите няколко последователни клетки от паметта и че крайният резултат остава в akymynamopa.

ЕМИЛ КЕЛЕВЕДЖИЕВ

Решението на конкурсната задача трябва да се състои от mekoma на програмата, описание на начина на работата с нея и обосновка на цаползвания алгоритым. Желателно е програмата да е записана на дискета за микрокомпютър. Дискетата ще ви бъде върната по пощата За това трябва да я снабдите с подходяща onakoßka u c omgeneн nauk, на koŭmo ga е написан вашият адрес.

Срокът за изпращане е два месеца след излизане на списанието. Адресът е:

1113 София ул. Акад. Г. Бончев. бл. 8 Институт по математика с ИЦ при **6AH** KC за THTM

За Конкурса по информатика

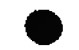

# Резултати от задача 7 за 1989 г.

Да приномним условието ва задачата:

- Даден е списък, който съдържа не<br>повече от 100 думи. Две думи не наричаме сходин, ако сдната от тях може да се получи от другата чрез едноот следните действия:

разменине местата на две съседни букви:

заменяще на една буква с кякаква друга;

вмъкване или дописване (отпред или отзад) на нова буква;

премахване на една буква.

Да се състави програма, която при вьведена пова дума да отцечата всички думи от дадения списък, които са сходни с нея.

Общо бяха получени 11 работи. Първа награда от 10 точки и 50 лв. се присъжда на Красимир Генов от Плевен, който е предложил програма, написана на Паскал. Втора награда от 9 точки и 30 лв. получава Лъчезар Христов от София с програма, написана на Си. Трета награда се разделя от Георги Билчев от Русе, който е изпратил решение на Пролог, и от Павел Бойчев от Стара Загора с програма на Паскал. Двамата получават по 8 точки и по 10 лв.

Останалите участници получават следните точки за общото годишно класиране: Георги Георгиев от София, Иво Маринчев от Бургас и Петьо Делчев от Аловдив - по 7 т.; Генади Жилевски от София, Георги Георгиев от Тутракан, Динко Господинов от София и Свилен Цанов от Силистра - по 6 т.

Предложената програма за решаване на задачата е написана на Турбо Паская 5.0. Списькът от думите се представя чрез масива w, който може ла съдържа до сто думи, всяка

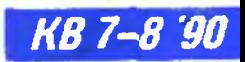

31

съставена от най-много wlen на брой знакове.<br>Актуалният брой на думите се пази в променливатипушишни преписти, по под на думи възможен вариант за въвеждане на списъка от думите. Тук под дума всъщност разбираме произволен текстов низ (string). Чрез пробягване по целия списък процедурата find намира всички думи, които са сходни с въведената дума nw. За целта се използва функцията similar, която играе основна роля в програмата. Чрез нея се сравняват две думи wa и wb за сходност. Първият фрагмент от текста на тази функция служи за несли технических простроенних простроенных простроенных продолжать на совмести доступных простроенных лястия по знак по знак по знак по знак по за постояние с постояние с постояние с постояние с постояние с посто е първата rюзиция. <sup>в</sup>която двете думи се различават . Всички предишни знакове се изтриват. Вторият фрагмент на функцията similar чрез "дългия" оператор if ..else.. открива дали думите са сходни. Използвани са стандартните за Турбо Паскал процедура

delete (var s : string; nl, n2 : integer)

и функция

сору (s:striпg; <sup>n</sup>1, n2:integer) : string.

Първата премахва n2 на брой (или максимално възможните, ако няма толкова) знакове от низа s, като запоува от знака с номер nl, а втората връща низ, който се състои от n2 на брой знакове (или пак максимащю възможните, ако ияма толкова), взети от s, като започва от знака с tюмер n1. Тази процедура <sup>и</sup>функция (delete ·и сору) може би работят различно дълго време (това знаят точно създателите на компилатора на Турбо Паскал) в зависимост от това, дали се изтрива (копира) начална нли крайна част на текстовия низ. За да направи сравнение, читателят може да реализира "огледален" варнант иа similar, при който сравияването на думите wa и wb да започва не от първите им знакове, <sup>а</sup>от последните. ·

```
ЕМНЛ КЕЛЕВЕДЖИЕВ
```
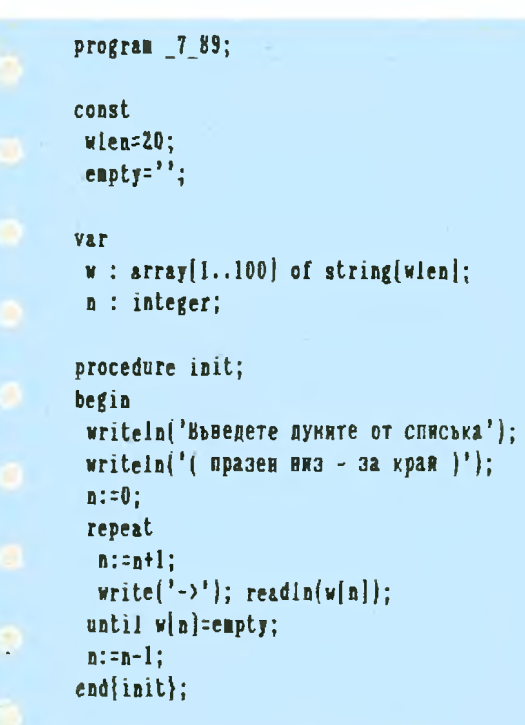

function similar(wa,wb:string):boolean;

```
begin
\blacksquarewhile (va\Diamondenpty) and {w}{\Diamond}enpty) and {w}{a[1] = wh[1]} do
  begin
   drlete{wa,1,1); 
   delete(vb,I,II; 
  end; 
if { va=e1ptJ) &11~ \ vb=e1ptJ \ 
  then similar: = false
else if copy(wa,1,length(wa))=copy(wb,2,length(wb))then similar: = true
 else if varcopy(wb,2,length(wb))then similar:=true
else if vbcopy(wa, 2, length(wa))then similar:=true
 else if (w_{a}[1]:wb[2]) and (w_{a}[2]:wb[1]) and
          (copy(wa, 3, length(wa)) = copy(wb, 3, length(wb)))then similar:=true
 else similar:=false;
end{siniIar};
```

```
procedure find; 
var i:integer;
     nw : string;begin
written('BDBeqere gyna aa cpabhsaae');write('->');        readin(nw);
vriteln('Hogoðни са:');
 for i:=1 to a do if similar(aw,w[i]) then writeln(w[i]
end(find);
```
begin init: find: end.

Резултати от задача 8 за 1989 r.

Условието на задачата беше следното:

Дален е лабиринт, който представлява правоътълна табляца от клетки, като нъв всяка клетка е записано числото иула или едно. Да се състави програма. която намира как може да се стигне от ejma bahahena kherka io upyra, karo ceминава само през клетки, съдържащи нули, и така, че след всяка посетен<del>а</del> клетка да се отива: а) в някоя от четирите и съседни

 $\{0.1, 10, 0, \ldots, 0.1, 180, 10\}, \ldots, 0.11, 0$   $0.01, 10, 10, 1$ h:.I(' 1 t,;И ;

 $6)$  вы всичките и осем сьсе пій клетки.

Първа награда за тази задача се присъжда на Павел Бойчев от Стара Загора, който най-ясное описал използвания алгоритъм и с приложия някои сполучливи похвати при програмирането. Той получава 10 гочки и парична награда от 50 лв. Втора награда печели Красимир Генов от Плевен - 9 точки и 30 лв. Трета награда се дава на Румен Ножделов от Пазарджик - 8 точки и 20 лв.

Останалите участници получават следните точки: Генади Жилевски от София, Георги Билчев от Русе, Георги Константинов Георгиев от София, Лъчезар Христов от София и Мирослав-Велев от Русе - по 7 т., Георги Ангелов Георгиев от Тутракан, Илия Косев от Пловдив по 6 т., и Свилен Цанов от Силистра - 5 гочки.

От получените 11 работи повече от половината реализират класическия алгоритъм, известен с името "вълна", за намиране на път (и то най-кьсия) между две клетки в лабиринт. Този алгоритьм с описан в статията "Път през лабиринта" от А. Закарян и Д. Шициков в КВ.9 - 10.88. В статията всъциостнее съдържа и решението на тази конкурсна задача. Само един от участниците - Красимир Генов, цитира статията, но той сполучливо с видоизмения публикуваното там.

Основната идея на алгоритъма "вълна" е следната: записваме числото 1 в крайната кдетка, до която трябва да стигнем; във всички сьедни празни клетки занисьаме 2; сыцото правим с празните съседи на клетките, в които вече сме записали 2, като там записваме 3 и така продължаваме, докато се появи число в началната клетка. Сега, за да намерим търссиия път, трябва да тръгнем от началната клетка, като последователио преминаваме в клетки, в които е записано число, по-малко с 1 от числого в предходната клетка. Така непременно стигаме до крайната клетка, в която беще записано числото 1. Необходими са две забележки. Първата е, че понятисто съседна клетка се разбира по два различни начина, според подточките а) и б) на задачата. Втората забележка се отнася за правия ход на алгоритъма. Ако при опит да запишем число, по-голямо с 1. в съседна празна клетка, ее окаже, че такаваклетка означава, че задачата няма решение.

В приложената програма на Турбо Паскал 5.0, лабиринтът се пази в масива maze, с актуални размери maxRow редове и maxCol стълбовс. Във всяка клетка на този масив се записва числото 0, ако клетката е празна, и числото 255-в противен случай.

По време на работата на програмата, съгласно алгоритьма "вълна", в празните клетки се записват числа от 1 нагоре. При обратния ходва този алгоритъм пътят се маркира с числото 254. Въвеждането на данните при тази програма е реализирано както в работата на Павел Бойчев: задаване на лабиринта като масив - константа в текста на програмата. Това се осъществява чрез процедурата input, която задава още и размерите на лабиринта -- maxRow и maxCol. началната и крайната точка на търсения льт - Xbeg и Xend, а така съцю и признак, дали програмата ще работи по точка а) или по точка б) на условието - в зависимоет от това, дали maxDir = 4 или maxDir = 8. Двойният цикъл в края на тази процедура извършва всъщност прекодиране на единиците в числото 255. Читателят може винаги да видоизмеви процеду

рата input в зависимост от вкуса си. За извеждане на данните върху скрана на компютъра е предвидена процедурата show. Основната дейност в програмата се извършва от процедурите wave и back, като първата извършва правия ход на вълната, а втората - обратния. И в двете процедури намирането на съседите става чрез спомагателния масив - константа dir. В процедурата wave клетките от лабиринта, които са фронт на вълната, са записани в едномерния масив front с големина frontSize. От този масив итеративно се формира новият фронт на вылната newFront с големина newFrontSize. Итерациите снират, щом като се достигне до клетката-цел или ее установи, че това не е възможно. В първия случай управлението в програмата се предава чрез излизане (exit) от процедурата и се отива към процедурата back, а във втория - програмата спира чрез halt. Процедурата back чрез преглеждане на съседните клетки на всяка текуща клетка намира търсения пыт, в който записаните числа намаляват от клетка в клетка с единица. Накрая процедуратаshow изобразява намерения вът, като го маркира със звездички на скрана.

**ЕМИЛ КЕЛЕВЕДЖИЕВ** 

**KB 7-8 '90** 

33

```
program 889;
const.
dir: array[1..8,1..2] of integer =
((0,1), (-1,0), (0,-1), (1,0), (1,1), (1,-1), (-1,-1), (-1,1))maxRowD=50;
maxColD=50;
type
cell = array[1..2] of byte;
VAT
 maze : array[1..maxRow0,1..maxColl0] of byte;
 maxRow, maxCol, maxDir : integer;
 Xbeg, Xend : cell;
 front, newFront: array[1..2*maxRow0+2*maxCoi0] of ceil;
 level.frontSize.newFrontSize.: integer;
procedure input;
const
  \mathbf{n} : array[1..8] of string[24]=
(*11111111111111111111111111111111
 '10000000000010000000001',
 '101100111110111101111001'.
```

```
'1010000000010001000100001','101111101000100010000101',
'111010101010101010100101',
'100010001000100010000101',
```

```
var i, j : integer;
```
begin

```
maxRow:=8;
maxCol: = 24;
```

```
\text{Kbeg}[1]:2Xber[2]:=2;
Xend[1]:=\nmaxRow-1;Xend{2}: maxCol-1;
```
# $\textbf{maxDir}: -4; |-8|$

for i:=1 to maxRow do for j:=1 to marCol do if  $\mathbf{n}[i][j] = '1'$  then  $\mathbf{n}$ aze $[i][j] := 255$  eise  $\mathbf{n}$ aze $[i][j] := 0$ ; endlinput);

```
procedure show;
 var i, j: integer;begin
  for i:=1 to maxRow do
   begin
    for j:=1 to marCol do
     case naze (i) [j] of
       0 : write\binom{3}{2}; 254 : write\binom{3}{2} + \binom{3}{2};
      255 : write('iii');else write{maze[i][j];3];
     end;
    writein;
   end:
  readin;
end(show);
procedure wave:
 var k, t : integer;
     \mathbf{x} : cell;
      ex : boolean;
begin -
 naze[Xend[1], Xend[2]]:=1;
 front(1): \mathbf{Xend};
 frontSize:=1;
 level::1;
 repeat
  newFrontSize:=0;
  ex:=true;
  for k:=1 to frontSize do
    for t:=1 to maxDir do
     begin
      x[1]:=[\text{ront}[k,1]+ \text{dir}[t,1];x[2]:=front[x,2]+dir[t,2];if \texttt{naze}[x[1],x[2])=\theta then
        begin
        maze[x[1], x[2]]:=1evel+1;
         if \lfloor x[1]\rfloor Ibeg[l] and \lfloor x[z]\rfloor Ibeg[2] ] then exit;
         newFrontSize:=newFrontSize+1;
         newFront{newFrontSite} := 1;
         ex:Faise:
        end:
```

```
end:
  front: = newFront;
  frontSize: = newFrontSize;
 ievel:=level+1;
 untid er:
 show;
writeIn('Hawa pemenne');
hait:
end(wave);
```

```
procedure back;
 var klinteger;
      x, xn : cell;begin
x:=xbeg;
 \texttt{base}[x[1], x[2]] := 254:
 repeat
  k=1repeat
   rn(1):r(1]+dir[k,1];rn(2):r[2]+dir[k,2];k=111until \texttt{base}[\texttt{sn}[1], \texttt{sn}[2]] = \texttt{level};\texttt{base}[\texttt{xn}[1], \texttt{xn}[2]):254;level:=level-I:
  x: x \in Xuntil level=0;
end(back);
```
begin input; show: wave: show: back: show;

end.

 $\mathbf 1$ 

# ВРЕМЕННО КЛАСИРАНЕ

# Първите gecem участници след първите осем конкурсни задачи за 1989 г.:

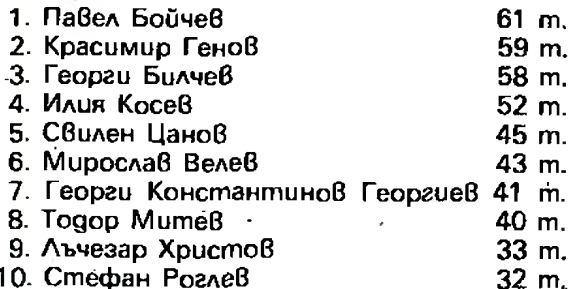

# СЪСТЕЗАТЕЛНИ ПРОГРАМИ

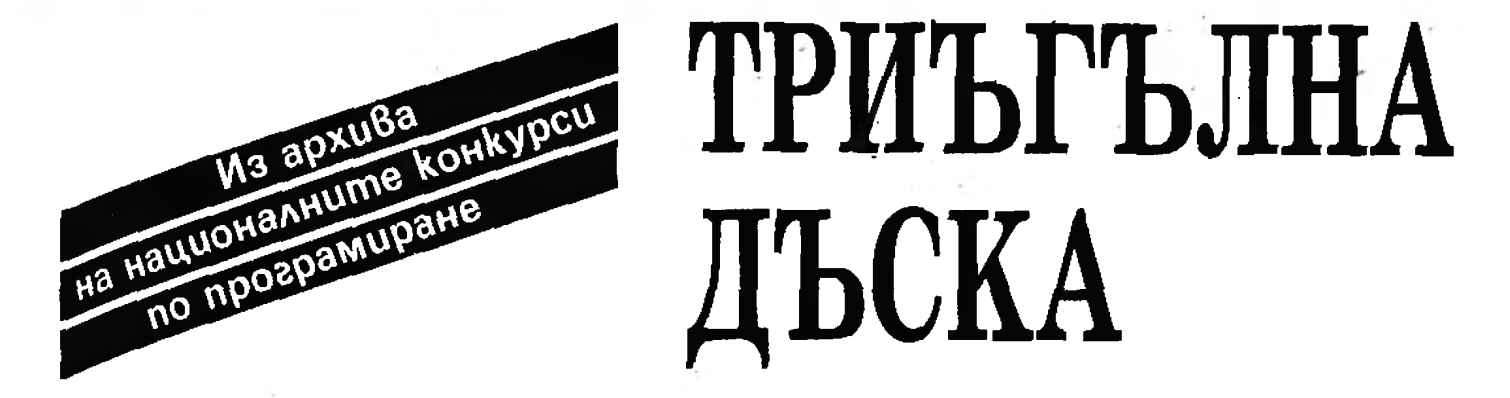

Задача за съставяне на алгоритъм и програма

МАНОЛ ИЛИЕВ

• У Лауреат на втори национален конкурс по програмиране

Триъгълна дъска е съставена от сднакви равнострании триъгълници, наречени полета. Броят на полетата е 100. Числата 1, 1, 2, 2, 3, 3,..., 49, 49, 50, 50 са написани върху полетата, като върху всяко поле е написано по едно число. Две полета са съседни, ако имат обща страна. Първовачално върху зададени полета е поставен по сдин пул. Пуловете са бели и черни. Разположението на числата по полетата и първоначалното разположение на пуловете са начални данни за алгоритьма. Извършват се последователни стънки, като всяка стъпка се сьстой от задължително преместване на всички пулове на съседни полста, ако има такива, по следните правила:

1. Бял имя се поидвижва в това съседно поле, в косто с записано най-голямо число (независимо дали в полето се намира друг пул). При наличие на две такива полета изборът е произволен.

2. Черен пул се придвижва в това съседно поле, в което е занисано най-малко число (независимо дали в полето се намира друг нул). При наличие на две такива нолега изборът с произволен.

При тези движения с възможно два или трипула да попаднат в едно и също поле. Такива конфликти се решават по следния начин:

1. Едноцветни пулове се сливат в един пул от същия нвят.

2. Разноцветни пулове (два или три) унищожават текущото поле и го правят невалидно (1, с. полето става недостънно за пуловете). Пулевете от невалидното поле се премахват.

Свързаната област е множество от валилни полета, за всяко ет които съесдните му полета са или невалидни, или са от същата област. Между две полета от свързана област съществува път.

Алгоритьмыт прекратява работата си след изпълнението на К стъпки (числото К е начална данна на алгоритьма).

НАПИШЕТЕ ПРОГРАМА, която реализира описания алгоритъм за движение на пуловете и: а) пресмята броя на свързаните области  $\mathbf{a}$ 

последната позиция;

б) проверява дали последната позиция е повторение на вече възникнала позиция (две позиции са сднакви, ако съдържат едни и същи невалидни полета и пуловете в двете позиции са еднакво разположени).

ОПИШЕТЕ СЛОВЕСНО: кодировката на позициите, проверката за свързана област и проверката за повторение на позиции.

# **РЕШЕНИЕ** НА ЕЗИКА ФОРТРАН

Правите, които минават през върховете на полетата и са успоредни на една фиксирана страна на дъската, я разделят на 10 слоя,<br>съдържащи съответно 1, 3, 5, ..., 19 полета. Ще смятаме, че полетата на дъската са номерирани с числата от 1 до 100 последователно в сдна и съща посока за всички слоеве, като единственото поле от първия слой има номер 1, трите полета от втория слой имат номера 2, 3 и 4 и т. н. Полето с номер і (1 ≤ і ≤ 100) ще означаваме с  $F_{\tilde{r}}$ За всяко поле  $F_i$  със  $S_{i1}$ ,  $S_{i2}$  и  $S_{i3}$  означаваме<br>номерата на полетата, съседни на  $F_i$ . Ако  $F_i$  има само едно или две съссдни полета, то сдно или две от числата  $S_{ij}$ ,  $S_{ij}$  и  $S_{ij}$  определяме като нули.

За получаването на числото S<sub>ii</sub> има няколко възможности:

- ла се изчисливат наново всеки път, когато някой пул трябва на бъде преместен от F. в съседно поле;

- да се изчислят предварително;

- да бъдат зададени явно в оператор DATA.

При използването на сзик с достатьчно богати средства за макропрограмираие слегантно решение е да се състави макропрограма, която поражда числата S<sub>ii</sub> по време на компилация. Следващата програма изчислява  $S_{ij}$  ( $1 \le i \le 100$ ,  $i \le j \le 3$ ) по време на изпълнение.

KB 1

# 35

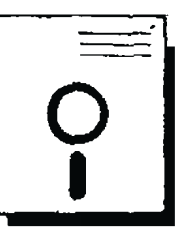

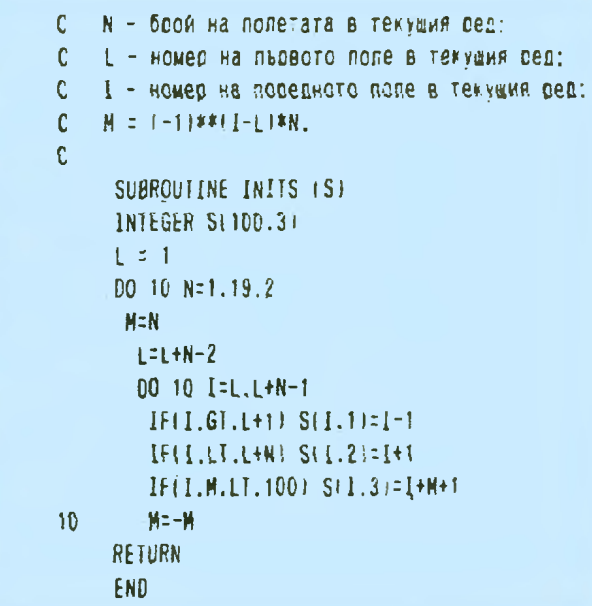

За всяко поле  $F_i$  с СОDE взначения числото даписано върър у должино 170 велиняю. и нула, когато е невалидно. За представяне на броя и разположеннето на пуловете ще използваме следните означения:

 $np_i$  – брой на пуловете от цвят ј (1 – бяд,  $2 -$  черен);

 $p_{ij}$  - номер на полето, засто от і-тия пул от цвят ј.

Номера на полето, в което се придвижва един иул р<sup>\*</sup> от полето F<sub>i</sub> (l ≤i ≤100) в някое от съседните на F<sub>i</sub> полета, ще означаваме е next (р\*). Този номер се определя измежду числата  $S_{ij}$  (1 ≤ ј ≤ 3), за които  $S_{ij} \neq 0$  и СОDE<sub>sti</sub> ≠ 0, така че CODE<sub>sij</sub> е минимално или максимално (в зависимост от цвета на пула). Ако изборът е невъзможен, то пульт остава на мястото си.

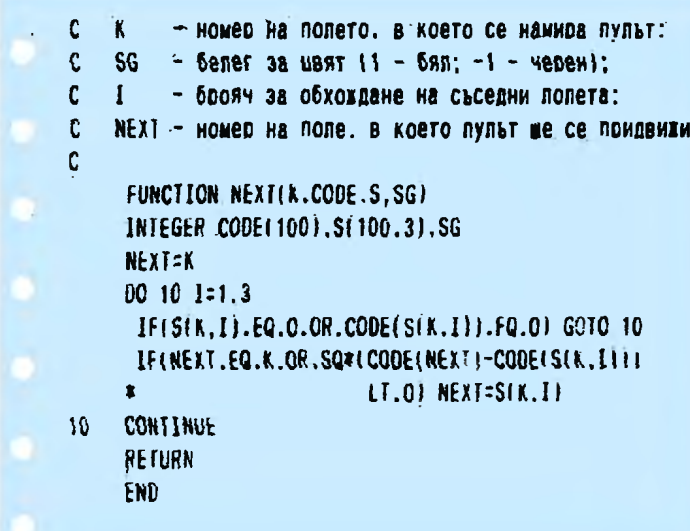

Bb

За решаване на конфликтите, които възникват при изнълнение на поредната стъпка, на всяко поле от дъската F,  $(1 \le i \le 100)$  се съпоставя състояние t. дефинирано по следния начин:

 $t_i = 0$ , ако от началото на тскущата стъпка до този момент в полето F, не е преместен нито един пул;

 $t_i = 1$ , ако в текущата стъпка в полето  $F_i$  са преместени няколко пула (ноне един), първият от които е бял:

 $t_i = -1$ , ако в текущата стъпка в полето  $F_i$  са преместени няколко пула (поне един), първият от които с черен.

Броят на невалидните полета, възникнали от началото на текущата стъпка до момента, с означен с ninv, а номерата на самите невалидни полёта — c inv<sub>1</sub>, inv<sub>2</sub>, ..., inv<sub>n(nv</sub>) В края на всяка стъпка в новопоявилите се невалидни полета се записват иули (CODE<sub>niau</sub> $\leftarrow$ 0,  $1 \leq i \leq n$ inv).

Изпълнението на всяка стъпка се състои в последователно придвижване на всеки от пуловетс р\* от поле с номер  $p_{ij}$   $(1 \le j \le 2,$  $1 \le i \le np$ ,) в поле с номер (next (p\*). При това са възможни три случая:

г. Новото поле е иразно ( $t_{\text{extripe}} = 0$ ). В този случай се запомня новата позиция на пула  $(p_{ij}$  +- next  $(p^*)$ ) и в  $t_{next(p*)}$  се записва цвета на полето  $(I \text{ mm } - I)$ .

2. В новото поле вече с преместен пул съе сыция цвят (1<sub>nextg\*)</sub> = 3 - 2j). В този случай пулът  $p^*$  се премахва  $(p_{ij} + p_{n\pi ij} + np_j + np_{j-1})$ .<br>3. В новото поле вече е преместен пул

с другия цвят (t<sub>next(ps)</sub> = 2j - 3). В този случай сс отбелязва възникването на ново невалидно поле (ninve-ninv+1 u inv<sub>ninv</sub>e-next (p\*)) u uyabr ce премахва както във втория случай.

Тези операции се изпълняват от подпрограмата MOVE, която осъществява една стъпка от движението на пуловете върху дъската.

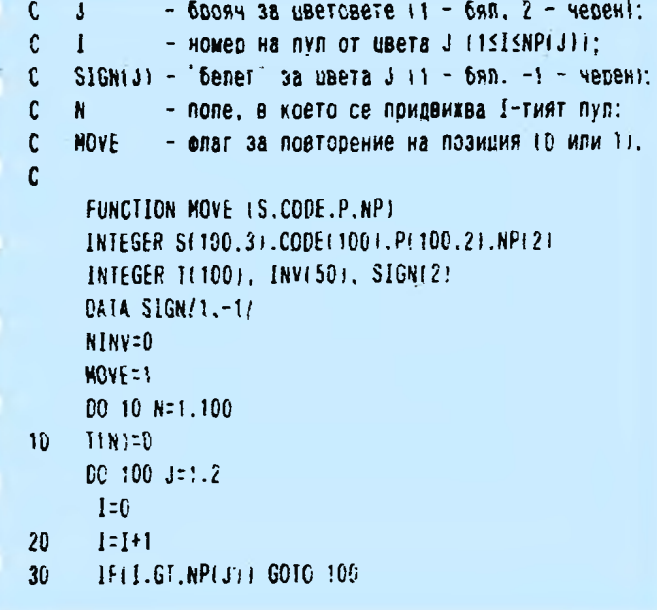

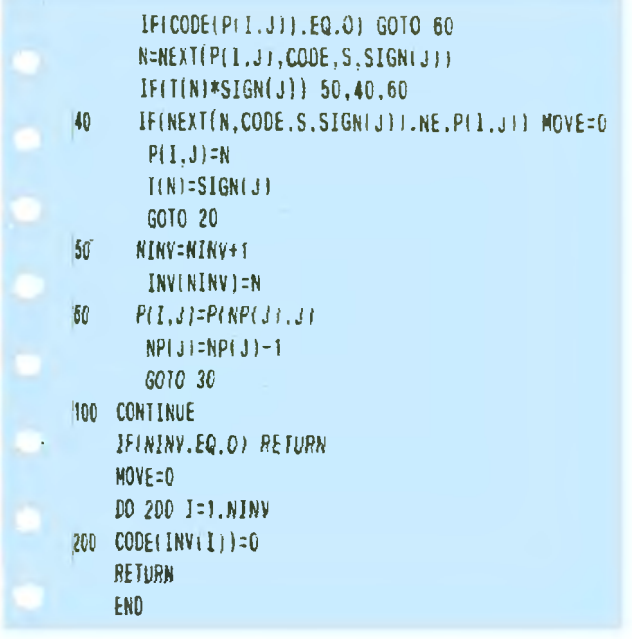

В хода на изпълнение на текущата стъпка подпрограмата MOVE следи за повторение на позицията. Тя проверява дали при изпълнението на още една стъпка ще възникне отново позицията преди текущата стъпка. В такъв случай тя получава стойност 1, а иначе - 0. Проверката се извършва от оператора с етикет 40:

40 IF(NEXT(N, CODE, S, SIGN(J)). NE.  $P(I, J)$  $Move = 0$ 

Основание за такова решение са следващите няколко леми.

ЛЕМА. 1. Ако слин пул последователно с посетил полета  $F_{ipr}$   $F_{ipr}$ ...,  $F_{ir}$ , от които пьрвото и последного съвпадат, а всички междинни полета са различни от тях и междувременно не са възникнали нови певалидни полета, то  $n \leq 4$ .

Доказателство. Подобно на обикновената шахматна дъска полетата от нашата игрална дыска могат да се оцветят в два цвята - бял и черен, така че всеки две съседни полета да са опветени в различии цветове. От това следва, че полетата  $F_{11}$ ,  $F_{13}$ ,  $F_{15}$ ,... са оцветени различно от първото поле. Следователно в счетно число. За всяко число к от витервала  $[0, n-2]$  е изпълнено неравенството СОДЕ  $_A \leq$ СОДЕ<sub>ТИ +2</sub>, ако пулът<br>е бял, или обратното перавенство СОДЕ  $_A \geq$ СО-DE<sub>(0.12)</sub>, ако пудът с черен, поради предноложениего, че пульт се е придвижил от полето  $F_{(k+1)}$ в подето  $F_{(k+2)}$ , а не във  $F_{ik}$ . И в двата<br>случая се получава, че редицата СОDЕ<sub>10</sub>, CODE<sub>12</sub>..., CODE<sub>10</sub> = CODE<sub>10</sub> e MOIIOTORHA. Следователно върху полетата  $F_{i0}$ ,  $F_{i2}, \ldots$ F<sub>14 21</sub> е записано едно и също число, а това с вызможно само когато  $n-2 \leq 2$ .

ЛЕМА 2. При предположенията на Лема 1 и ври начина на определяне на следващо поле, реализиран в подпрограмата NEXT,  $n \leq 2$ .

Доказателетно. Лесно се съобразява, че ако  $n = 4$ , го і, - і,. В този случай се оказва, че пульт във втората стъйка се е придвижил от нолето  $F_{ii}$  в нолето  $F_{ii}$ , а в четвъртата – от същото поле F<sub>(1</sub> в F<sub>(3</sub>, При избрания от нас алгоритъм на придвижнане на имповете това е исвъзможно, гый като номерь! на следващото поле се определя по сдин и същ начин в различните стъпки и зависи само от цвета на пула и полето. в което се намира, ако междувременно не се появят нови невалидни полета. Следователно  $n < 4$  и понеже п с четно, то  $n \le 2$ .

ЛЕМА 3. Ако едно разположение на пуловете върху дьската се повтаря след определен брой стъпки, то това разположение се повтаря и след не повече от две стъпки.

Доказателство. Нека h е произволен пул ог началната позиция, а F<sub>10</sub> е полето, в което е разположен. Означаваме с  $F_{i1}$ ,  $F_{i2}$ ,... полетата, в които h се намира при всяко следващо повторение на позицията. Тъй като дъската е крайна, то някои от полетата в тази редица ще се повторят. Нека а с най-малкото неотрицателно число, за косто е вярно, че  $F_{ia}$  се среща поне два пъти в редицата. Ако допуснем, че а>0, ще се окаже, че съществува и друго поле освен F<sub>ile-1</sub>, такова, че пульт, разположен в него при следващото повторение на позицията, се с придвижил в полето F<sub>ia</sub>. Но тогава тези два пула ще се слеят в един и повторението на иървоначалната позиция с невъзможно. От полученото противоречие следва, че  $a = 0$ , т. е. всеки пул от началната позиция след известен брой стыки се връща в полето, от което е тръгнал. Съгласно Лема 2 това ще се случи след един или два хода, следователно цялата позиция ще се повтори след не повече от два хода.

Следствие. Ако позицията р<sub>1</sub> се получава в една стъпка от позицията р<sub>о</sub>, то необходимо и достатъчно условие р<sub>1</sub> да се повтори след известен брой стъпки с за всеки пул р\* от р<sub>о</sub> да е изпълнево условието next (next  $(p^*)$ ) =  $p^*$ .

На това следствие се основава методът, по който подпрограмата MOVE следи за новторението на позицията.

За да пресметнем броя на свързаните области в последната позиция, ни с необходим метод за обхождане на полетата от една свързана област. Да започнем с произволно валидно поле F. За да обходим и маркираме всички полета от тази област, ще използваме работен стек. Първо проверяваме полетата, съседни на F., и в тези от тях, които още не са посетени (CODE<sub>sij</sub> > 0. ј = 1. 2, 3), записваме - 1. а номерата им вкарваме в стека. След това извличаме от стека поредният слемент и с него извършваме същата процедура. Когато стекът се изпразни, всички полета от първата свързана област ще бъдат маркирани. Сега трябва да търсим ново непосетено поле, да увеличим броя на свързаните области и да продължим по същия начин, докато бъдат маркирани всички валидни полета на дъската.

По този начин ще се окаже, че за всяка свързана област отново обхождаме полетата от дъската. По-добро рещение е предварително да се вкарат в стека номерата на всички валидни нолста и при извличането им да се проверява дали са вече маркирани. Ако не - увеличаваме броя на свързаните области. Във всички случаи маркираме неговите непосетени съседи и вкарваме номерата им в стека. Тази операция повтаряме, докато стекът се изпразни.

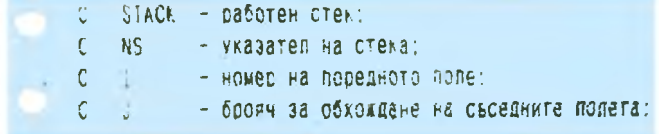

**KB 7-8 90** 

37

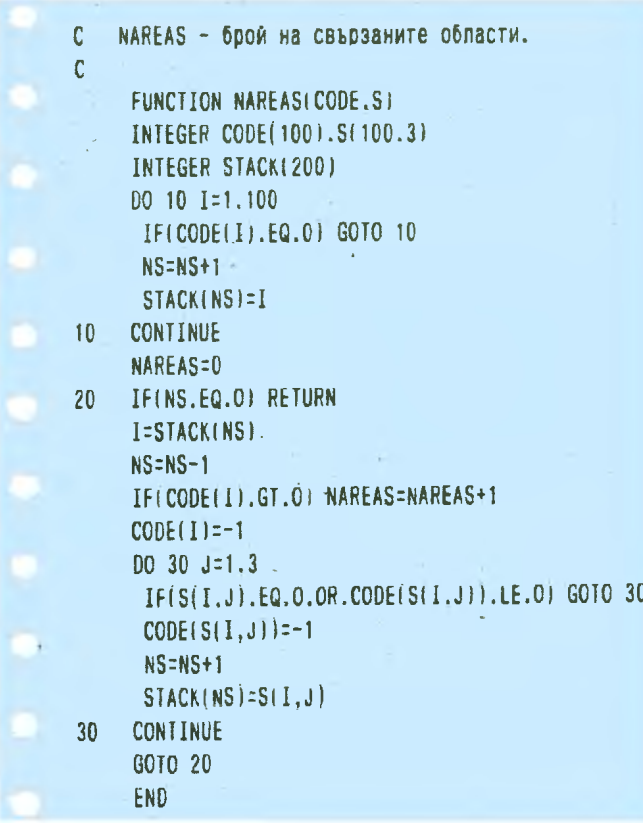

Подпрограмата NAREAS е типичен пример за моделиране на рекурсия в нерекурсивен език и за възможностите, които такова моделиране дава за повишаване на ефективността.

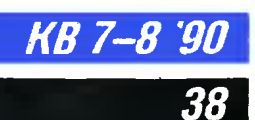

Основната програма е оформена като подпрограма, която получава началната позиция чрез своите аргументи и получава като стойност броя на свързаните области. Подпрограмата стира една стъпка преди позицията да се повтори, като на К се присвоява броят на извършените стъпки.

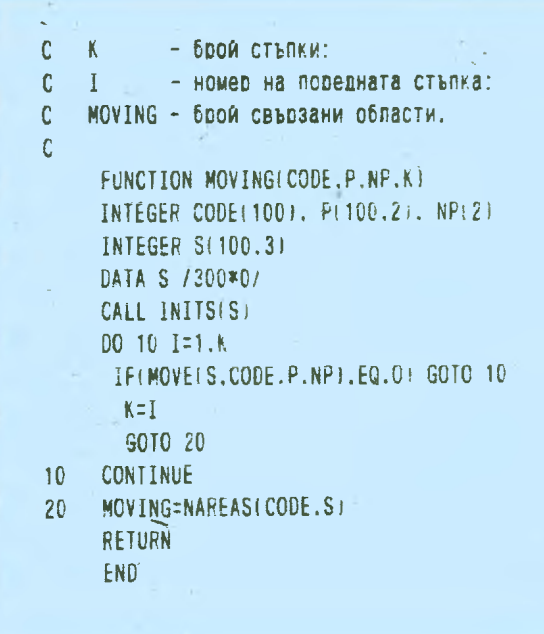

**TEOPKA** 

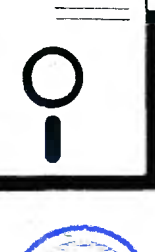

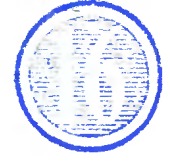

от СИМЕОН ПЪНЕВ студент II курс информатика  $\Phi M H H$  nnu  $\text{CV}$ "Св. Климент Охридски"

# **РЕКУРСИЯ ИЛИ ИТЕРАЦИЯ**

Задачата за Ханойските кули е една от типичните, давани на начинаещите програмисти за упражнение по рекурсия. На Времето с мен също не направиха изключение. Тогава<br>първият ми порив бе да на меря "обикновено" решение, но не успях. Заинтересувах се от проблема, говорих с други програмисти и следях публикациите по въпроса, но дълго Време не намерих и намек за това, че е възможно итеративно решение. Първото, 8 koemo не се реализираше пряко рекурсия, беше разгледано и В cmamunma, публикувана -ß KB.1-2.89. Moxe ga ce cnopu за това, доклко решението съдържа някаква "ckpuma" реkvncua uAu "umumupa" cmeka ù (kakmo npegnovazam u за моеmo), unu camama peanusauur e добра; лично на мен не ми харесва начинът, по който е получено - чрез детайлно разписване на действията и gocma утежнения и тромав метод с двоичните числа.

Придържам се към мнението, че само рекурсивно опреgevenume obekmu u npoueca usuckGam pekypcuBHu peweHUR, а останалите "нетипични" заgayu uMam, u mo no-goбри итеративни решения. Смятам. че настоящият алгоритым е лишен om посочените недостатьци и е добър аргумент в HezoBa nogkpena.

Няма да се спирам отново на описанието на задачата, ще отбележа само, че с N съм означил броя на guckoßeme, а със "стьлб" - оста, заедно с дисковете върху нея.

### **ИДЕЯТА** ИДЕЯТА

Идеята е следната. Нека за gageнomo множесmВо om номера на стълбове, подредени мера на смърта на смърта на смърта на смърта на смърта на смърта на смърта на смърта на смърта на смърта на см по големина, додефинираме операциите "cmъnka напред" , мент") u "cmъnka назаg" (или "избор на предишния eneмент"), реалuзuранu наnрuмер от pred u succ на Пасkал, maka чe

СТЪПКА НАЗАД (1) = 3 <sup>И</sup> СТЪПКА НАПРЕД  $(3) = 1$ .

Ще отбележа, че

(1) СТЪПКА НАПРЕД (СТЪПКА НАПРЕд(Х)) СТЪПКА НАЗАД(Х) u обратно.

Сега ще onuwa елеменmарното действие на алгоритъма  $($ umepaцuяma $)$  и ще дам нуж-

Heka A е стълбът, om koŭmo ше местим. Тогава:

ще месmuм . Тогава : 1. ДВuженuе <sup>с</sup>НУЖНАТА СТЪПКА gokamo намерuм стълб Б. на koŭmo можем да npeмecmuм съгласно праВuлаmа. (Илu ako uзnолзВаме (1 ), . това може ga се nреформулuра, като намирането на Б cma-Ва чрез СТЪПКА В НУЖНАТА nocoka, АКО <sup>е</sup>Възможно (m.e. **Mecme Hemo** уgoвлетворява  $npaBu\land ama$ ), ИНАЧЕ - чрез СТЪПКА В ОБРАТНАТА nocoka.)

2. Прехвърляне на gucka om<br>Ана Б

З Изобр на слеgВащuя стълб, om koйmo ще местим. По *m.* 1: При нечетен брой auckoBe НУЖНАТА nocoka e НАЗАД, а при четен - НА-ПРЕД.

По m. 3: Нека сме премеcmunu guck om стълб А на стълб Б. Очевидно е, че ako moBa местене <sup>е</sup>бur,o nраВuлно, слеgВащоmо няма ga започва om него, а om няkой om ocma-Baщume стълбове. И тъй kamo me са mочно gBa, ясно е, че трябВа ga бъgе eguн orr. mях Според правилата може да се мести от стълба, koumo има nо-малъk guck на Върха . (Тезu, koumo се заgълбочаm nоВече <sup>В</sup> maзu cmъnka om ал2орurnъма, ще забележат, че в зависимocm om nocokama на нера-6енсmВоmо межgу стълб <sup>А</sup>u <sup>В</sup> nоняkoza се noлучава gemepминизъм  $-$ , възможното местене е единствено.) Номерата на mesu gBa стълба се намuраm уgобно чрез СТЪПКА НАПРЕД (Б) u СТЪПКА НАЗАД (Б).

Това елементарно geucmBue

```
program Hanoi towers ;
  uses CRT ; 
  var pilon : array(l .. 3,0 .. 10) of integer 
   ukaz : array[1..3] of integer;
   i, ot,na, step, pred, sled, N : integer :c : char :
  8eg1n 
   Clrscr ; 
   мгitе('Въвеаете броя на аuсковете <1-10> 
'); 
   readln(H);mriteln;mriteln;mriteln;mriteln;mriteln;mriteln;mriteln;mriteln;mriteln;mriteln;mriteln;mriteln;mrit
   pilon[2,0]:=N+1; pilon[3,0]:=N+1;( Начаnно } 
   for i := 0 to N do pilon[i, i]:=N+1-i;
   ukaz[l):=N;ukaz[2]:=0;ukaz[3]:=0 
                                                     { установяване на } 
                                                     AUCKOBETE B/y CTDASOBETEot: =1 :
   if(odd(H)) then step:=-1 
              else step:: 1 ; 
                                                     Начален стълб
                                                     Избор на стъпка:
                                                     { -1 на3аА, 1 : наnреа } 
   for i := 1 to trunc(exp(N*lin(2))) - 1 do { unu
    begin { repeat }
     n_a:=(ot+2+step) and 3 + 1;
     if(pilon[na,ukaz[na]]<pilon[ot,ukaz[ot]]) 
                                                     ( И36Ор на стъnsа,} 
                                                     Bърху коото ще \}then na:=(na+2+step)mod 3+1;
     ukaz[na]:=ukaz[na]+l ; 
     pilon[na,ukaz[na]]:=prlpn[ot,ukaz[ot]];
     ukaz[ot]:=ukaz[ot] - 1;
                                                     се прехвърля
                                                     Прехвърляне
                                                     на диск нехау
                                                     { стъn6овете } 
     мriteln(i, '. Прехвър́ляне от ',ot,' на ',na);
      c:=readkey :
      \text{pred}:=(na+1)\nod 3 + 1; { Наниране на }
      sled: = na nod 3 + 1; \{ Apyrute ABa CTbnGa \}if(pilon(pred,ukaz{pred]]<pilon(sled,ukaz(sled]]) { Избор на }
       then ot:=pred { cneasamus nunon,<br>else ot:=sled { or ko0τo me ce n
                                                   [ от коото ше се прехвърля]end { unu until(ukaz[3]:=N }
  End.
```
се noßmapя, gokamo Bcuчku guckoBe се съберат на стълб 3 (uлu 2<sup>1</sup> ' -- 1 nъmu. ako знаем формулата за броя на месmе-Huama). нояmа).

### ДОКАЗАТЕЛСТВО НА АЛГОРИТЪМА АЛГОРИТЪМА

Heka разгледаме случая  $N = 1$ . Cъоmber 2014 – Cъоmber 2014 – Cъоmber 2014 – Cъоmber 2014 – Cъоmber 2014 – Cъоmber 2014 – Cъоmber 2014 – Cъоmb ЗАД и задачата е решена. Да omбележим Важното обстояmeлcmBo, че npu "неправилна mъnka" guckъm omuBa на стълб 2. Обобщено moßa означава, че npu "неправилна cmъnka" guckoBerne се nogpe $*$ gam на след ващия, спрямо mosu, om koumo сме mpъгнали, а npu "правилна" -- на предния.

Ще gokaжeм решението по uнgуkцоя·

1. За случая  $N - 1$  mo<sub>6</sub>a е оче-Вцано (вече проверцхме)

2. Допускаме, че решението е вярно за  $N = n$ .

3. Ще nokaжем, че mou е Верен за  $n + 1$ 

Cmъnkama, избрана за  $n+1$ , е ,,неnраВuлна" за n. СлеgоВаmелно om m. 2 nъpвume n gucka ще се nogpegяm на стълб 2 (qu $ck$ ът "n+1" очевидно не влияе Върху тяхното движение). Следващото действие, неза-Висимо om cmъnkama, е пре $xB$ ърлянето на gucka "n + 1" om стълб 1 на стълб 3. Изборът на следващия стълб, om koumo ще местим, naga на 2 и оттам с "неправилната" cmъnka gucko6eme оmноВо се npeмe cmBam на следващия, m. е. 3. с koemo gokasame.cmBomo е за-Вършено. (Ommyk може да се получи и формулата за броя на прехвърлянията.)

КВ 7-8 90

64

# РЕАЛИЗАЦИЯ

В програмата стълбовете

са реалuзuранu чрез gВумернuя масuß pion. Tou uграе ролята на cmek, в който указателят ukaz сочu Връхнuя guck, <sup>а</sup> cmouнocmume, зanucaнu В него, са номерата на guckoBeme. Poляma на gъckama uграяm огранuчumелнumе cmouнocmu  $N+1$ , записани на ни $80$  0. Надявам се, никой не се заблу>kgаВа, че cmekъm myk uграе роляmа не на uмumupaнe на pekypcuяma, а на "физическото" местене на guckoBeme.

ДВеmе СТЪПКИ са обеguненu чрез формулата  $(X+2 + step)$  $mod$  3+1, където спойност  $-1$  на променли $8$ ата step omгоВаря на СТЪПКА НАЗАД, а+1 - на СТЪПКА НАПРЕД. В ограничаването на елеменmapнume geucmBuя съм използВал цukъл FOR, маkар че no-kopekmнa е ynompeбama на REPEAT... UNTIL (ukaz  $[3] = N$ ). Броят на guckoßeme е ограничен до 10 единствено om съображения за времето за uзвеждане на съобщенията и mяхноmо чеmене.

Програмата може ga бъgе написана и по gpys, вероятно nо-gобър начuн. Аз я uзползВам глаВно за uлюсmрацuя на моеmо mBъpgeнue. За мен бе по-Важна umepamuBнocmma на решението - едно елеменmарно geucmBue om muna ,.cmpeмe>k kъм нещо", nоВmаряно, gokamo бъде получен kpauнuяm резулmаm. Но u В moзu cu Bug npu cmapmupaнe mя paбomu със същаmа ckopocm, kakmo pekypcuBнuяm Bapuaнm. (При 13 gucka u gBeme nрограмu рабоmяm оkоло 4 мuнymu u полоВuна на kомпюmър Правец-16. Тъй като засичах Времето с обukноВен часоВнuk, не усnях ga забележа разлukа мe>kgy mях.)

. Всъщност, ako се поглеgне по оmношенuе на gokaзameлcm6omo на алгорumъма, kakmo u kamo чemлuBocm u лekoma на Възприемане, програмата се gоблшkаВа наu-много go него, може бu защоmо не uзnолзВа различни xumpocmu om no-нucko равнище, а имитира "физuчeckume" geucmBuя, koemo e по блuзо go чоВеkа u негоВоmо мuслене, omkoлkomo go машuнаmа. В moзu смисъл алгориmъмъm е nogxogящ u за реално решаване на заgачаmа, а не само за koмnють и програми. •<br>• |

кв *7-8 '90* 

40

# ХВАТКИ

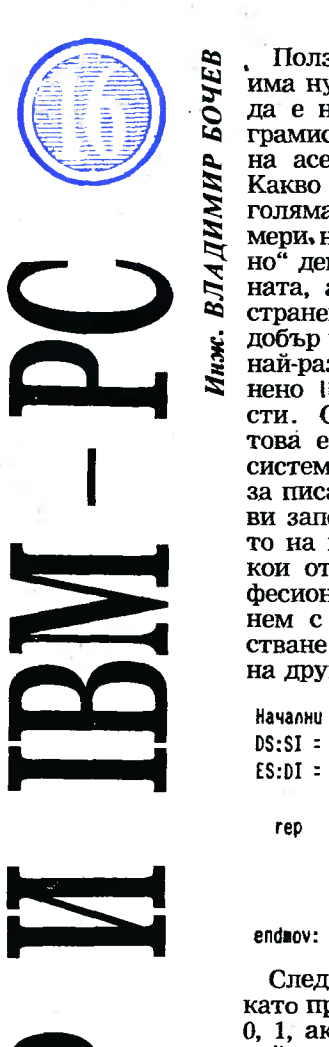

са Ползата от писането на асемблер едва ли има нужда да бъде изтъквана по какъвто и<br>Да е начин. Дори и непрофесионални про<br>Граммсти често прибягват до программание има нужда да бъде изтъквана по какъвто и .<br>да е начин. Дори и непрофесионални про ~ грамисти често прибягват до програмиране на асемблер по една или друга причина.<br>
Какво ни предлага асемблерът? Отговорът е:<br>
голяма скорост на изпъление и малки раз-<br>
мери на програмите. Както и едно "вторич-<br>
но" действие: по-пълно опознаване на маши-<br>
ната, а голяма скорост на изпъление и малки раз-<br>мери на програмите. Както и едно "вторично" действие: по-пъдно опознаване на маши-⇒ ната, а то винаги е от полза. Най-разпространеният у нас компютър, който е еднакво<br>с добър както за обучение, така и за писане на<br>най-различни приложни програми, е несъм-<br>нено IBM-PC във всичките му разновилно ~ добър както за обучение, така и за писане на най-различни приложни програми, е несъмнено IBM-PC във всичките му разновидности. Според някои американски експерти това е компютър (заедно с операционната система естествено), които идеално "пасва" за писане на nрограми на асемблер. Тук ще ви запозная с някои похвати при съставянето на програми на асемблер за IBM-PC, ня кои от които се използват от водещи професионални програмисти в САЩ. Да започнем с нещо просто, като например преместване на байтове от едно място в паметта на дРуго;

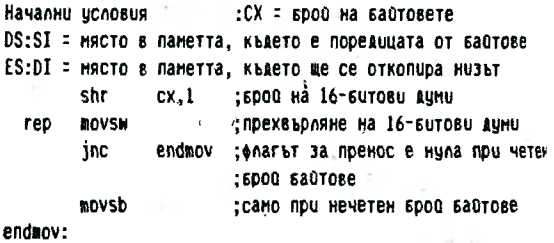

Следващият фрагмент сравнява два mrзa, като при равенство в регистър АХ се записва 0, 1, ако низ $1 \times$  низ $2 \times -1$  в обратния случай.

Начални условия: СХ = дължината на коо да е от низовете - (Тук трябва да направя следното доуточнение: този програнен фрагнент да се използва сано при равни по льпжина низове или когато единственото, което ни uнтересува, е сьвnааенuето на знакове.)

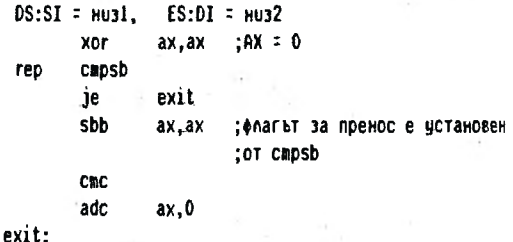

А сега нещо просто, но много често използвано превръщане от шестнайсетично число в аскикод.

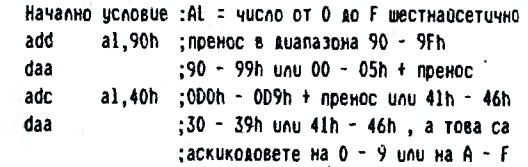

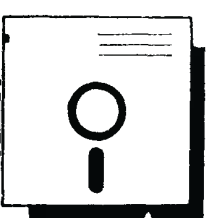

Абсолютна стойност се намира със следния фрагмент:

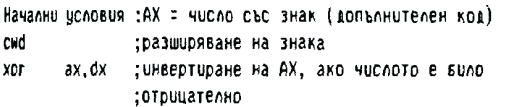

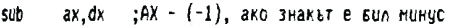

Сега ще си позволя да дам един съвет за тестване на индивидуални битове, който в общи линии е известен още от процесора 6502. Много често особено при работа с периферни устройства се налага да се тестват по няколко бита, предварително заредени в регистър. Най-удобно е те да бъдат последните няколко от най-старшите битове. Например, ако от дадено периферно усторйство ще тестваме 2 бита и условието е в зависимост от двата, то най-добре е те да са битове Би 7.

Ето защо. С една инструкция преместваме регистъра наляво. Най-старшият бит отива във флага за пренос, а флагът за знак директно отразява състоянието на бит 7, който сега е зает (след преместването) от бит 6.

Освен това флагът за препълване ще се установи в 1, ако преносът и знакът се различават. Ясно е, че само с едно преместване вляво имаме на разположение всичките 4 възможни комбинации от два бита, след което може директно да се изпълняват необходимите за конкретния случай инструкции за условен преход. Има и още един начин за тестване този път едонврменно на 4 бита. Това става с използването на инструкцията SAHF, която прехвърля битове 0,4,6 и 7 от регистър АН сътоветно във флаговете за пренос, четност, нула и знак. Следващият фрагмент позволява да се избере преход към дадена обработваща функция в зависимост от номера й, записан в регистър СХ (етикетът Dispatch. който се среща по-долу, сочи към таблица с начални адреси).

За малък брой функции (до 10) може да се използва:

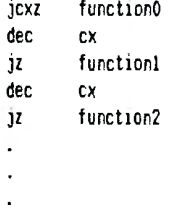

Тъй като областта на условните преходи е ограничена до 128 байта, то ще бъде добре първата инструющя на всяка функция да е JMP (преход) към самата обработваща програма. Ако използваме предварително образувана таблица (Dispatch сочи към нея) и номерът на функцията е в регистър ВХ, то можем да използваме следната поредица от инструкции:

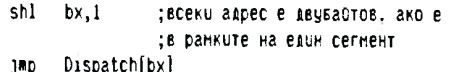

По-долу е показан един интересен вариант на първия метод за избор на функция:

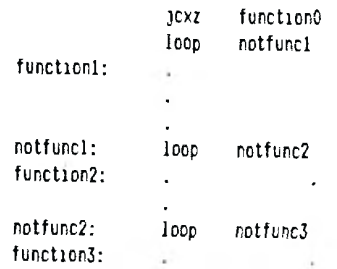

И накрая един истински трик, който напомня самомодифициращите се програми, заклеймени като най-опасния начин на програмиране. Случва се дадена подпрограма да има няколко входни точки. Тези входни точки могат да се различават помежду си само· по една инструкция, която може да служи за инициализиране на даден регистър с определена стойност, която пък може да служи по-нататък като флаг за това, откъде е била извикана подпрограмата. Например:

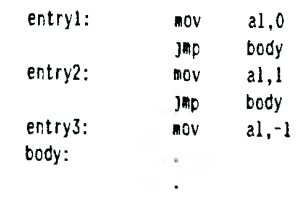

За по-голямо бързодействие и по-компактен код (това наистина прилича на баснята за великия програмист, който в оставащите 256 байта от паметта на "Voyager" вместил програма за разпознаване на спътницита на Сатурн, а пишейки на асемблер за някоя голяма машина, използвал самомодифициращ се код, за да спести 10 наносекунди) горният пример може да се представи така:

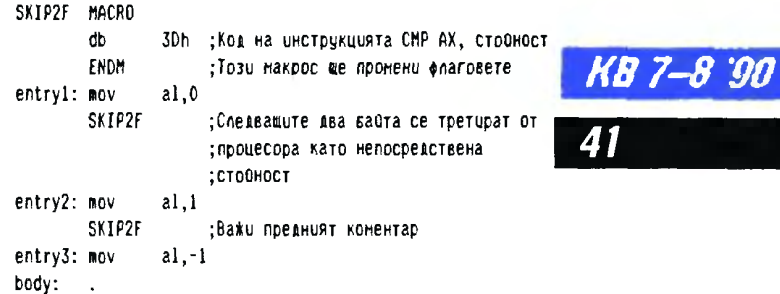

Хитростта тук се състои в това, че макар и генерираният обектен код да дава следните инструкции към процесора:

 $n0V$  $al.1$ ax,01B0h  $cmp$ ; Данните са самата инструкция :mov al.1 CRD ax, OFFBOh ; A cera mov al, -1 body:

Адресите на входните точки са вътре в самата инструкция СМР. И те сочат непосредствените данни, които от своя страна са солиден (а и желан от нас, поне в този пример) операционен код. Променят се само флаговете. Трябва да е ясно, че такъв начин на работа е възможен само с макроси, които засенчват истинските инструкции. Ето и един пълен макрос с аргумент, който показва какво ще се промени, регистър или както по-горе флаговете.

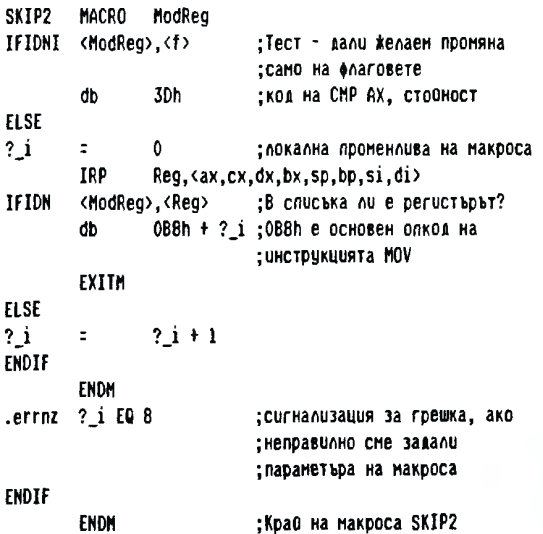

Този макрос може да се използува така: SKIP2 f :Променя само флаговете :Ще промени АХ, но ще запази SKIP2 ax : +narosete

В показания по-горе конкретен случай, който се среща достатъчно често, печалбата е 2 байта и 3 такта на процесора 80286, тъй като се премахват ЈМР инструкциите.

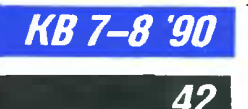

# **ПРАКТИКА**

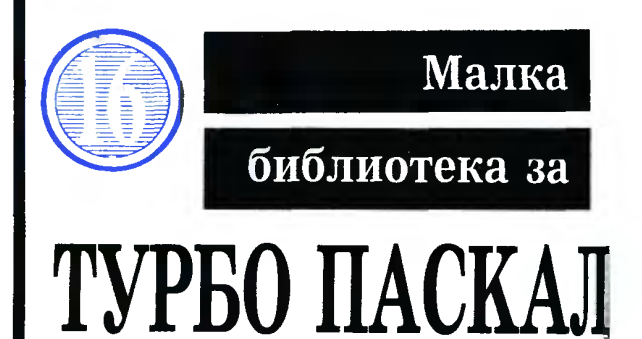

Много програмисти, които работят на Турбо Паскал, са се сблъсквали с трудностите при използването на адресна аритметика, тъй като тя не е присъща на Паскал.

Предлагам за колегите една малка библиоmeka за Турбо Паскал, която много помага да се преодолява тази трудност. Тя се нарича "Unit Pointers" u ce cъcmou om gßa файла: Pointers. pas u Pointers. asm. Pointers. pas cъgъpжa дефинициите на функциите и процедурите, необходими за компилирането им като TPU файлове. Pointers. asm съдържа асемблерския mekcm на функциите и процедурите. Асемблерският файл се компилира с Турбо Асемблер и създаденият обектен файл се свързва при компилирането на Pointers, pas.

Библиотеката (създаденият от компилаmopa на Турбо Паскал файл Pointers. tpu) е работоспособна и надеждна за следните версии:

Турбо Паскал 4.0, Турбо Паскал 5.0, Турбо Паскал 5.5.

Н.с. инж. ВЕСЕЛИН ВЪЛЧЕВ

Unit Pointers:

# **Interface**

Function AddPtr(P:Pointer;Inc:Word):Pointer; { Return pointer = Add P with Inc } Function SubPtr(P:Pointer;Dec:Word):Pointer; { Return pointer = Sub P with Dec } Procedure IncPtr(Var P:Pointer:Incr:Word); { Increment P with Incr } Procedure DecPtr(Var P:Pointer;Decr:Word); { Decrement P with Decr }

Implementation

(\$L Pointers.obj)

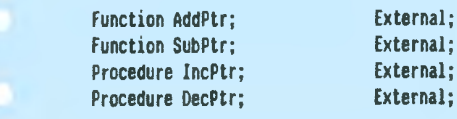

end. { Pointers }

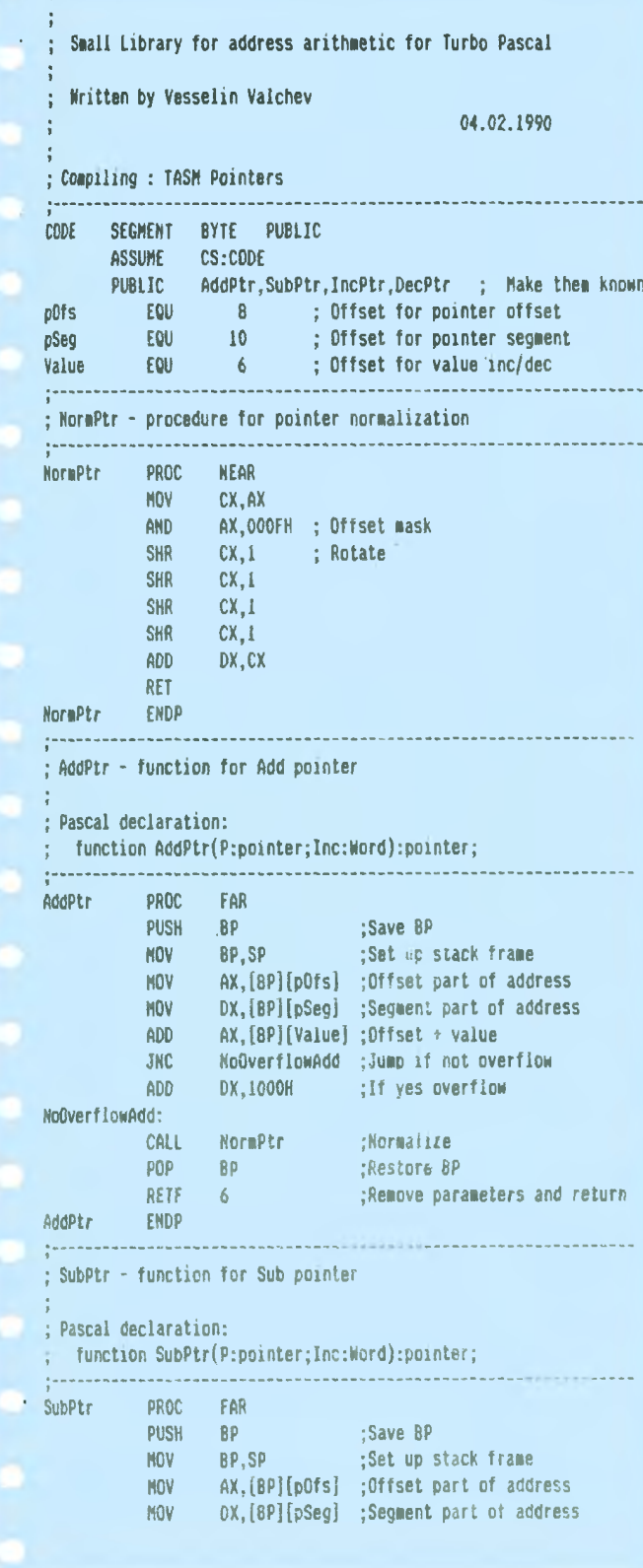

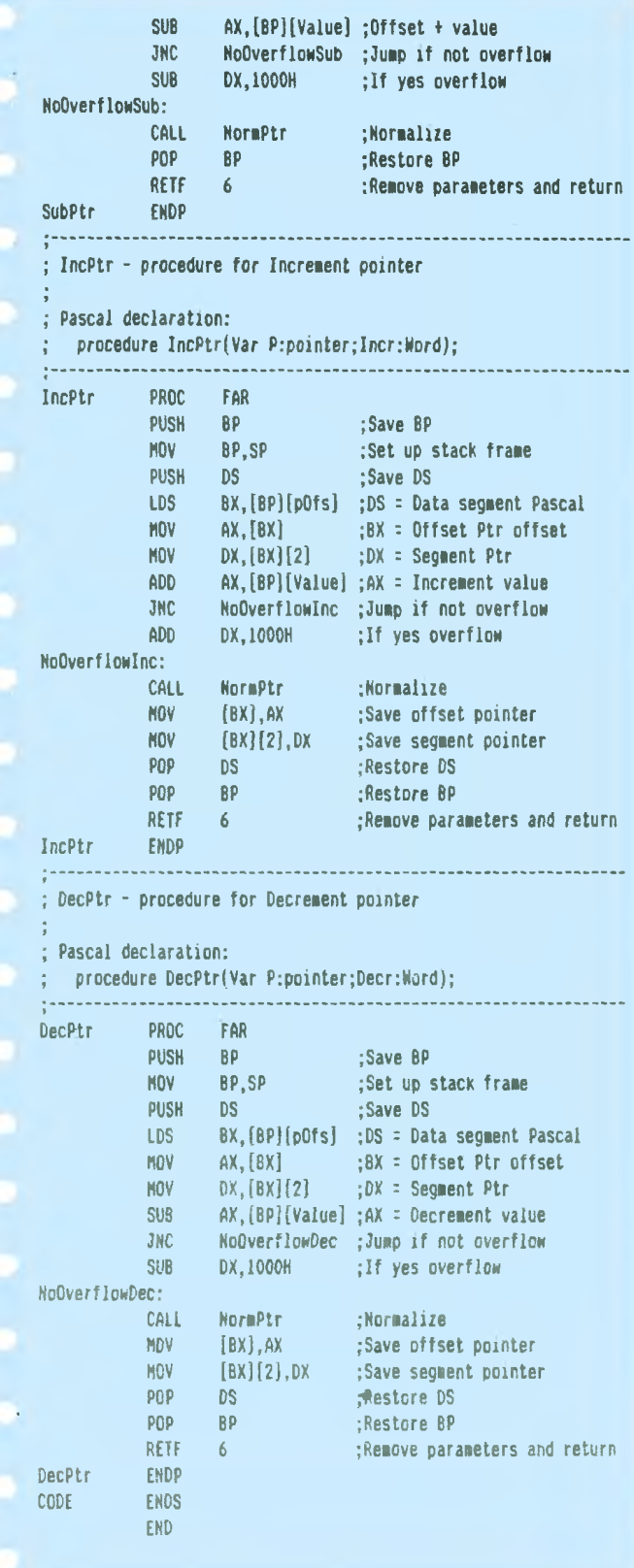

# **COMPTUFP**

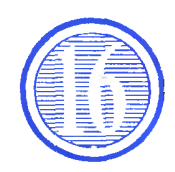

Предлагам откъс и програма om kнигата на Христос Килиас "Файлове в Бейсик и приложенията им". Атина 1985 г. предложена за превод на български език и изааване на изаателство "Техника" Авторът е широко известен на гръцките читатели освен с книгите си по Бейсик u kamo главен редактор на многотомна енциклопедия по информатика и компютърни технологии. Стефан Стоянов **UM c ULL npu BAH** 

Тази програма сортира произволен файл с пряк gocmun. Тя получава om nompeбителя съответните параметри и създава сортиран изходен файл с местата на записите. Програмата няма ограничения за големината на Входния файл. Изискват се само N. (KL +2) байта за помощни файлове и ЗN байта - за изходния файл, където N е броят на записите.  $a$  KL — е дължината на ключа за сортировка.

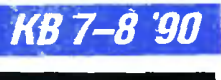

ΔΔ

10 REM <<< SORT >>> 20 REN \*\*\*\*\*\*\*\*\*\*\*\*\*\*\*\*\*\*\*\* NHNUNANNSNPAHE \*\*\*\*\*\*\*\*\*\*\*\*\*\*\*\*\*\*\* 30 DEFINT A-Z 40 DIM Z.LEN(4), Z.POS(4) 50 DIN Q\$(4001), STACK(50): MAXREC=4000: QUICKM=10 60 C0\$=CHR\$(0):C26\$=CHR\$(26) 70 IQ=1:IQ1=IQ+1:IQ2=IQ+2 80 KI=1:FLAG=0  $100^{-1}$ IIO REM \*\*\*\*\*\*\*\*\*\*\*\*\*\*\*\*\*\* TABHA HPOTPAMA \*\*\*\*\*\*\*\*\*\*\*\*\*\*\*\*\*  $120^{-4}$ ' HAPAMETPE HA COPTEFOBEATA 130 GOSUB 280 № ОТНАРННЕ НА ВХОШНИН ФАЙЛ 140 GOSUB 490  $150$ 160 PRINT TIMES:" "; "HANANO HA COPTNPOBEATA"  $170^{-1}$ • ЗАПЪЛВАНЕ НА БУФЕРА 180 GOSUB 580 COPTMPANE HA SYDKPA 190 GOSUB 710 \* СЛИВАНЕ 200 IF K1>MR THEN GOSUB 1360 КЪМ НАЧАЛОТО 210 IF FLAG=0 THEN 180 • СЪЗДАВАНЕ НА ИЗХОДНИЯ ФАИЛ 220 GOSUB 1000 230 240 PRINT " СОРТИРАНИ ВЛЕМЕНТИ="; К-1 250 PRINT TIMES:" КРАЙ НА ИЗПЪЛНЕНИЕТО" 260 EMD  $270^{-1}$ 280 REN \*\*\*\*\* BEBEKHAHE HA HAPAMETPETE HA COPTNPOBEATA \*\*\*\*\*\* 290 CLS 300 PRINT "BEBERKTE UAPAMETPNTE HA COPTMPOBEATA" **320 INPUT "BXOHEN OANA**  $:$   $"$ , Z. IF\$ 330 INPUT "НЪЯЖИНА НА ЗАПИСА:", Z.RL

# **COPTUPAHE**

# НД Ů

ХРИСТОС КИЛИАС Атина

340 INPUT "ИЗХОЛЕН ФАЙЛ  $:$  ".Z.OF\$ 350 INPUT "БРОЙ ПОДВОЛЕТА-ЕЛЮЧОВЕ:", Z. NES 360 FOR I=1 TO Z.NKS 300 PORINT WERE HOMEONE #";I;" \*\*\*"<br>380 FRINT "\*\*\* HOMEONE #";I;" \*\*\*"<br>380 FRPUT " HAMANO :",Z.POS(I)<br>390 FRPUT " ABDRWHA:",Z.LEN(I) 400 NEXT I 410 PRINT : INPUT "OK (Y/N) :"; Z\$ 420 IF ZS="N" THEN 290 430 IF ZSOFY" THEN BEEP: GOTO 410 440 450 KL=0: FOR I=1 TO Z. NKS: KL=KL+Z. LEN(I): NEXT I ДЪЛЖИНА НА КЛЮЧА 460 FRENEM!=FRE(0)-2000  $^3$  за компилирани програми св замества с:  $461$ FREMEM!=FRE(0) 462 MR=INT(FREMEM!/(KL+5)) 463 ' ЗА КОМПИЛИРАНИ ПРОГРАМИ СЕ ЗАМЕСТВА : MR=TNTIFREMEM!/(KL+6)) 465 IF MR>MAXREC THEN MR=MAXREC 470 RETURN  $480<sup>-1</sup>$ 490 REN \*\*\*\*\*\*\*\*\*\*\*\*\* OTBAPHHE HA BXGUHNH OARN \*\*\*\*\*\*\*\*\*\*\*\*\*\*\* 500 OPEN "R", #1Q, Z. IP\$, Z.RL 510 IF 2.RL>255 THEN Z.RL=255 520 FIELD#IQ, 1 AS F.FI\$ 530 FIELD#IQ, Z.RL AS F.F\$ 540 GET#IQ, I: IF NOT EOF(IQ) THEN 560 550 CLOSE#IQ: KILL Z. IF\$: PRINT "HPA3EH OAÑN": END 560 RETURN  $570^{-1}$ 580 REM \*\* ЧЕТЕНЕ НА ВЛЮЧОВЕТЕ И ЗАНЪЛНАНЕ НА ТАБЛИЦАТА QS \*\* 590 FOR I=K1 TO MR+K1-1 600 GET#IQ.I IF EOF(IQ) OR F.FI\$=CO\$ THEN CLOSE\$IQ:FLAG=1:GOTO 680 610 620 CLES= FOR J=1 TO Z.MKS 630 640 CLES=CLES+MIDS(F.F\$,Z.POS(J),Z.LEN(J))  $650\,$ NEXT J  $Q$$ (I-K1+1)=CLE\$+WKI\$(I) 660 570 NEXT I 680 SIZE=I-K1:K1=I 690 RETURN  $700$ <sup>1</sup> 710 REM \*\*\*\*\*\*\*\*\*\*\*\*\*\*\*\* (QUICK) SORT Q\$ \*\*\*\*\*\*\*\*\*\*\*\*\*\*\*\*\*\*\*

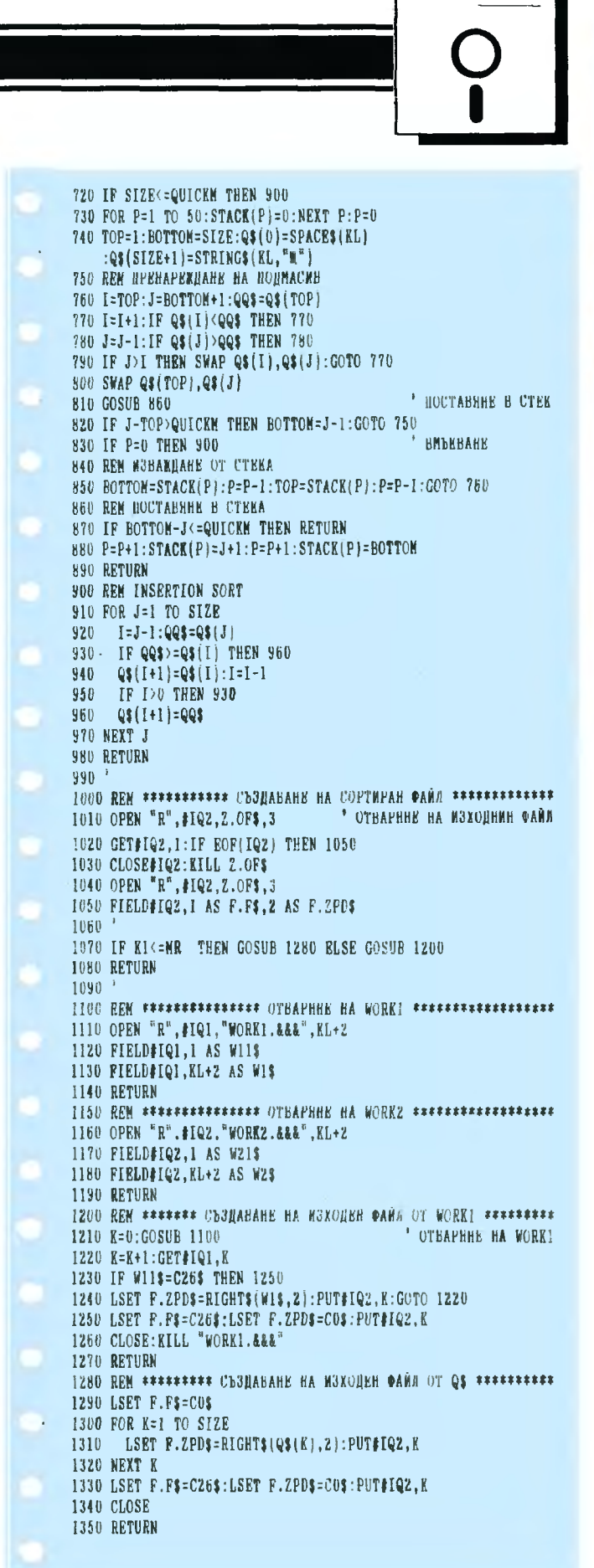

I360 REM \*\*\*\*\*\*\*\*\*\*\*\*\*\* CAMBAHE HA OS M WORKI \*\*\*\*\*\*\*\*\*\*\*\*\*\*\* 1370 IF SIZE=0 THEN RETURN ' OTBAPHHE HA WORKI 1380 GOSUB 1100 1390 GET#IQ1,1:IF EOF(IQ1) THEN GOSUB 1600:RETURN ' OTBAPHHE HA WORKZ 1400 GOSUB 1150 1410 K=0: I=1: J=1: GET#IQ1, 1 1420 IF Q\$(I)<=W1\$ THEN 1430 ELSE 1460 1430 LSET W2\$=Q\$(I):K=K+I:PUT#IQ2,K:I=I+1 1440 IF I>SIZE THEN 1500 1450 GOTO 1420 1460 LSET W2\$=W1\$:K=K+1:PUT#IQ2,K 470 J=J+1:GET#IQ1,J 1480 IF EOF(IQ1) OR WI1\$=C26\$ THEN 1540 1490 GOTO 1420 1500 LSET W2\$=WI\$: K=K+1: PUT#IQ2, K 1510 J=J+1:GET#IQ1,J 1520 IF EOF(IQ1) OR W11\$=C26\$ THEN 1560 1530 GOTO 1500 1540 LSET W2\$=Q\$(I): K=K+1: PUT#IQ2, K: I=I+1 1550 IF IK=SIZE THEN 1540 1560 LSET W21\$=C26\$:PUT#IQ2, K+1 1570 CLOSE#IQ1.#IQ2 1580 KILL "WORKI.&&&":NAME "WORKZ.&&&" AS "WORKI.&&&" 1590 RETURN 1600 REM \*\*\*\* IH 3A IIbPBOHAMASHO SAIINCBAHE HA Q\$ B WORK1 \*\*\*\* 1610 FOR I=1 TO SIZE 1620 LSET W1\$=Q\$(I):PUT#IQ1, I 1630 NEXT I 1640 LSET W11\$=C26\$:PUT#IQ1.I 1650 CLOSE#IQ1:RETURN

Главната част от процедурата се извършва в редове 110-260. Първо се въвеждат параметрите на сортировката (подпрограма 280 480), а такива са името и дължината на записа на подлежащия на сортиране файл, името на изходния файл и броят на подполетата, които съставят ключа. За всяко от тях се въвеждат началната позиция и дължината му. Всички подполета от тип иденmuфukamop mpябва да са съставени от букви u uudppu u ga sanov8am c 6yk8a. B peg 450 ce намира сължината KL, а 8 следващия ред максималната големина на помощната maблица Q (буфер). Тази големина се пресмята. kamo се изхожда от намиращата се на разположение свободна памет и не превишава стойността MAXREC. В подпрограмата 490-570 се отваря входният файл.

KB 7–8 E 45

Работата на следващите подпрограми може да се повтори, ако големината на файла е значителна (> MR).

В подпрограмата 580-690 се чете частта om файла от позиции K1 go MR + K1 (пър-Воначално К1 = 1), съставя се ключът на всеки запис и се извежда в таблицата Q заедно с мястото на записа.

В края на masu процедура променливата SI-ZE съдържа броя на ключовете в таблицата Q \$ (равен на MR освен последния път), а К1 cma $8a$  MR + 1.

Продължава сортирането на таблицата О  $$$  (подпрограма 710-990). За тази цел се използва ефективният алогоритьм quick sort [Bux. (1), cmp. 140].

Ако броят на записите във файла е по-малък om MK, програмата приключва работата по създаване на изходния файл. В противен случай се създава eguн временен файл om kлючоВе - фаuлъm **WORK1.** ТоВа cmaBa В nognpoгpaмama 1360 - 1590.

Прu nъpBomo обръщенuе kъм maзu nognpoграма се извърчива просто прехвърляне на cъgъp>kaнuemo на о\$ В **WORK1.** Om слеgВащоmо обръщенuе обаче nognpoгpaмama uз-ВършВа Bceku nъm слuВане на О\$ със (Вuнагu) сортирания файл WORK1, създавайки **WORK2.** В kрая на npoцegypama **WORK2** се nреuменуВа на **WORK1.** 

Горната npoцegypa се noBmapя, gokamo се gocmuгнe kpaяm на фаuла. Тогава nроменлuвата FLAG cmaва 1 (peg 610) и продължава nocлegнuяm eman от съзgаВанеmо на uзхоgнuя файл (подпрограмата  $1000 - 1090$ ).

Tyk възможните случаи са gва. Броят на $s$ anucume е по-малък от МК — moгава copmupaнomo множество от ключове се намира В mаблuцаmа О\$ u ommyk се съзgаВа uзxogният файл. В противен случай тази роля се uзnълнява om WORK1 - moгава създаването на изходния файл се извършва от него. Последният има дължина на записа 3 байта, от koumo nocлegнume gBa съдържат номера на записа в изходния файл. Към края му се прибавя eguн заnuc, чийто първи байт съдържа cmouнocmma CHR\$ {26). Тазu cmouнocm ще бъде kamo EOF в проложната програма, koяmo ще uзnолзВа съзgаgенuя по-горе copmupaн файл. <sub>ран</sub><br>Екінші<br>Бернелер

**КВ 7-8 '90** 

46

ПОПРАВКА. В КВ.5-6.90 в материала "Скрол наляво" от рубриката "От-<br>говори" по вина на редактора не е поместен листингът на програмата. Ка-<br>то се извиняваме за пропуска, публикуваме листинга в този брой.

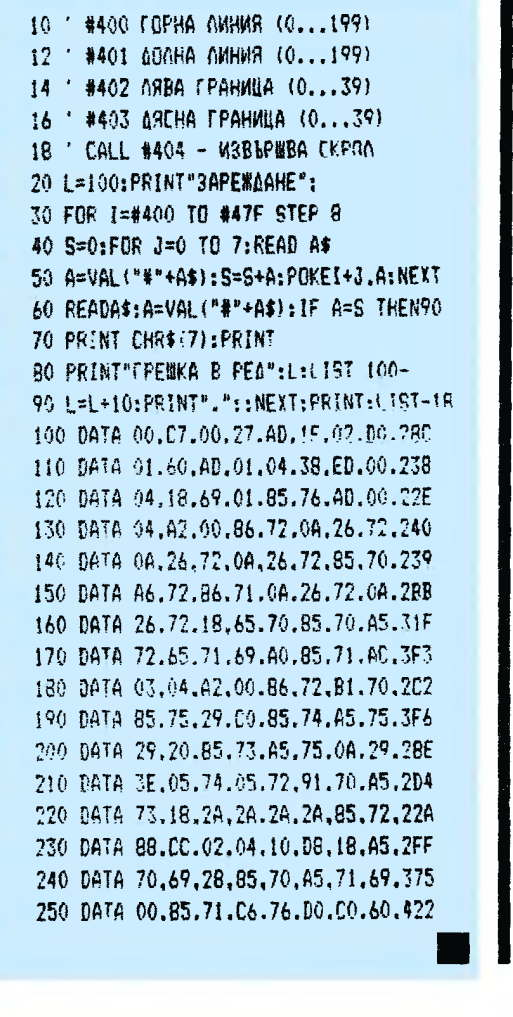

# СОФТУЕР

# Н. с. инж. МИХАИЛ РАЗВИГОРОВ

В КВ.06.87 бе npegcmaBeнa програма за uзобразяване на повърхнини, предназначена за Правец-82, с плотер Микроника 297. Но плотерът е сравниmелно ckъno ycmpoucmBo и не се използва навсякъgе. Om gруга страна, В npakmukama масово навлязоха 16-бumoBume мukpokoмnюmpu със значumелно no-големи Възможности. Затова има смисъл да се uзno113Ba смgнаmа програма, koяmo nозВомВа ga се uзобразяВаm mрuмерно nоВърхнuнu с ПраВец-16 u програмно cъBмecmuмume с mях. без ga е необхоguм nлоmep. Програмата реализира алгоритъма, описан В КВ.6.87, kamo са прибавени някои допълнителни Възможносmu:

**8** начерmаВане на koopguнamнume ocu u означаване на мащабumе no mях;

**• изчисляване на минимални и максимални стой**ности на функцията, koemo служи за правилно определяне на мащаба и получаване на качествено mрuмерно uзображенuе;

**8 Възможност за получаване на огледален образ** на гpaфukama на фунkцuяmа.

• HanpaBeнu са u няkоu cmpykmypнu uзмененuя на nрограмаmа, за ga се уВелuчu бъpэogeucmBuemo u.

# ОПИСАНИЕ НА МЕТОДА

Heka е дадена функция с две променливи от Buga:  $z = f(x, y)$ 

- В обмсmmа:
- х **ξ** (x <sub>min</sub>, x <sub>max</sub>), y ξ (y <sub>min</sub>, y <sub>max</sub>).<br>Тримерноmo изобразяВане В раВнинаmа на no-

Върхнuнu. зagageнu ана11umuчно с gBe незаВuсuмu променливи, може да се реализира чрез последоваmелно начерmаВане на сеченuя на nоВърхнuнаmа с равнина, успоредна на равнината XOZ. Положението на cekyщama раВнuна се uзменя В заgаgенuя uнтервал на изменение на независимата променлива у. ПърВоmо сеченuе се оnреgеля om раВнuна, ycnopegнa на раВнuнаmа XOZ u nресuчаща ocma ОУ В точка у = у  $_{min}$ . Следващите сечения се получават чрез равнини, пресичащи оста у в точки  $v =$ у min + у. Секущата равнина се измества успоредно със cmъnka у, gokamo се достигне moчka у  $=$ у <sub>max</sub>. Броят на сеченията се определя от необходимата nлъmност на изображението. По-големият брой сечения определя no-kaчествено mpuмерно uэобразя8ане на nоВърхнuнаmа.

# ОПИСАНИЕ НА АЛГОРИТЪМА

Последователността на изпълнение на алгориmьма е слеgнаmа:

1. Въвеждат се видът на функцията, минимал ните и максималните стойности на двете неза- $B$ исыми променли $B$ и х  $_{min}$  х  $_{max}$  у  $_{max}$ max, броят на стойн стите n, за koumo ще се uзчислява функцията в инглервала на променливиme, броят на сегментите ns, с koumo ще се изоб разя8а фунkцuяrnа.

2. Onpegeляm се нарастванияmа no ocma у, koumo опреgеляm omмccmBaнemo на сегменmumе eguн спрямо gpy2

- $y = (y_{max} y_{min}) / ns$ .
- $3.$  Полага се уt = у  $_{\text{max}}$ .

4. Изчислява се функцията за в стойности на променливата х в зададения интервал, при фиксирана стойност на променливата y = yt

5. Начертава се първата линия (сегмент), която се приема за базова. При изобразяването на следващите сегменти се определят предварително виgumume части, разположени над и под базовата Това се постига чрез сравняване на mekvwume стойности на функцията с максималните респективно минималните стойности, фиксирани до mosu момент. На всяка стъпка се актуализират максималните и минималните стойности, koumo се usnonaßam за следващото определяне на видими и невиаими части.

6. Определя се новата фиксирана стойност на независимата променлива уt (yt = yt + y).

7. Проверява се условието

 $yt \leq y$ <sub>max</sub>

При изпълнение на това условие се преминава към стъпка 4. В противен случай се преминава към следващата стъпка.

# 8. Kpaŭ.

# ОПИСАНИЕ НА ПРОГРАМАТА

Програмата изобразява тримерно повърхнини на функции с две променливи.

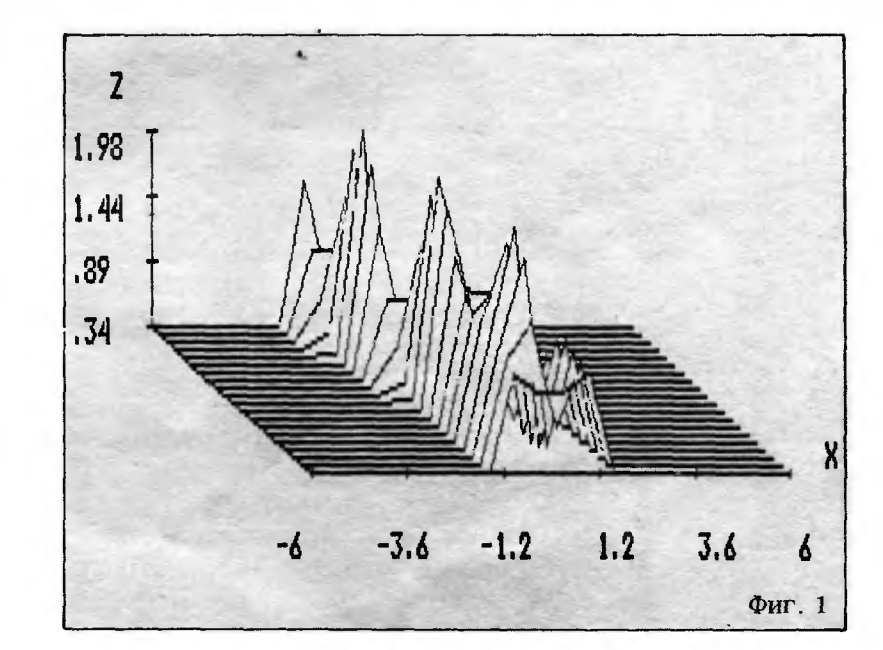

# ИЗОБРАЗЯВАНЕ ІА ПОВЪРХНИНИ

За работа с програмата е необходимо да се зададе повърхнината във вида  $Z = F(X, Y)$  на програмен ред 290 и да се въведат следните входни Величини:

N - брой на moчkume, за koumo ще се изчислява функцията;

NF - брой на kpußume, чрез koumo ще се изобрази повърхнината;

- минимална стойност на независимата **XMIN** променлива Х;

XMAX - максимална стойност на независимата променлива Х;

YMIN - минимална стойност на независимата променлива Ү:

YMAX -- максимална стойност на независимата променлива Ү;

KZ е управляваща променлива. Приема стойност 0 или 1 и определя kBagpaнma om koopguнamнama cucmema, 8 който се изобразява функцията. При KZ  $= 1$  се изобразява огледалният образ на графиката на функцията;

KSS - управляваща променлива. Приема стойност 0 или 1 и определя дали да се изобразява koopguнamнama cucmema. При KSS = 1 koopguнamната система не се изобразява;

**NA** - означение на изобразяваната функция (надпис на чертежа).

Функцията се изобразява върху видеомонитора. За копиране на изображението върху принтер (hard copy) е необходимо да се натискат едновременно knaßuwume Schift u PrtSc npu npegßapumeлно старmupaн модул GRAPHICS. COM.

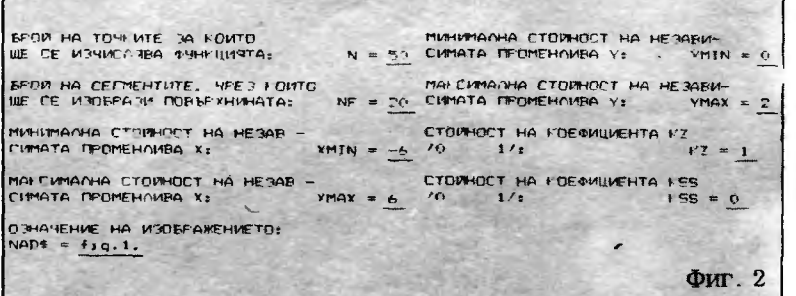

# **ПРИМЕР**

Да се изобрази функцията, зададена със следния аналитичен израз:

z (x, y) = 0,34 + 1,9 {e (-10 (x+y) + 0,5 e (-10  $(x + y - 1)$ 

при ограничения за х и у:

 $-6 \le x \le 6, 0 \le y \le 2.$ 

На всяка стъпка да се изчисляват по 50 стойности на функцията в зададения интервал по х (n = 50). Повърхнината да се изобрази с 20 kpuви  $(ns = 20)$ .

Резултать от изпълнението на контролния пример е показан на фиг. 1. Начинът на въвеждане на входните данни е на фиг. 2. Подчертаните знакове се въвеждат.

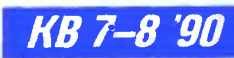

47

```
10<sup>3</sup>20 <sup>2</sup> програма за тримерно изобразяване на
    ФУНКЦИИ
30<sup>3</sup>40 DIM X(350), Z(350), Z1(350), XH(500)
 50 DIM P1Z(2, 500), P2Z(2, 500), P3Z(2,
    500), H(500)
 60 NGP = 0: NPG1 = -3: MXDP = 500
 70 JPR = 0: YYMIN = 1.1 ^{\circ} 5: YYMAX = -
    YYMIN: XXX3 = 1.1 <sup>o</sup> 5
 80 PI = 3.1415990 KEY OFF: CLS : LOCATE 1. 1
100 PRINT "БРОЙ НА ТОЧКИТЕ, ЗА КОИТО"
110 INPUT ; "WE CE W34WCASBA
    ФУНКЦИЯТА:
                      N = 7, N120 LOCATE 4, 1: PRINT "BPOW HA CETMEHTWTE,
    HPE3 KOWTO
130 INPUT ; "WE CE ИЗОБРАЗИ ПОВЪРХНИНАТА:
    NF = 1, NF140 LOCATE 7, 1: PRINT "MUHUMANHA CTOUHOCT
    НА НЕЗАВИ-"
150 INPUT ; "CHMATA ПРОМЕНЛИВА Х:
    XMIN = ", XIN
160 LOCATE 10, 1: PRINT "MAKCHMANHA CTOMHOCT
    HA HE3ABW-
170 INPUT ; "CHMATA RPOMEHANBA X:
    XMAX = ", XAX180 LOCATE 1, 44: PRINT "MWHMMANHA CTOMHOCT
    НА НЕЗАВИ-"
190 LOCATE 2, 44: INPUT ; "CHMATA NPOMEHANBA
            YMIN = ", YIN
    Y:
200 LOCATE 4, 44: PRINT "MAKCHMANHA CTOÜHOCT
    НА НЕЗАВИ-
210 LOCATE 5, 44: INPUT ; "CHMATA NPOMEHAWBA
           YMAX = ", YAX
    Y:
220 LOCATE 7, 44: PRINT "CTONHOCT HA
    КОЕФИЦИЕНТА КІ"
230 LOCATE 8, 44: INPUT ; 70
                         KZ = ". KZ1/\div240 LOCATE 10, 44: PRINT "CTONHOCT HA
    KOEOHUNEHTA KSS<sup>*</sup>
250 LOCATE 11, 44: INPUT ; "/0
                       KSS = ", KSS\mathbf{u}:
260 LOCATE 13, 1: PRINT "O3HA4EHNE HA
     W3D6PAXEHWETO:"
270 INPUT ; "NAD$ = ", NAD$
290 DEF FNP (XX, YY) = .34 + 1.9 * (EXPI-10
    * (XX + YY) <sup>2</sup> + .5 * EXP(-10 * (XX <sup>2</sup>
     + YY ^2 - 1) ^2))
310 EPS = 10 -6
```

```
330 • Определяне наксинуна и нининуна на
    ФУНКЦИЯТА
340<sup>3</sup>
350 NN = 20: IIN = 1 * 10 \degree 5: IAX = -IIN:
    XST = (ABS(XAX))+ ABS(XIN)) / NN
360 YST = (ABS(YAX) + ABS(YIN)) / NN: YY =
    YTN
370 FOR I = 1 TO NN
380 XX = XIN
390 FOR J = 1 TO NN
400 ZZ = FNP(XX, YY): IF ZAX < ZZ THEN ZAX =
    \mathfrak{U}410 IF ZIN > 22 THEN ZIN = 22
420 XX = XX + XSI: NEXT J
430 YY = YY + YST: NEXT I
440
450 'Определяне нарастъците по осите Х и У
460 ' и определяне на нашабите
470<sup>3</sup>480 N1 = -M: FSN = NF - 1
490 XDLTA = (XAX - XIN)500 DXIN = XDLTA / 3 / FSN
510 ZDLTA = (ZAX - ZIN)520 IF XZ = 0 THEN ZDLTA = -ZDLTA
530 DZIN = ZDLTA / 2 / FSN
540 KOR = 1: IF KZ = 0 THEN KOR = -1550 MX = 400 / \{XAX - XIN + DXIN * FSN\}560 MY = KOR * 115 / (ABS(ZAX - ZIN) +
    ABS(DIIN * FSN))570 MYD = 100 + KOR * (ABS(MY * (ZAX - ZIN)
    (2)) + KOR * (ABS(MY * (DZIR * FSN)(2))
    - KOR * ABS(ZIN * MY)
580 MXD = (634 - MX * (XIN + XAX - DXIN *FSN() / 2 + 20590 CLS : SCREEN 2: LINE (1, 1)-(634, 198).
    1, B600 FVN = N - 1
610 STPX = (XAX - XIN) / FVN620 XST = STPX
630 YDLTA = (YAX - YIN) / FSN640 XX = XIN - XST
650 FOR I = 1 TO N
660 XX = XX + XST
670 X(I) = XX + DXIN: NEXT I680 YY = YIN
690 XKKD = -DXIR: ZKKD = -DZIN700 G2N = NGP: G3N = NPG1
710 MAXDM = MXDP
720<sup>3</sup>
730 • Дефиниране на функция, която определя
```
**KB 7-8 90** 

 $320$   $^{\circ}$ 

```
ОРАЧНАТАТА
740 ' на точка с абциса XFN и лежаща на
    права,
750 ' CЪВАЦИЯВАЩА ТОЧКИТЕ (XT1, Y1) U
    (XT2, Y2)760<sup>3</sup>
770 DEF FNL (XFN, XT1, Y1, XT2, Y2) = Y1
    (XFN - XTI)* (Y2 - Y1) / (XT2 - XT1)780 IF KZ = 1 THEN ZIN = ZAX
790 FOR KKK = 1 TO NF
800 XKKD = XKKD + DXIN
810 ZKKD = ZKKD + DZIN
820 XX = XIN - STPX830 FOR 3 = 1 TO M
840 XX = XX + STPX850 \mathbb{Z} = FNP(XX, YY)
860 ZZ = ZZ + ZKKD870 AA = 2 * IIN880 IF KZ = 1 THEN ZZ = -ZZ
890 Z(J) = IL: Z1(J) = -ZI900 IF XZ = 0 THEN Z(3) = -ZZ: Z1(3) = ZZ910 X(J) = X(J) - D X I N920 P1Z(1, 3) = \mathbb{Z}(3): P1Z(2, 3) = Z1(3)
930 NEXT J
940 N4P = N: N5P = G2N: N6P = NF: L = 1
950<sup>3</sup>960" Обръщение към подпрограма за
    изчертаване
970 ' на линиите, които са видини и се
    HAMUDAT
980 • над базовата линия
990<sup>3</sup>
1000 GDSUB 1700
1010 N = N4P: G2N = N5P
1020 N4P = N1: N5P = G3N: N6P = 0: L = 2
1030<sup>-3</sup>1040 • Обръщение към подпрограма за
     изчертаване
1050 ' на линиите, които са видини и се
     HAMUDAT
1060 " под базовата линия
1070<sup>-3</sup>1080 GDSUB 1700
1090 N1 = N4P: G3N = N5P
1100 YY = YY + YDLTA
1110 NEXT KKK
H20<sup>3</sup>
1130 'Изчертаване на координатните оси
1140<sup>3</sup>
1150 YYY2 = YYMAX: YYY5 = YYMIN
```

```
1160 IF KZ = 0 THEN YYY2 = YYMIN: YYY5 =
      YYMAX
1170 YYY3 = YYY2 + KOR * FSN * DZIN
1180 YYY4 = YYYP + KOR * FSN * DZIN
1190 IF KZ = 1 THEN YYY3 = YYY2 - KOR * FSN *
      DZIN
1200 YYY1 = YYY2
1210 XXX3 = XXX2 - FSN * DXIN
1220 PSET (XXX1 + MX + MXD, YYY1 + MY + MYD),
      \mathbf{0}1230 LINE -(\frac{x}{x^2} + \frac{Mx}{x}) + \frac{Mx}{x^2} + \frac{My}{x^2} + \frac{My}{x^2})1240 LINE -(\text{XXX3} \times \text{MX} + \text{MXD}, \text{YYY3} \times \text{MY} + \text{MYD})1250 LINE -(\text{XXX} + \text{MXD}, \text{YYYS} + \text{MY} + \text{MYD})1260 ^{3}1270 • Градуировка на оста Х
1280<sup>3</sup>1290 XXXD = (XXX1 - XXX2) / 5
1300 FOR I = 1 TO 6
1310 PSET (XXX1 * MX + MXD, YYY1 * MY + MYD -
      \mathbf{1}1320 LINE -(\text{XXX1} * \text{MX} + \text{MXD}, \text{YYY1} * \text{MY} + \text{MYD})+1)1330 XXX1 = XXX1 - XXXD: NEXT I
1340
1350 ' Нанасяне на нашаба по оста Х
1360 '
1370 MIX = 3: MIY = 2
1380 LY = INT((YYY2 * MY + MYD) / 8) + MIX:
      SX = INT((XXX2 * MX + MXD) / 8) - 1
1390 SXD = INT((XXXD * MX) / 8) + 1: XP = XIN
1400 FOR I = 1 TO 6: LOCATE LY, SX
1410 XPP = (INT(XP * 100)) / 100: PRINT XPP:
      XP = XP + (XAX - XIN) / 5: SX = SX +SXD: NEXT I
1420 LOCATE LY - MIX, SX - SXD + 3: PRINT X^*1430<sup>3</sup>1440 ' Градуировка на оста Z
1450 >1460 YYYD = (YYY3 - YYYS) / 3: YYYI = YYY3
1470 FOR 1 = 1 TO 4
1480 PSET (XXX3 * MX + MXD - 3, YYYI * MY +
      MYD)
1490 LINE -(\text{XXX3} * \text{NX} + \text{NXD} + 3, \text{YYYI} * \text{MY} +MYD)
1500 YYYI = YYYI - YYYD
1510 NEXT I
1520<sup>3</sup>
1530 ' Нанасяне на нашаба по оста I
1540<sup>3</sup>1550 YP = YYY2: SY = INT((YYY3 * MY + MYD)/8
      + .5) + 1: LY = INT((XXX3 * MX + MXD)/
```
**KB 7-8 '90** 

49

```
8) - 6: SYD = INT((YYYD * MY)/8 + .5)
1560 FOR I = 1 TO 4
1570 LOCATE SY, LY: YPP = INT(YP * 100):YPP =
      YPP / 1001580 IF KZ = 1 THEN YPP = -YPP
1590 PRINT YPP
1600 YP = YP - (YYY3 - YYY5) / 3
1610 SY = SY - SYD
1620 NEXT I
16301640 ' Надписване на изображението
1650<sup>3</sup>1660 LOCATE SY + SYD - MIY, LY + 4: PRINT "Z"1670 LOCATE 23, 5: PRINT NADS
 1680 LOCATE 25, 1
1690 END
 17001710 • Подпрограна за изчертаване на линиите
 1720 • на отделните сектори на повърхнината
 1730 • с отстраняване на невидините части
 1740<sup>3</sup>
1750 IF MAXDM <= 0 THEN RETURN
 1760 FIPOT = 11770 IF N4P \leq 0 THEN N4P \approx -N4P: FIPOT \approx 0
 1780 IF N5P > 0 THEN 2300
 1790 IF (N4P + 4) <= MAXDM THEN 1860
 1800 MAXDM = - MAXDM
 1810 RETURN
 1820<sup>3</sup>
 1830 ' flpu SIGN=1 се чертае наксинун,
 1840 ' npu SIGN=-1 - NUHUNYH
 1850 *
 1860 SIGN = 1
 1870 IF NSP < -1 THEN SIGN = -1
 1880 FM1 = N6P - 11890<sup>3</sup>
 1900 ' Стойностите на насивите P2Z и P3Z
 1910 • спределят изчертаваните линии.
 1920 ' Стойността им се актуализира на
 1930 " всяка стъпка. Новите стойности са
 1940 • визуалния максинум (мининум) на
 1950 ' функцията относно изчертаните
 1960 - до този номент линии.
 1970<sup>3</sup>1980 INDEXT = 3.1990 FOR KM = 1 TO N4P
 2000 P2Z(L, INDEXT) = X(KM)2010 P3Z(L, INDEXT) = P1Z(L, KM)
 2020 INDEXT = INDEXT + 1
 2030 NEXT KM
 2040 N5P = H4P + 4
```

```
2050 P2Z(L, 1) = - FM1 * DXIN + XIN - ABS(XIN)
      ABS(P22(L, 3)) - 1!2060 P2Z(L, 2) = P2Z(L, 3) - EPS
2070 N9 = N4P + 3: NB = N4P + 2
2080 P2Z(L, N9) = P2Z(L, N8) + EPS
2090 II = IIN2100 IF SIGN < 0 THEN ZZ = -ZIN - 50! * ZDLTA
2110 P3Z(L, 1) = ZZ: P3Z(L, 2) = ZZ
2120 P3I(L, N9) = I12130 P3Z(L, N5P) = 22^{\circ}2140 IF FIPOT <> 1 THEN 2270
2150 QA = X(1): QB = PIZ(L, 1)2160 YYMAX = QB: YYMIN = QB
2170 PSET (OA * MX + MXD, OB * MY + MYD), 0
2180 FOR KO = 2 TO N4P
2190 QA = X(K0): QB = PIZ(L, KO)2200 LINE -(QA * MX + MXD, QB * MY + MYD)2210 IF YYMAX < QB THEN YYMAX = QB
2220 IF YYMIN > QB THEN YYMIN = QB
2230 NEXT KO
2240 XXX1 = X(N4P)
2250 XXX2 = X(1)2260 YYYP = PIZ(L, 1)2270 RELING = XDLTA / ZDLTA
2280 P2Z(L, N5P) = SIGN
2290 RETURN
2300 SIGN = P2Z(L, N5P)2310 P2Z(L, RSP) = X(R4P)
2320 KB = 2
2330 IF P2Z(L, KB) = X(1) THEN 2360
2340 IF P2Z(L, KB) < X(1) THEN KB = KB + 1:
     GOTO 2330
2350 IF P2Z(L, KB) > X(1) THEN KB = KB - 1
2360 IF KB >= MAXDM THEN 3810
2370 FOR M1 = 1 TO KB
2380 XH(M1) = P2Z(L, M1)2390 H(M1) = P3Z(L, M1): NEXT M1
2400 IG = KB + 1: XH(IG) = X(1)
2410 H(IG) = FNL(X(1), P2Z(L, KB), P3Z(L,
     KB), P2Z(L, IG), P3Z(L, IG))2420 IDEXG = KB: INDEXT = 1
2430 25 = X(1)2440 F1 = H(IG) - P1Z(L, 1)2450 IT = 2
2460 KB = IG
2470 IF H(IG) > P1Z(L, 1) THEN 2520
2480 IF KB >= MAXDM THEN 3810
2490 KB = IG + 12500 H(KB) = P1Z(L, 1)2510 XH(KB) = 25 + EPS2520 LAST = 0: XC = 25
```

```
KB 7-8 '91
```

```
2530 IF P2Z(L, IG) < X(IT) THEN 2580
2540 IWHICH = 0: X2 = X(11)2550 F2 = FNL(X2, P2Z(L, IG - 1), P3Z(L, IG -
    1), P22(L, IG), P32(L, IG))2560 F2 = F2 - P1Z(L, IT)
2570 IT = IT + 1: GOTO 2610
2580 X2 = P2Z(L, IG): IWHICH = 1
2590 F2 = P3Z(L, IG) - FNL(X2, X(IT - 1).
    PIZ(L, IT - 1), X(II), PIZ(L, IT))
2600 IG = IG + 1
2610 SW = F1 * F2
2620 IF SW > 0 THEN 2710
2630 IF X2 = XC THEN X2 = X2 + EPS
2640 SLOPE = (F2 - F1) / (X2 - XC)2650 JGG = IG - 1 - IWHICH
2660 JTT = IT - 2 + IMHICH2670 IF ABS(SLOPE * RELING) > 10 -6 THEN
     2690
2680 ZB = X2: GOTO 2800
2690 ZB = XC - F1 / SLOPE
2700 GOTO 2800
2710 XC = X2: F1 = F2
2720 IF IT <= N4P THEN 2530
2730 LAST = 1: ZB = X(N4P): J6G = 2
2740 MZ = IDEXG + JGG - 1
2750 IF P2Z(L, MZ) = ZB THEN 2780
2760 IF P2Z(L, MZ) < ZB THEN JGG = JGG + 1:
     MZ = MZ + 1: GOTO 2750
2770 IF P2Z(L, MZ) > ZB THEN JGG = JGG - 1:
     MZ = MZ - 12780 JGG = IDEXG + JGG - 1
2790 JTT = N4P - 1
2800 21 = .99 * 25 + .01 * 282810 K1 = 22820 LS = INDEXT \pm K1 - 1
2830 IF X(LS) = ZZ THEN 2860
2840 IF X(LS) < ZZ THEN K1 = K1 + 1: LS = LS
     +1: 60T0 28302850 IF X(LS) > ZZ THEN K1 = K1 + 1: LS = LS
     -12860 K2 = 2
2870 JS = IDEXG + K2 - 1
2880 IF P2Z(L, JS) = ZZ THEN 2910
2890 IF P2Z(L, JS) < ZZ THEN K2 = K2 + 1:JS =
     JS + 1: GOTO 2880
2900 IF P2Z(L, JS) > ZZ THEN K2 = K2 - 1
2910 K1 = K1 + INDEXT - 12920 K2 = K2 + IDEXG - 1
2930 IF (X(K1 + 1) = X(K1)) THEN 2950
2940 A = FNL(ZZ, X(K1), P1Z(L, K1), X(K1 +
     1), PI(1, K1 + 1)
```

```
2950 IF P2Z(L, K2 + 1) = P2Z(L, K2) THEN 2970
2960 AW = FNL(ZZ, P2Z(L, K2), P3Z(L, K2),
     P2Z(L, K2 + 1), P3Z(L, K2 + 1))2970 IF A > AW THEN 3140
2980 IF (KB + JGG - IDEXG) >= MAXDM THEN 3810
2990 IF IDEXG = JGG THEN 3050
3000 MJ = IDEXG + 1
3010 FOR I = MJ TO JGG
3020 KB = KB + 1
3030 XH(KB) = P2Z(L, I)
3040 H(KB) = P3Z(L, I): NEXT I
3050 KB = KB + 1: XH(KB) = 2B3060 H(KB) = FNL(ZB, P2Z(L, JGG), P3Z(L,
     JGG), P2I(L, JGG + 1), P3I(L, JGG + 1)3070 IDEXG = JGG: INDEXT = JTT
3080 GOTO 3430
3090'3100 • Ако функцията е видина в интервала
3110 ' IS, ZB, актуализира се наксинунът
3120 ' (минимумът) и се изчертава
3130<sup>3</sup>
3140 NRAPH = JIT - INDEXT + 23150 IF (KB + NRAPH - 1) > MAXDM THEN 3810
3160 N2 = KB3170 IF NRAPH = 2 THEN 3220
3180 J1 = INDEXT + 1
3190 FOR I = J1 TO JTT
3200 KB = KB + 1: XH(KB) = X(1)3210 H(KB) = P1Z(L, I): NEXT I
3220 KB = KB + 1: XH(KB) = ZB
3230 H(KB) = FNL(ZB, X(JTT), P1Z(L, JTT),
     X(JTT + 1), PIZ(L, JTT + 1))3240 IF N6P <> 0 THEN 3290
3250 FOR I = N2 TO N2 + NRAPH = 13260 H(I) = -H(1): NEXT I
3270 IF FIPOT <> 1 THEN 3420
3280 IF HRAPH - 1 < 3 AND N2 < 4 THEN 3420
3290 PSET (XH(N2) * MX + MXD, H(N2) * MY +
     MYD, 03300 FOR IIS = N2 TO N2 + NRAPH - 1
3310 LINE -{XH(IIS) * MX + MXD, H(IIS) * MY +
     MYD)
3320 ^{3}3330 ' Определяне на абсолютната стойност на
3340 ' наксинуна и на нининуна
3350
3360 IF YYMAX < H(IIS) THEN YYMAX = H(IIS)
3370 IF YYMIN > H(IIIS) THEN YYMIN = H(IIIS)3380 IF XXX3 > XH(N2) THEN XXX3 = XH(N2):
     YYY4 = H(N2)3390 NEXT IIS
```
KB 7-8 90

51

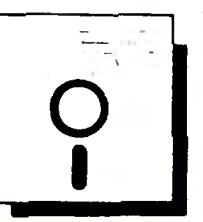

```
3400 IF N6P <> 0 THEN 3420
 3410 FOR I = N2 TO N2 + NRAPH - 1: H(I) =
       -H(I): NEXT I
 3420 INDEXT = JTT: IDEXG = JGG
 3430 IF LAST = 1 THEN 3540
 3440 XC = X2: F1 = F2: 2S = 2b3450<sup>3</sup>3460 ' След изчертаване на функцията в
 3470 <sup>•</sup> UHTEPBAAR IS, IB CE TEDCU CAERBRUAT
 3480 ' интервал за изобразяване, ако не е
 3490 • АОСТИГНАТА ПОСЛЕВНАТА АСФИНИРАНА
 3500 ° CTODHOCT HA X
 3510 '
 3520 IF IT <= N4P THEN 2530
 3530 GOTO 2730
 3540 IF P2Z(L, N5P) <= P2Z(L, N5P - 1) THEN
      MSP = MSP - 13550 IF P2Z(L, N5P) <= X(N4P) THEN 3660
 3560 IF (KB + 3 + MSP - JGG) > MAXDM THEM
      3810
 3570 XH(KB + 1) = XH(KB) + EPS
 3580 KB = KB + 1.
 3590 IF P2I(L, JGG + 1) = P2I(L, JGG) THEN
      3610
 3600 H(KB) = FNL(X(N4P), P2Z(L, JGG), P3Z(L,
      JGG), P2I(1, JGG + 1), P3I(1, JGG + 1))
 3610 JPGG1 = JGG + 1
 3620 FOR J = JPGG1 TO MSP
 3630 KB = XB + 13640 XH(KB) = P2Z(L, J)3650 H(KB) = P3Z(L, J): NEXT J
 3660 NSP = KB + 2
 3670 IF NSP > MAXDM THEN 3810
 3680<sup>'</sup>
 3690 <sup>3</sup> B Hacusure P2Z u P3Z ce запоннят
 3700 " стойностите на текущия наксинун
 3710 ' (нининун) на функцията
 3720 ^{\circ}3730 FOR I = 1 TO KB
 3740 P3Z(L, I) = H(I)3750 P2Z(L, I) = XH(I): NEXT I
 3760 P3Z(L, KB + 1) = ZIN + ZKKD
 3770 IF SIGN < 0 THEN P3Z(L, KB + 1) = -ZIN
      50! * ZDLTA + ZKKD
 3780 P3Z(L, N5P) = P3Z(L, KB + 1)
 3790 P2Z(L, N5P) = SIGN3B00 RETURN
-3810 MAXDM = -MAXDM3B20 P2Z(L, NSP) = SIGN
 3830 RETURN
```
**KB 7-8 90** 

52

# **OTTOBOPH**

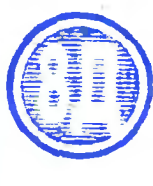

С тази статия отговаряме на въпросите, с koumo се обърнаха към нашата рубрика студентът Атанас Богданов от Варна и Илия Илиев от Хаcko6o.

Интерпретаторът *<u>Beŭcuk</u>* на 38 Правец-8Д поддържа апарат за работа с числа с плаваща точка. Този апарат е съ-Вкупност от подпрограми 8 постоянната памет. Тези подпрограми извършват различни аритметични действия с т. нар. акумулатори с плаваща точка. Като стана дума за акумулаторите, ще поясня, че това са всъщност две области от оперативната памет с дължина от шест байна. Като всички останали knemku om namemma me mozam ga bugam usползвани и за други цели. Например програмата Монитор (КВ.9-10.88) използва адресното пространство на акумулаторите за работни клетки. Обърнете особено Внимание на mosu факт, ako paбomume с монитора и желаете да изпробвате подпрограмите за работа с числа с плаваща точка. Не че програмите няма да се изпълняват, но резултатът В акумулаторите ше бъде неверен. При работа с Монитора трябва резултатът да бъде съхранен на подходящо място в паметта.

Emo agpecume на gвата акумулатора с пла-Bawa moyka:

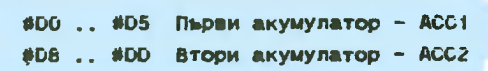

Обърнете Внимание, че всеки от акумулаторите е с дължина шест байта, докато за съхранението на число с плаваща точка на произволно място в паметта са необходими nem байта. Това е maka, защото шестият байт om akyмулаторите е само за знака на числото. Така при акумулаторите "се губи" един байт, но се работи по-бързо. При съхраняването на числата в паметта е ясно защо се предпочита петбайтовият формат.

Искам да отбележа, че литературата, от която съм черпил информация (Clefs pour L ORIC), съдържаше четири съществени грешки. Грешки има и в книгата "Правец-8Д – професионални приложения" на Б. Захариев и Й. Йорданов, С., ДИ "Техника", 1989, така че реших сам да проверя всички подпрограми и ga напиша gßa примера. Taka че можете ga разчитате на приведената по-долу информация. C< ADR и > ADR ще означавам съоmветно младши и старши байт на адрес от naметта. Taka, ako ADR = #1234, mo  $\leq$ ADR = #34, а > ADR = #12. С (ADR) ще означавам съдържанието на nem nopegnu байта om naметта от начален agpec ADR, а (ACC1) или (ACC2) означава съдържанието (шест байта) на съответния акумулатор.

# АКУМУЛАТОРИТЕ С ПЛАВАЩА

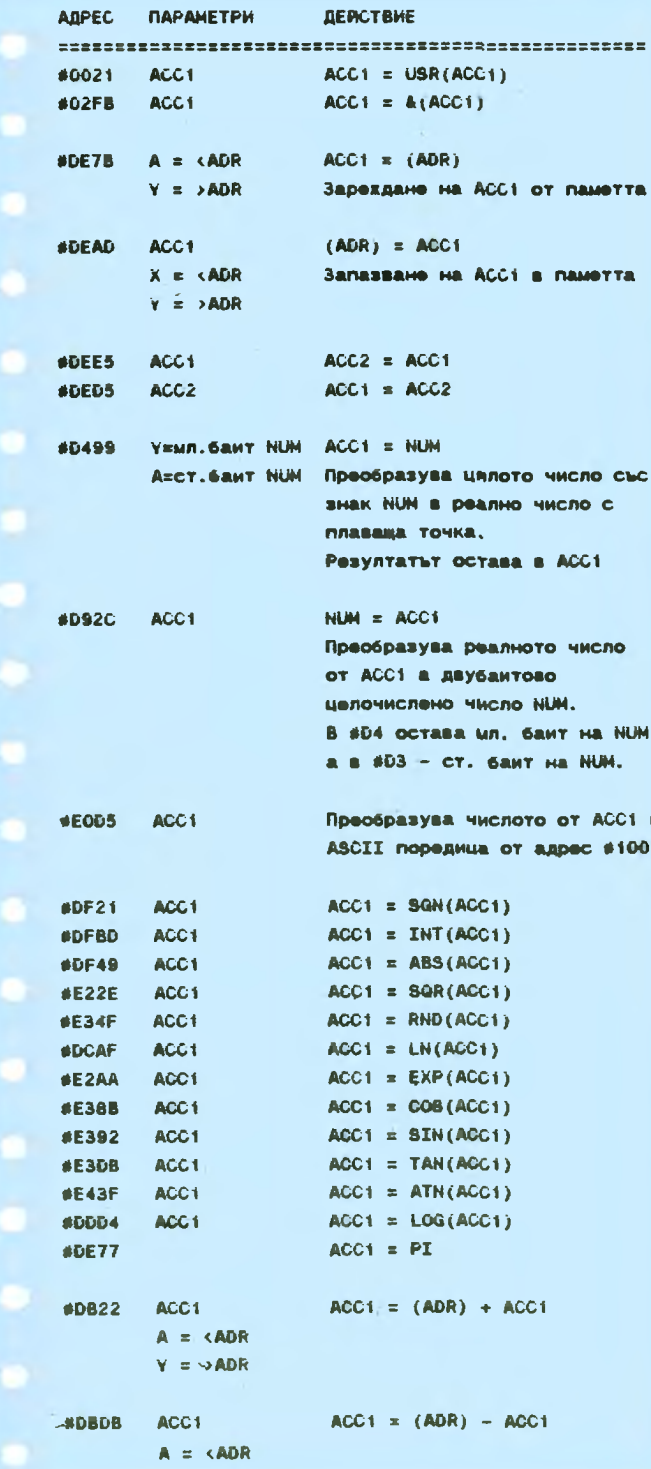

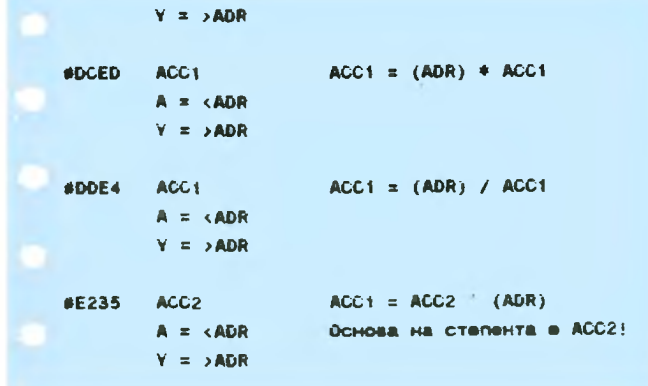

ТОЧКА

Ето примерна програма за генериране на цяло случайно число в диапазона от 0 до 1000. Ako изпълните командата DOKE#2FC; #400 и заредите програмата от начален адрес #400, ще можете да usBeжgame резултата с маkpoonepamopa &, kamo параметърът в скобите е без значение. Например PRINT & (0) ще изведе случайно число в избрания обхват.

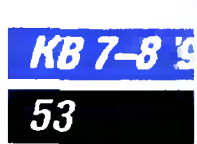

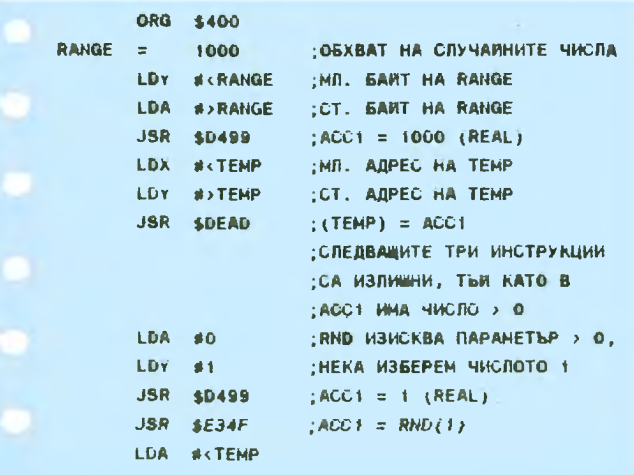

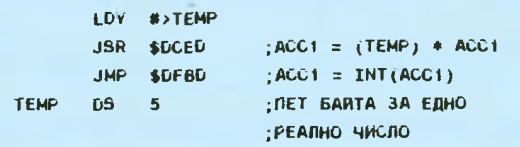

Вторият пример демонстрира един от начините за изчисляване на израза SIN (PI/6) \*100, kamo pesyamamum ocmaßa ß ACC1. Heka предварително с инструкцията

**MEM DS 5** 

е дефинирана област от пет байта с име МЕМ, която ще съхранява междинните ре**synmamu.** 

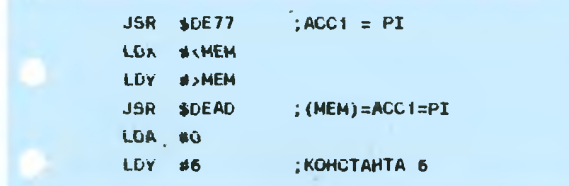

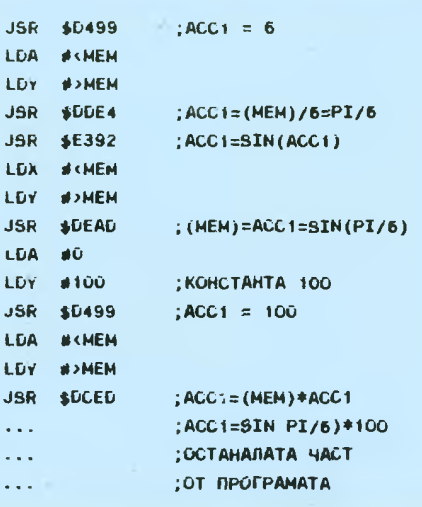

# Инж. БОРИСЛАВ ЗАХАРИЕВ

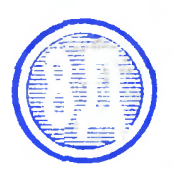

**KB 7-8 '90** 

54

# ше един начин за връщане на машинни програми **DATA при Правец-8** оператори

**JS** 

i D

1.0

JS

 $\ddotsc$ 

От две години притежавам Правец-8Д. Много ми харесва, че в списание "Компютър за вас" често отговаряте на писма. Направи ми впечатление, че някои програми са придружени с таблица на контролни суми. Струва ми се, че много бихте улеснили всички, които въвеждат програми на Правец-ВД, ако и те са придружени с контролни суми.

> Владимир Христов Ловеч - 5500 ЖК "Маркс и Енгелс" бл. 206, вх.А, ап. 8

Дисковата операционна система ДОС 8Д дава възможност за превръщането на област от паметта на Правец 8/1 в оператори **DATA**. Така машинни програми или данни се превръщат в част от програма на Бейсик. Предлаганата програма генерира програмни редове DATA с по осем еднообайтови числа във всеки ред, като добавя контролна сума за реда. При грешно въведено число контролната сума позволява да се локализира грешката с точност до осем числа един ред. Извежда се съобщението

"ГРЕШКА В РЕД ХХХ". При генерирането на операторите DATA се създава временен текстов<br>файл с име ТЕМР.ТХТ, който после може да бъде изтрит.

Освен съдържанието на програмните редове с DATA временният файл съдържа още програмния ред 30, в който са посочени началният и крайният адрес на областта за преобразуване. Файлът съдържа също и числата от 0 до 12, които изтриват програмните редове с тези номера. В крайна сметка в паметта на компютъра остава програма на Бейсик, която след стартиране предизвиква зареждане на машинната програма или данните в паметта там, където е необходи-**MO** 

Първият програмен ред с DA-ТА е с номер 100, но може да бъде зададен и друг номер, като се промени началната стойност на променливата L. Междуредовата стъпка е 10, но също може да бъде зададена друга стойност. Тези промени трябва да се извършват както в генериращата, така и в зареждащата част на програмата.

Инж. БОРИСЛАВ ЗАХАРИЕВ

 $0$  L=100; F\$="FILE. TMP": B\$=CHR\${2} 1 INPUT"HAYAJIO": B: INPUT"KPAÑ ': E 2 LPRINT BS"MON O": LPRINT BS"OPEN"FS 3 LPRINTBS'CLOSE":LPRINTBS"DELETE"FS 4 LPRINTBS OPEN FS: LPRINTBS WRITE "FS 5 FOR I=0 TO 12:LPRINT I:NEXT 6 LPRINT"30 FOR I="HEX\$(B)" TO  $HEXS(E)^*$  STEP  $B^*$ 7 FOR 1=B TO E STEP 8:S=0:LPRINT L; DATA "; 8 FOR J=0 TO 7:N=PEEK(I+J):S=S+N 9 LPRINT RIGHTS(HEXS(N+256).2)". 10 NEXT:LPRINT RIGHTS(HEXS(S+4096).3) 11 L=L+10; NEXT: LPRINT: LPRINTBS"CLOSE" 12 LPRINTB\$"NON C":LPRINTB\$"-"F\$:END 20 L=100: PHINT " SAPEXDAME": 40 S=0:FOR J=0 TO 7:READ A\$ 50 A=VALL"#"+A\$):S=5+A:POKEI+J,A:NEXT 60 READAS: A=VAL("#"+A\$): IF A=S THEN90 70 PRINT CHR\${7}:PRINT 80 PRINT TPENAA B PER :L:LIST 100-90 L=L+10: PRINT". ":: NEXT

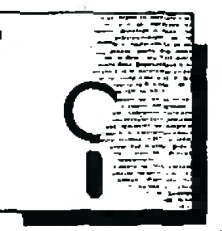

Разполагам с модул за последователен интерфейс RS 232 Board. производство на завода в Правец. Моля за kpamka информация за начина за използване на този модул при прехВърАяне на gанни от· ПраВец-82 kьм ПраВец-16.

> **Cm.** uнж. **Cm.** Д:жuеВ Бургас ЖК .. ТоАбухuн". бА. 4, Ох.А. em. **4**

Проблемъm за прехВърмне mo на данни между Правец-82 и Прабец--16 е бuл нееgноkpamно разглеждан на страницume на cnucaнuemo. За meзu, • koumo разполагаm със серийната интерфейсна naamka RS 232С (за повече информация Вuж КВ.8.87), напомняме cmamuяma на Консmанmuн КоручеВ .,Почmu Bcuчko за прехВърлянето на данни между  $П<sub>DaBeu</sub> - 82$  u  $\Pi$  $<sub>DaBeu</sub> - 16$ " om</sub> КВ.1-2.88. Решение за gupek-

mен обмен на данни между ПраВец-82 u ПраВец-16 uлu mexнu мoguфukaцuu 8 nogxogящa npoBogнukoBa cpega <sup>е</sup> преgложено в cmamuяma на

Август Стоянов "Прехвъляне на файлове през принтерския nopm". КВ.9-10 <sup>89</sup> . Дuckemume с файловете на програмите за директно прехВърляне са на paзnoлoжeнtie на Bcuчku, koumo goGgarh 6 pegakцuяma ga cu гu uзkonupam.

Притежавам компютър Правец--8С. Нямаме описание за работа с компютьра. Моля Ви, ako имате Възможност, изпратете ми ръkоВоgстВо за работа с него.

Пеmър ИВ. Бamaчku уА. ЯВор **12**  гара ЕАен ПеАuн

PъkoBogcmBo за работа с Правец-8С не е издавано. На всички наши читатели, които се интересуват от начина на работа и . програми за домащния kомпютър Правец---ВС, предлагаме спиcъk на nyблukyBaнume В cnucaнuemo мamepuaлu no meмama. Пълната програмна съВместимост между компютрите Правец-8А u Правец-8С, kakmo u cxogcmBama в архитектурата и органи $sa<sub>u</sub>u<sub>4</sub>ma u<sub>M</sub>$ , npa $8u$  gocma no $n$ eзна u nopegu $u<sub>4</sub>am$ a cmamuu, noc $8e$ meнu на модела Правец-8А. Новият домашен компютър на КМНТ - Правец, работи и с интегрирания програмен продукт Парuс (cnucъk на nyблukaцuume за moзu nakem ще намерumе В  $KB. 3-4. 90$ .

- 1. Правец--- 8А. КВ. 1, 3, 4, 6, 7, 8, 9, 10--- 11. 87.
- 2. 64 Кбайта РАМ за Правец—8Е и Правец—8А. КВ. 1—2. 88<br>3. Поgnpo2рамни на монитора. КВ. 4—5, 6, 7—8. 88
- 
- 4. Към: Усъ8ършенстване на Правец-8Е. КВ. 7-8. 88
- 5. Бейсик за Правец-8А. КВ. 9-10. 88
- . ПраВец-8С. КВ. 1-2. <sup>90</sup>
- 7. Отново за Правец-8С. КВ. 3-4. 90
- 8. КВ . 5--6. 90.

Освен moва добра работа в много случаи могат да ви свършат kнuгume om nopeguцama "Мukpokoмпюmърна mexнuka за всичku" на ДИ "Техника". Специално Bu препоръчВаме книгата  $\Box$ Правец $\Box$ ВА" на П. Петров: С. "Техника", 19в9. • СОФТУЕР

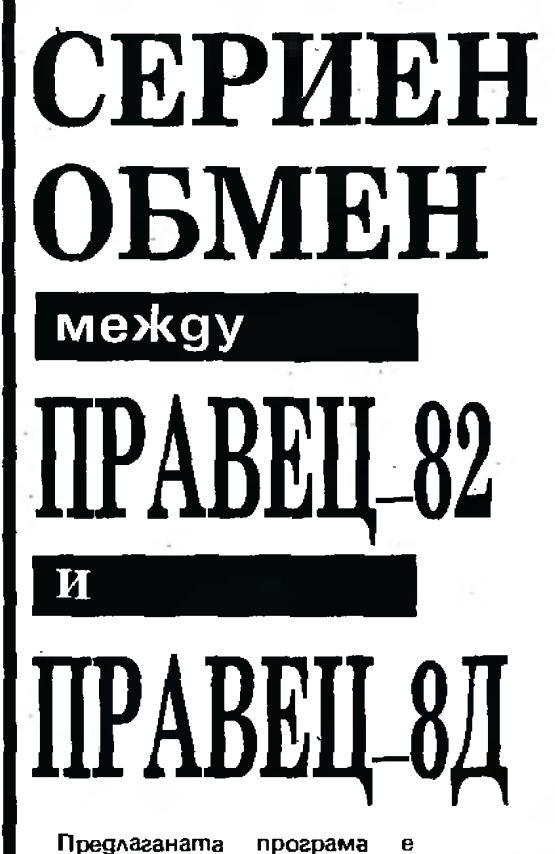

преgназначене за gВупосочен асuнхронен обмен на gанни по серцен канал между компю-<br>mpume Правец—82 и Пра-6ец-8Д. фyнkцuu me на cepuuнume aganmopu са осъщесmВенu програмно kamo gpaŭBepнu nрограмu, а схемата на Връзkа меджу koмnюmpume е мakcuмално опростена - Всичко mpu cъeguнumeлнu npoBogнuka. Прu moBa gocпiuгнamama ckopocm на обмен надвишава 10 kбoga. Предвидена е възможносm за - обмен на блоkоВе gВоична (uAu mekcmoBa) uнформация u на mekcmoße на бeucukoBu npoгpамu.

Схемата на сВързВане на gBama kомпюmъра е слеgнаmа (фuг. 1 ): uзBogume STB u АСК om kynnyнгa за принтер на ПраВец--SД са сВързанu съоm8еmно kъм uзBogume UBX2 u ЦИЗХО om kуnлунга за u2pu на ПраВец-82. Tpemuяm npoBogнuk -е eлakmpuчecka маса. Прu maзu схема на сВързВане е uзбегнаmа onacнocmma om kонфликт при обмена, тъй като Вceku om сВързВащumе uнформацuоннu npo6ogнuцu се uзnолз $6a$  само  $6e$  една посока  $-$ Ul\u само kamo Bxog, uлu само kamo uзxog.

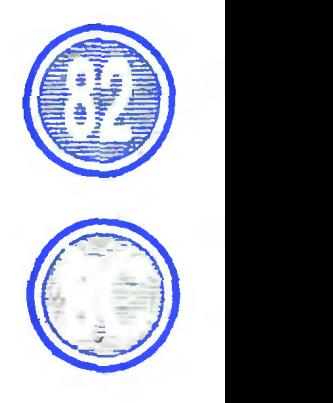

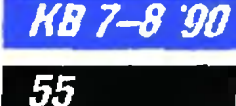

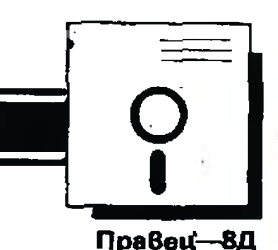

# Пра8ец-82

~ВХ2 изхо 4 **STB** 15 **ACK** 19 8 GND *.L*  **GND**  $\mathbf{2}$ 

# фuг.1

Проmоkолъm на обмен е слеgнuяm: eguн cmapmoB бum. осем uнформацuоннu бuma (npu mekcmoße на бейсикови npограми - седем информацuоннu бuma). eguн бum kонmрол no чеmносm u cmono8 бum. Времеmо, необхоguмо за npegaBaнe на eguн бum. е оkоло 64 ms.

Изпращането на gаннu 8uнаги се npegxoxga om koнmpoлен блок с дължина 6 байта, koumo съдържа данни за muna на изпращания файл (машинен uли бейсико8), адреса на разполагане u gължuнаmа на файла (машинен или бейсиков), agpeса на разполагане и дължината на файла (при машинни файлове) и eguн- байт контролна сума.

Обменът на бейсикови програми съдържа някои особеносmu:

**8** Пopagu нecъomВamcmBue в kogoBema на бейсиковите onepamopu на g8ama kомnюmъра се налага преобразуВанеmo на бейсиковите програми в mekcmoBu файлове при преда-Ване и обратно преобразуване бейсцкови програми при nрuемане. ПърВоmо nреобразуВане се uзВърwВа om моguфuцuран оператор LIST om npega8aщama сmрана, а 8mopomo - чрез uнmepnpemamopa на nрuемащuя kомnюmър (Bxogнuam mekcmo8 файл през пренасочен 8хоgен ·8ekmop се noga8a gupekmнo на uнmepnpemamop).

**8** РазАuчноmо Време, необхоguмо на uнmepnpemamopa за обрабоmkа на paЗ/luчнume знаkоВе (наnр. CR) u на разлuчно gъмume програмни реgоВе, налага нуждата предаващият kомnюmър ga очаk8а сuгнал  $,$ ао $m$ овност за приемане" преди uзnращенеmо на пореgнuя знаk.

КВ 7-8 90

56

**8** Тряб8а ga се Взема nog 8нимание разликата в дължинаmа на nрограмнuя peg npu Пра8ец-82 и Правец-8Д съоm8еmно 255 u 80 энаkа.

Чрез koмaнgume CALL# ВООО (CALL 5000) се създават но- $B$ ume δeǔcuko8u onepamopu ICLOAD u ICSAVE (&L u &S). Оэначенuяmа uзВън ckoбume са на Пра8ац-8Д, а meэu 8 ckoбuma — за Пра8ец—82.

HoBume koмaнgu uмam слеgния формаm:

ICSAVE (&S) — изпраща бейcukoBama npoгpama, koяmo се намuра 8 naмemma;

ICSAVE. А нач. вgрес. Е kp. адрес, N нач. agpec2

(&S. А нвч. agpec, Е kp. sgpec. N *нач. agpec2)* — изпраща gвоичен файл, koumo се намира om нач. agpec go kp. agpec u го разполага om нач.  $aqpec2 = 8$ nрuемащuя kомnюmър;

ICLOAD (&L) - приема файл (независимо om 8uga).

Onepamopъm &S с параметър (&S. С) nренебрегВа uнmepBaлume npu npegaBane на бейсикоВа nрограма om ПраВец-82 kъм Правец-8Д. В nocoka към Пра8ец-82 uнmep8aдume 8uнаги се пренебрегват. И в два-. ma случая mo8a не се отнася за uнmepBaAume, заключени межgy ka8uчku.

Ho8ume бейсикови оператоpu могаm ga се uзnолзВаm kakmo В gupekmeн, maka u 8 програмен pe)kuм.

Внuманuеl Прu обмена Buнаги първо се стартира опеpamopъm за nрuемане (npueмaщama страна).

# 'JЛАТИН ГЕОРГИЕВ

ПРОГРАМА ЗА ПРАВЕЦ-8Д

20 L=100:PRINT"3APENAAHE"; 30 FDR 1=#B000 TD 4B352 STEP 8 40 S•01FDR J•O ro 71READ А8 SO A=VAL("#"+A\$};S=S+A:POKEI+J,A:NEX7 60 READAS: A=VAL ("1"+AS); IF A=S THEN90 70 PRINT CHR8C711PRINT 80 PRINT"ГРЕЩКА В РЕА";LtLIST 100-,о L•L+I01PR!RT', "11Nf:Xf:Cri.L **tBOOO**  100 DATA A9, 34, 80, P5, 02, A9, B2, 80, 449 110 DATA F6,02,60,AE, 11 ,83,А0 00,36А 120 DATA AD, OC, 03, 29, FE, 8D, OC, 03, 27F 130 l)AfA 2С,О1,О3,А9,О2,2С,О0,О3,117 140 DAfA FO,FB,AD,OC103,4'9,0I ,8D,37E 150 DATA OC, 03, 2C, 01, 03, B4, 01, A0, 164 160 DATA 02, BS, DO, FD, A4, 01, 84, 01, 381 tlQ !М\lА M,04,86 D(},fl!,M 0t,Ф.~,44T 180 DATA 02,20,00,03,4A,4D,0C,03,0E5 190 DATA BD, OC, 03, 4A, 90, 02, BC, 01, 229 200 DATA CB,66,00,AD,01,03,EA,CA,393 210 0414 00,00,00,00,00 0141 012 220 DATA FD, A4, 01, 98, 4D, 0C, 03, 0A, 2A0 230 DATA 4D, 0D, 03, 29, 02, 00, 02, 38, 192 240 DATA 60, A5, 00, 49, FF, 18, 60, A5, 36A  $250~D$ ATA 08,C5,0A,A5,09,E5,08,E6,358 260 DATA 081D0,02,E6109 ,601 **78 <sup>1</sup>Af/ <sup>1</sup>34A**  270 DATA 00,85,07,A9,0B,BD, 11,B3,28É 280 DA18~20,00,00,90,09,20,04,В0,308 21/0 DATA 20,BA,Bo,•t,o3,tO,AO,oo,339 300 DATA 91,08,45,07,85,07,20,77,208 310 DATA 80,90,E5,20,0B,BO,BO,E5,495 320 DATA C5,07,F0,06,20,CB,B0,4C,3A9 330 DATA 98,B0,AD,OC,03,29,FE,BD,3B8 340 DATA oc,o3,S8,60,A9,12,AO,B3,2D5 350 DATA 4C, 80, CC, A9, 25, A0, B3, 4C, 435 360 Dllfll ВО,СС А9,3А,АО 83,4С,ВО,4АЕ 370 DATA CC, A9, EF, 2D, 00, 03, 8D, 00, 321 380 DATA 03,o0,A9,10,0D,00,03,8D,1И 390 DATA 00,03,60,85,00,AD,11,B3,259 400 DATA B5,01,A0,00,20,D9,80,EA,3B9 410 DATII ЕА,46,оо,,о.,оь,20,Е2,&О,37В 420 DATA C8, B0, 03, 20, D9, B0, EA, EA, 4FA 430 DATA A2,04,CA,DO,FD,E4,00,C6,4E7 440 DATA 01, DO, E6, EA, 98, 4A, 90, 05, 4te 450 DATA 20, D9, B0, B0, 04, 20, E2, B0, 40F 460 DATA EA,A2108,CA,DO,FD,20,f2,52D · 470 DATA BO, 60, 78, А9, 00, 85, 07, А9, 366 480 DATA 08,88,11,83,AO,00,B1,08,2B2 490 DATA<sup>48</sup>,20,EB,B0,68,45,07,85,33C 500 DATA 07,20,77,80,90,EE,A5,07,378 510 DATA <sup>20</sup> Е8,ВО,5В,ЬО,А9,ОО,В5 3А1 520 DATA 09,85,0B,A9,02,85,0B,A9,27A 530 BATA 06,85,0A,60,A9,FF,85,02,324 540 DATA 38,AB, 51, 83, ED, 4F, 83, 48, 420 550 DATA AD, 52, B3, ED, 50, B3, A8, 68, 4B2 560 DATA IB,65,03,85,05,98,65,04,20B 570 DATA 85,06,20,40,81,20,2A,B1,2A4 :580 IIATA 20,88,BJ ,112,or ,CA,DO,Fll,4A4 590 DATA 4C, ZA, B1, A2, 03, BD, 4F, B3, 308 600 DIITA 95,08,CA,10,FB,60,A2,03,374 610 DATA 85,03,95,08,CA,10,F9,60,388 620 DATA 20,4D,B1,20,B6,B0,A5,02,31B ыо lltlTA C'l ,FF ,Fo,OC,A'l,<Ю,CI! ,ot ,4"5() 640 DATA DO, 03, 4C, BE, B1, 4C, CO, B1, 44B

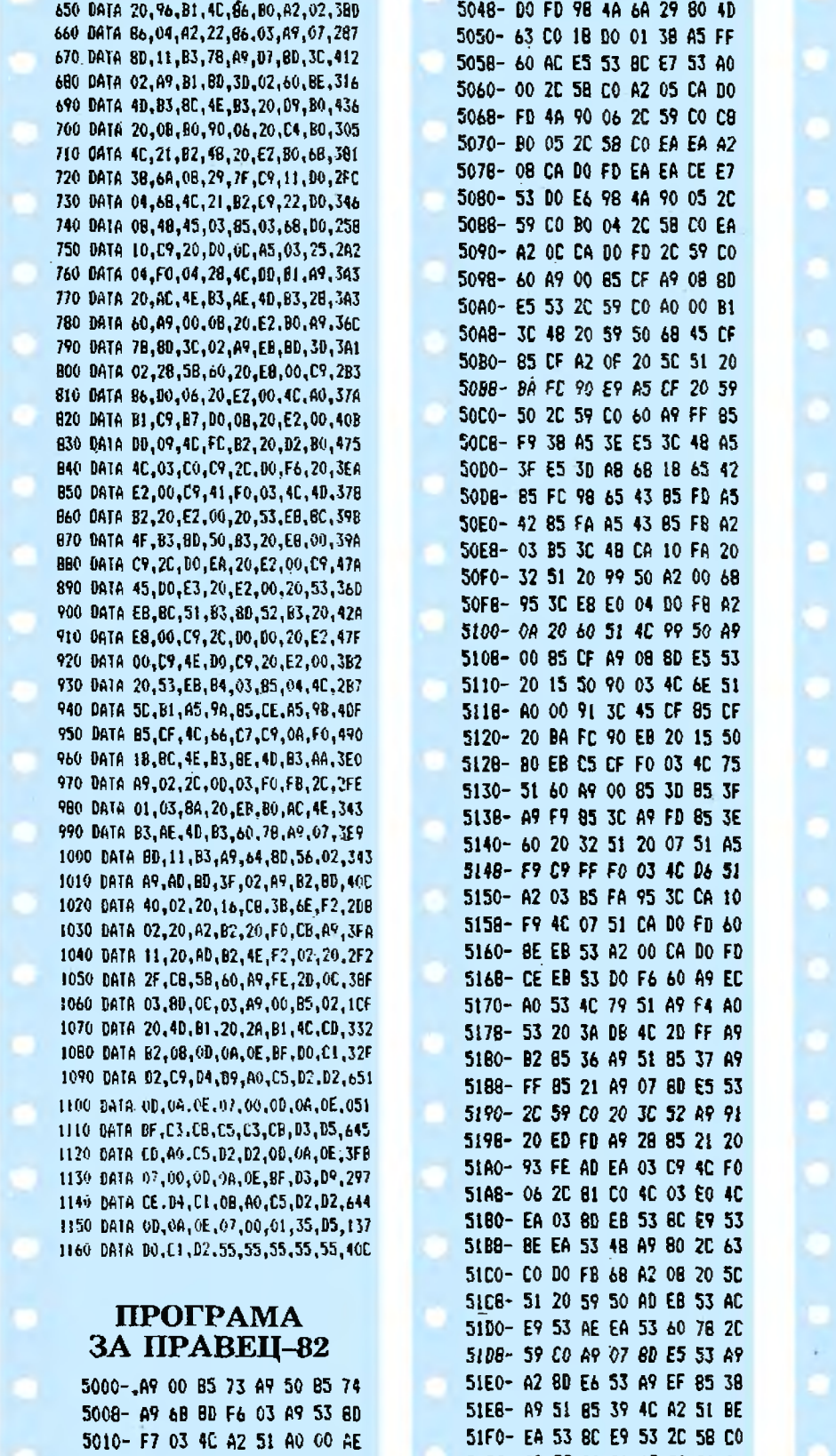

5018- E5 53 86 FE A9 80 2C 63

5020- CO DO FB A2 06 CA DO FD

5028- A2 05 CA DO FB E4 00 2C

5030-63 CO 38 DO 03 18 90 02

5038- C8 EA 66 FF A2 02 CA DO

5040- FD C6 FE DO E3 A2 04 CA

51F8-2C 59 CO 20 15 50 90 06

5200-20 6E 51 4C 2F 52 3B 6A

5208- C9 91 DO 03 4C 2F 52 C9

5210- A2 DO OA 48 4D E6 53 BD

5218- E6 53 68 DO OB C9 A0 DO

5220- 07 2D E6 53 DO CF A9 A0

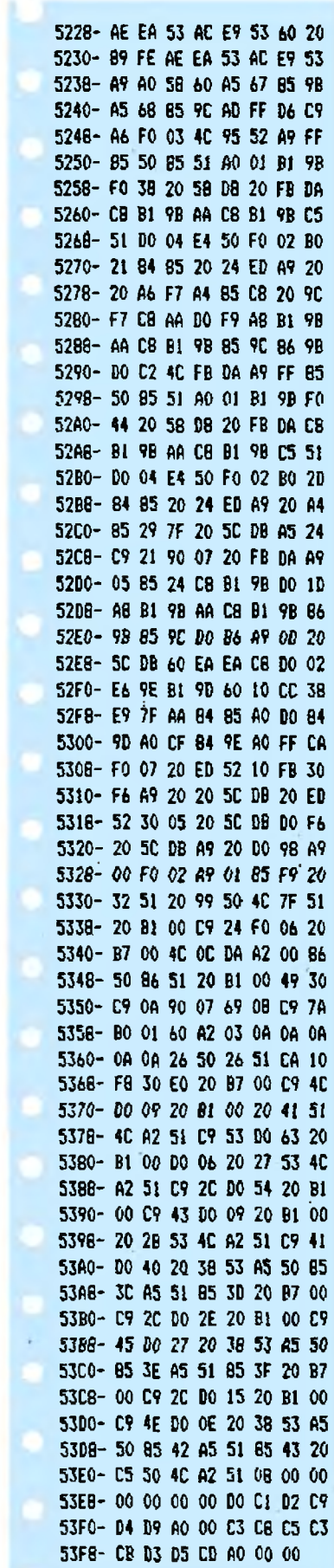

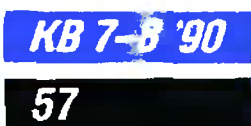

# **ПРАКТИКА**

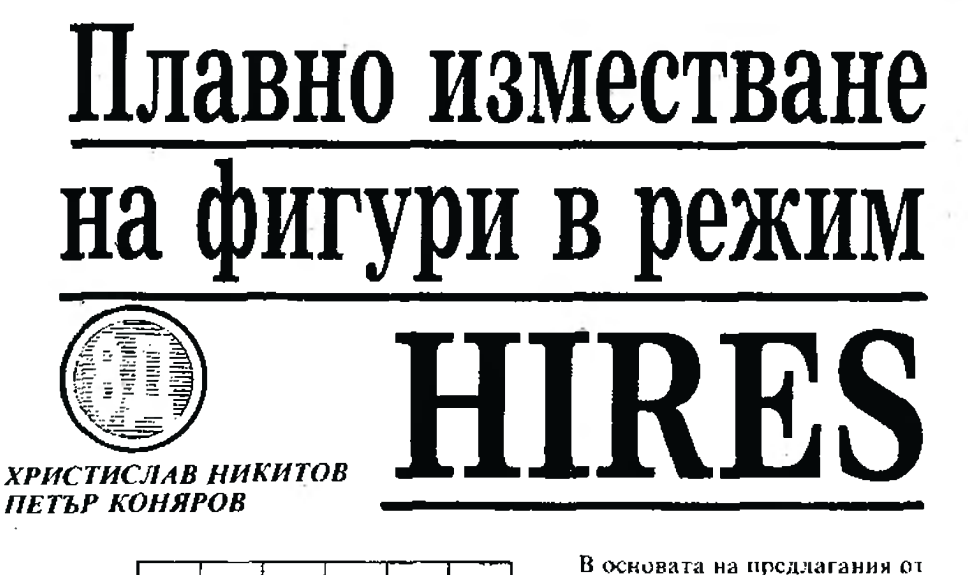

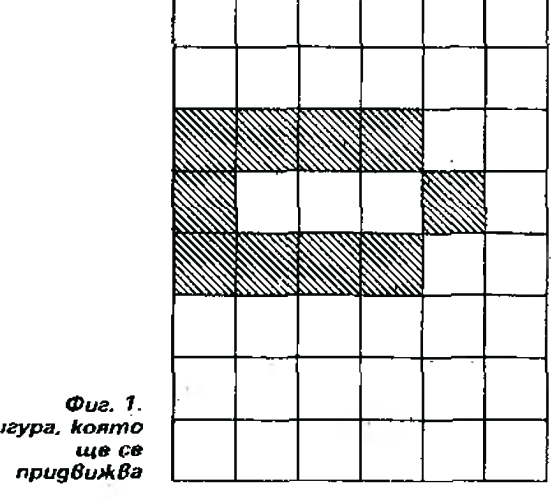

Фигура, която

нас метод, по който малки фигури могат илавно да се движат по екрана в режим HIRES, лежи възможността да се прекодира наборът от знакове на компютъра Правец-8Д.

Следващите разсъждения се отнасят за една матрица с размери 6 × 8 точки, т. е. с големината на слин стандартен знак. Аналогично става движението на по-големи фигури (от няколко матрици). При премествансто с една точка на фигурата в желаната посока при "обикновско" движение (т. е. първо се изтрива старото положение, след това се начертава новото) се получава миганс, което не

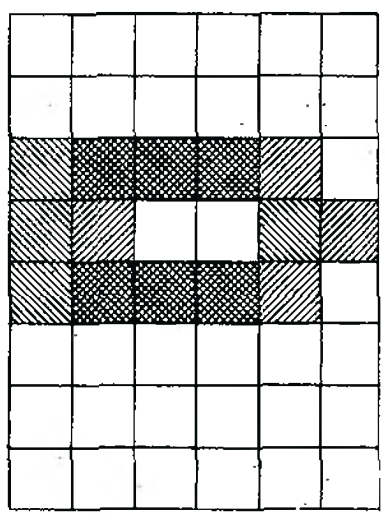

Фиг. 2. Същата фигура, изместена една точка надясно

За нелта е достатъчно да не се трие цялата фигура. Просто върху ися се начертава друга

с приятно и може да се избегне.

фигура, съставена по такъв начин. че тя слиминира определени гочки от старата и добавя нови, така че в резултат се получава основното изображение, изместено в желаната посока. Начертаването става с параметър  $f = 2$ (размяна на цветовете на фона и мастилото). Преместващата фигура (или знак) може да се състави по следния начин:

1. Начертава се фигурата или част от нея. Ако тя ще се

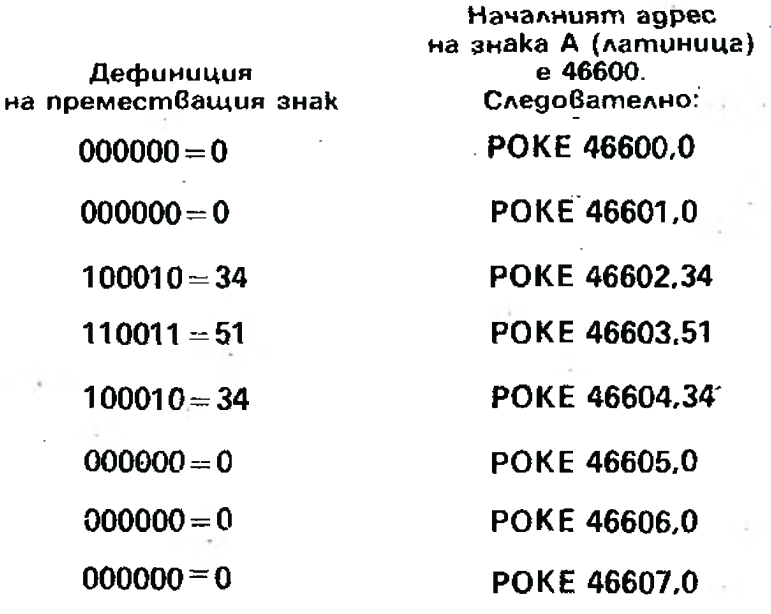

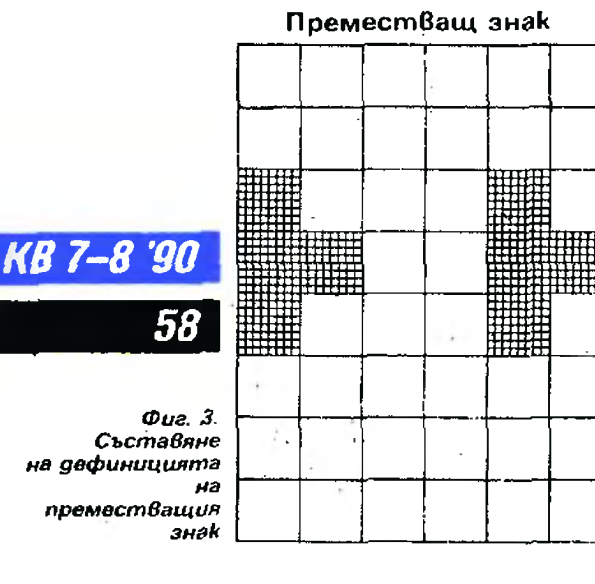

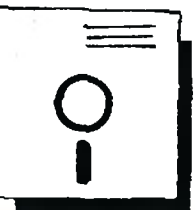

придвижва във вертикална посока, трябва да е своболен слин от крайните редове, а при вертикална посока - една от крайните колони (фиг. 1).

2. Върху нея, но, изместсна в посока към празната колона или ред, ее начертава същата фигура или част от нея, като и двете трябва да се съберат в матрица 6 × 8 точки (фиг. 2).

3. Точките от двете фигури, които не се застъпват, дават искания знак (точките, които се застъпват, се пренебрегват). Полученият преместващ знак се пренася на чисто (фиг. 3).

4. Всеки ред от матрицата се представя като любично число (светеща точка е единица, а несветеща - нула), което се превръща в десетично или шестнайсетично число.

5. Получените осем числа се записват в дефиницията на някой знак от стандартната или от алтернативна азбука (в примера

на мястото на главно лагинско A).

Остава да поясним как се осъществява самото движение. Начертава се основното изображение. После върху него с командата CHAR и параметър  $f = 2$  се позиционира преместващият знак (знакове) и в резултат се вижда как фигурата се измества в посоката, където е празната колона или ред. По-нататък движението продължава, като преместващият знак се позиционира вече върху новоизместеното изображение.

Чрез преместващия знак фигурата може да се движи и в обратна посока, но гози път той се позиционира не върху фигурата, а, изместен с една точка, в обратна посока. Свободният ред или колона (в зависимост от посоката на лвижението - вертикална или хоризонтална) са нужни, защото при преместването на фигурата тя няма да се изтрие пялата.

**JENOHCTPAUNOHHA EPOTPAMA** 

0 CLS: PRINTCHR\$(17): PAPERO: INK7

- 10 CLS:FOR T=46600 TO
	- 46615:READA: POKET, A: NEXT'3APEXDA DBETE ФИГУРИ
- 20 DATA 0,0,34,51,34,0,0,0'ПРЕМЕСТВАЕ ЗНАХ
- ЗО ДАТА 0,0.50.34.50.0,0.0'ОСНОВНА ФИГУРА
- 35 HIRES
- 40 X=100:Y=92:I=1:CURSETX.Y.3:CHAR 65.0.1' YEPTAE OCHOBHATA OMTYPA
- 50 REPEAT PEROBE 50-80 ЛЯМЖАТ ФИГУРАТА 60 GOSUB 110
- 70 IF X=100 OR X=140 THEN GOSUB 100 80 UNTIL KEYS=CHRS(13)'RETURN-KPAÑ
- **90 FND**
- 100 I=I\*(-1):X=X+I'OБРЫША ПОСОКАТА НА **ДНИХЕНИЕ**
- 110 CURSET X.Y.3:CHAR65.0,2:X=X+I'BEYE CE *HEPTAE CANO C OPENECTBAINA 3HAK*
- 120 RETURN

# ХАРДУЕР

# Още 16 Кбайта

В Правец-8Д е предвидена Възможността постоянната памет да бъде реализирана kakmo с g8e интегрални схеми 2764, така и само с една 27128. Във Втория случай nnamka Върху печатната остават свободни места за монтиране на ИС 10 и ИС 11.

Свободното място позволява лесно да се вгради допълнителна постоянна памет с обем 16 Кбайта, реализирана на ИС 10 mun 27128. Тъй като адресните Входове на епром ИС от серията 27 са висо-

# **POM**

**Инж. ВЛАДИСЛАВ ГЕОРГИЕВ** 

коомни, а изводите за данни са с три състояния, то Включването на още една ИС няма да доведе до претоварване на agpecнama шина на Mukponpoцесора и на шината за данни.

Двете постоянни памети ще се намират на едни и същи. agpecu в картата на паметта  $(HCOOO-HFFFF)$ , kamo we ce превключват алтернативно по програмен път. За целта е удобно да се използва свободният РВ5 на гъвкавия интерфейсен aganmop (VIA 6522), mъй kamo nopm В се ползва за системни нужди.

Промените, koumo mpябва ga се направят по платката на персоналния компютър, са следните:

1. Монтиране на ИС 11 mun 74LS00.

2. Снемане на мостчето J1, koemo се намира непосредствено до ИС 11.

3. Монтиране на цокъл за ИС с 28 извода на мястото за ИС 10 и поставяне В него на ИС mun 27128 В същата nocoka kamo MC 9.

**KB 7-8 '90'** 59

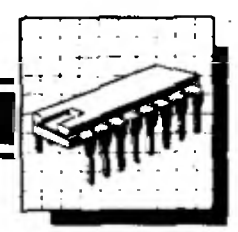

4. Прекъсване на печатния npoBogнuk, · koumo сВързВа uз Bogu 10 u 12 на ИС 11 с uзGog 23 на ИС 5 (R135O2P). Послеg ният се намира на страна cnoŭku.

5. Свързване с проводник оmkъм страна спойки на uз-Bogu 10 u 12 на ИС 11 с; uзBog 15 на ИС u 6 (РВ5 ма VIA 6522).

6. СВърз0ане на peэucmop със cmouнocm 1 О **Kn** om uэBog **1** О на ИС 11 go uзBog 14 на същата ИС  $(+\bar{5}V)$ ,

Желателно е също maka ga се npekъсне връзката на uзвод 27 на ИС 10 с извод 28 на същата ИС u ga се с0ърже с uз Oog ,27 на ИС 9.

ToBa ще nosBoAu Bxogъm ROMDIS om съеguнumеля за разшuренuе ga е Валugен неза-0uсuмо kоя om gBeme ИС е uзбрана.

*'8 7-8 '90*  60

Избирането на допълнителните 16 Кбайта от постояннаmа памеm може ga cma(Ja om машuннu ripo2paмu, kamo на agpec #0300 (ORB) се запuше

бaum с nemu бum, раВен на ну ла (XX0X XXXX). Ako nemuяm бum е раВен на eguнuцa, ще бъ gе uзбрана осно8наmа посmоя на naмem.

В основната постоянна памem същестВуВаm .gBe nognpoгpaмu, koumo Bogяm go нежелано избиране на допълниmeлнama naмem. Заmова е необходимо да се промени съ-<br>пържанието и на следните gържанuеmо на kлemku om орu2uналнuя ром :

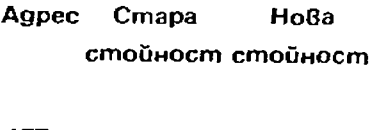

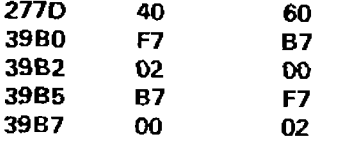

Tesu промени npakmuчecku не се оmразяВаm на работата на kомпюmъра. ПърВаmа промяна се отнася go nognpo2paмата за инициализиране на VIA6522 за работа с kасеmо фон. а останалите четири go nognpozpamama INITVIA за начално инициализиране. Пър-Ваmа nognpo2paмa эапuсВа на адрес #0300 стойността #40, с koemo включва peлemo, ako uма варадено makoвa в koмnюmъра.

Промяната на записваната cmoйност на #60 (0110 0000) освен Включването на релето om РВ6 заnаз6а Bucokomo uзходно ниво на РВ5. Подпрограмаmа INIТVIA се nроменя maka. че пър8о ga се зapegu ORB и след moBa DDRB.

Това е необходимо, защото след пър Зоначалното стартиpaне на koмпютъра всички регистри на VIA6522 са нулирани u ako първо се инициализира РВ5 kamo uзxog. на него ще се ycmaнoBu Hucko ниВо.

Cлед kamo направите onucaните промени, ще разполагате с допълнителни 16 Кбайта nосrnоянна памет u остава ga pewume проблема, kakBu npoграмu ще разnо,южumе В нея .

•

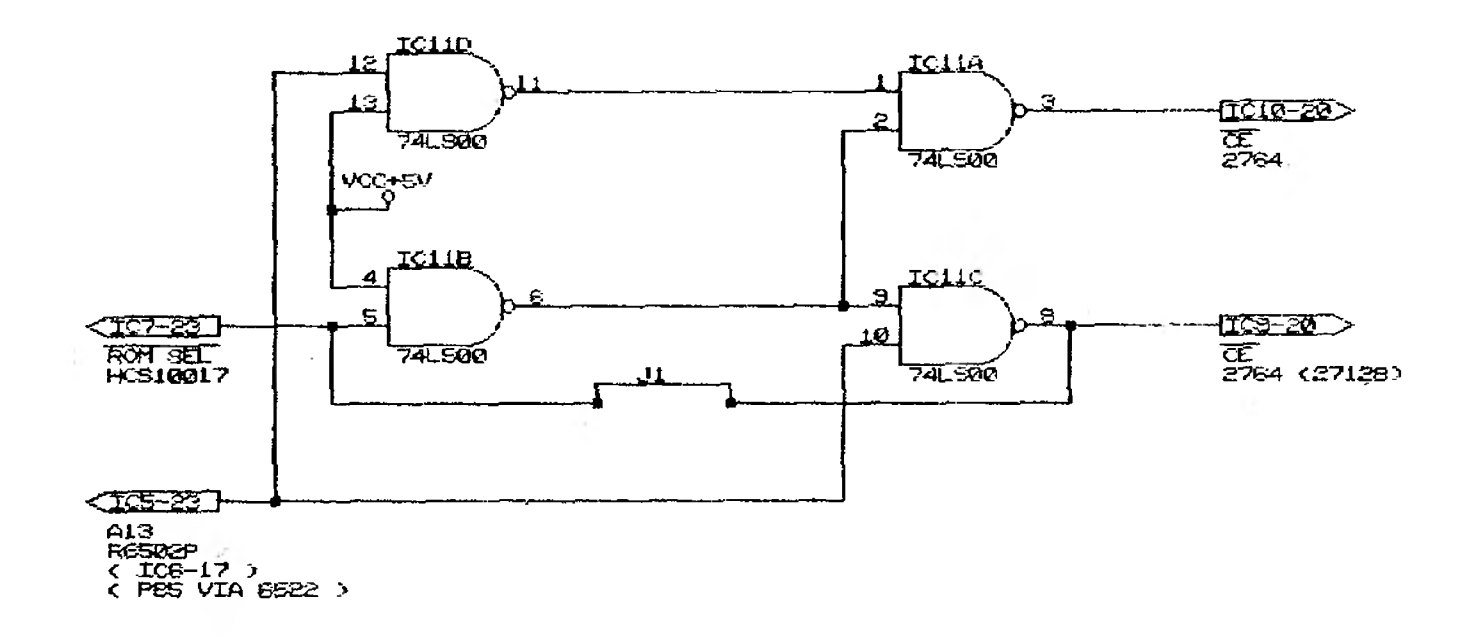

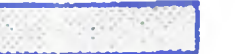

ФИРМА НАЦИОНАЛЕН МЛАДЕЖКИ ЦЕНТЪР

# ПО ИНФОРМАТИКА "ИНФОРКОМ"

Пловдив 4000, ул. Н. Й. Вапцаров 20, тел. (032) 26-79-93 факс: 802674

# ПРЕДМЕТ НА ДЕЙНОСТ

1. РАЗРАБОТВАНЕ НА ИНФОРМАЦИОННИ ПРОЕКТИ, ПРОГРАМ-НО-АПАРАТНИ СИСТЕМИ, ПРОГРАМНИ ПРОДУКТИ, В ТОВА ЧИСЛО: СИСТЕМЕН (БАЗОВ) СОФТУЕР, ПРИЛОЖЕН СОФТУЕР (ОБУЧЕНИЕ, УПРАВЛЕНИЕ, ФИНАНСИ, МАШИННА ГРАФИКА), СОФТУЕР ЗА ПЕР-СОНАЛНИ И ПРОФЕСИОНАЛНИ МИКРОКОМПЮТРИ, МИНИ И ГОЛЕМИ ЕИМ.

2. РАЗРАБОТВАНЕ И ВНЕДРЯВАНЕ НА НАУЧНОИЗСЛЕДОВАТЕЛ-СКИ И ТЕХНОЛОГИЧНИ ПРОДУКТИ.

4. ОБРАБОТКА НА ИНФОРМАЦИЯ И ИНФОРМАЦИОННО ОБСЛУЖ-BAHE.

5. ТЪРГОВСКА ДЕЙНОСТ В БЪЛГАРИЯ И ЗАД ГРАНИЦА.

6. ОБУЧЕНИЕ ЗА РАБОТА С ЕИМ.

7. ПОВИШАВАНЕ КВАЛИФИКАЦИЯТА НА СПЕЦИАЛИСТИ:

8. ПРОИЗВОДСТВО НА ТЕХНИЧЕСКИ ПОСОБИЯ В ОБЛАСТТА НА ЕЛЕКТРОНИКАТА.

9. КОНСУЛТАНТСКА И ЕКСПЕРТНА ДЕЙНОСТ В ОБЛАСТТА НА СОФТУЕРНОТО И ХАРДУЕРНОТО ПРОИЗВОДСТВО.

10. ПЕРСОНАЛНИ И ПРОФЕСИОНАЛНИ МИКРОКОМПЮТРИ - ДО-СТАВКА, МОНТАЖ И ИНЖЕНЕРИНГ ПО ВАША ЗАЯВКА.

11. УНИВЕРСАЛНИ ЛОКАЛНИ МРЕЖИ "МИКРОРИНГ" С 16-БИТОВИ МИКРОКОМПЮТРИ - ДОСТАВКА, МОНТАЖ, ИЗГРАЖДАНЕ, ОБУЧЕ-НИЕ НА КАДРИ.

12. МОДЕМИ ICA-110 (ПЛАТКОВИ) ЗА ДАЛЕЧНА ТЕЛЕКОМУНИКА-ЦИЯ ПО СТАНДАРТНА ТЕЛЕФОННА ЛИНИЯ ЗА МИКРОКОМПЮТРИ **IBM PC/XT/AT.** 

13. ЕКСПРЕСНО КОМПЛЕКСНО ПРОЕКТИРАНЕ НА ГРАДОУСТРОЙ-СТВЕНИ, ПРОМИШЛЕНИ, ЖИЛИЩНИ, ЗДРАВНИ, СПОРТНИ, УЧЕБНИ, ТЪРГОВСКИ ОБЕКТИ И СЪОРЪЖЕНИЯ.

# ФИРМАТА НМЦИ "ИНФОРКОМ" С 10 ПОДЕЛЕНИЯ В **БЪЛГАРИЯ** ВИ ПРЕДЛАГА:

- взаимноизгодно СЪТРУДНИЧЕСТВО!

- делови КОНТАКТИ!

- възможности за НОВИ ПАЗАРИ и успешен БИЗНЕС!

– маркетинг за ВАШИТЕ СТОКИ и УСЛУГИ!

– организиране на смесени производства и предприятия!

– финансово кадрово и ресурсно осигуряване на ВАШИТЕ ИДЕИ!

– НАШИТЕ ВЪЗМОЖНОСТИ са и ВАШИ ВЪЗМОЖНОСТИ!

НЕ ЗАБРАВЯЙТЕ - НМЦИ "ИНФОРКОМ" Е НА ВАШЕ РАЗПОЛОЖЕНИЕ!

# ИГРА

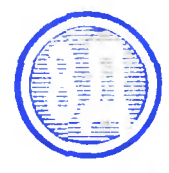

# ОПЪЛЧЕНЕЦ

Това е развлекателна игра. kosmo cmumvaupa pas8umuemo на съобразителността u съсредоточеността на играча, msü kamo usuckBa ловкост, наблюдателност u бързина на действията. Предназначена с за играчи с различна, степен на умения и има различни нива на трудност. Целта на играта е да не се допусне някое от многобройните човечета. koumo нападат стената, да се изкачи по нея. Ако опълченецът. koŭmo защитава стената, е достатьчно бърз и съобразителен, щом набере onpegeлeн брой moчки, армията на човечетата се изчерпва. Програмата съдържа демонстрация, om koamo се вижда как трябва да се защитава стената.

За управление на опълченеца се използват следните клавиши: лява стрелка авижение наляво: gясна стрелка движение надясно: интервал - хвърля камък; 3 - Baema kampk.

# ВЛАЛИМИР КЮЧУКОВ

# 5 CLS:POKE#2FD.0

- 10 PRINTES.12: "MEKATE NM AEMONETPAUNR (D/N)?": PRINTCHR\$(20): GETOE\$
- 20 DIMB(33):K=100:L=1:C0=25:X=20
- 30 CLS: INK1:PAPER3:POKE#26A.10: **POKE#24E.4**
- 40 FORI=1T048;READT:POKE46599+1,T:NEXT
- 50 FORI=5T034:FORQ=101026:PL011,Q,"A": NEXTO.I
- 60 PLOT5, 8, "AA": PLOT33, 8, "AA": PLOT 20.8. A .: PLOT5.9. A .: PLOT34.9. A
- 70 PRINTEL3, 3; CHR\$(4); CHR\$(271; CHR\$(68); CHR\$(27); "J DRIAYEHEL "CHR\$(4)!
- 80 PRINT®0.02"TO4KW 0"2 PRINTRIB, 0; "HMBO 1": **PRINTE30,0: 0500 0....**
- 90 PRINTEX, 9: "D"
- $100 F = 0$
- 110 IFDE\$="d"THENGOSUB430ELSEJ\$=KEY\$
- 120 IFJ\$=CHR\$(B)ANDX>6THENX=X-1: PRINTOX+1, 9;" "
- 130 IFJ\$=CHR\$(9)ANDK<33THENX=X+1; PRINTEX-1.9:"
- 140 IFJ\$="2"AND(X=60RX=200RX=33) THEMR=1
- 150 IFJ\$=" "ANDR=1THENR=0:PRINT@X.9: "D":60T0240
- 160 IFR=1THENPRINTEX.9:"E"ELSEPRINTEX. 9: "D"
- 170 E=E+1: LFE=20RDE\$="d"THENC= INT (RND(1)+26+71:E=0ELSE110
- 180 IFB(C)=OANDF)KTHEN110
- 190 CO=CO+(B(C)=0)
- 200 IFB(C)=16THEN330ELSEB(C)=B(C)+1

### Бележка на научния консултант

За сравнително малкия си обем играта предлага интересна интрига. Използвани са възможностите на Правец-8Д за псевдографика. Имам следната незначителна забележка. Избраните клавиши за управление не винаги са удобни за всички. Чрез съответни изменения в програмни редове 120, 130, 140 и 150 могат да се uзберат клавиши според предпочитанията на играещuя.

# 210 IFB(M) <B(C) THENN=C

- 220 PRINTEC, 26-B(C); "C"; : PRINTEC,  $26 - B(C) + 1: 10$
- 230 6070110
- 240 CO=CO+ABS(B(X)>0)
- 250 SC=SC+B(X):F=F+B(X):B(X)=0
- 260 FORI=11TO26:PRINT@X.11"F"1: PRINTEX, I-1; "A"; : NEXT: PRINTEX, 26; **\*A"1**
- 270 ZAP
- 280 IFC0<>25THEN310
- 290 K=K+15:L=L+1:PRINT@22,0:L: PRINTO10.21"BHE OTHBATE B ";L; " HHBO"
- 300 EXPLODE: #ALT200, PRINT@10, 2;
- •: 6010100 305 PRINTES.0:"
- 310 PRINTES.02F:PRINTE34.0:SC
- 320 6070170
- 330 S=S6N(X-C) /
- 340 FORI=CTOXSTEPS:PRINTel, 9; "C": PRINTEI-5.9:"
- 350 PLAY1, 0, 1, 10+NAIT10+NEXT
- 360 FORI=11T026:PRINTEX.I:"D":
- 365 PRINT&X.I-1: "A":: MUSIC1.3.1+-INT(.7+(27-1)), 9:WAIT15:NEXT
- 370 PRINTEX, I-1; "A"; : BHOOT
- 380 WAIT50:CLS:PRINT010.12: "HOBA MTPA ? (D/N)"
- 385 POKE#2DF, 0: GETK#: PRINTCHR#(20)
- 390 IFK\$="d"THENRUN
- 400 POKE#24E, 32: CALL DEEK (#FFFA)
- 410 DATA63, 33, 33, 33, 33, 33, 33, 63, 18, 18, 18, 18, 30, 18, 18, 18
- 415 DATA18, 18, 12, 12, 18, 12, 30, 18, 12, 12,30,45,45,12,18,51
- 420 DATA63,63, 5,45,30,12,18,51,0, 12,30,63,30,12,0,0
- 430 IFR=0THEN450
- 440 IFX=NTHENJ\$=" ":RETURN:ELSEJ\$= CHR\$(9+(X>N)):RETURN
- 450 IFX=60RX=200RX=33THEM3\$="z" ELSEJ\$=CHR\$(9+(X<140R(X>20 **ANDX<26)))**
- **460 RETURN**

# ЕДИН КОМПЮТЪР -ЧЕТИРИ РАБОТНИ **MECTA**

# НПЛ "ПРОГРАМА" при БАН

# ПРЕДЛАГА:

(включително срешу заплашане в лева)

Многопотребителски микрокомпютърни системи ICL PC - Quattro, производство на фирмата ICL - Англия

със следните програмно-технически възможности:

- От 1 до 4 работни места към микрокомпютър
- 1 МБ оперативна памет
- 40/50 МБ твърд диск
- 5 1/4" флопидисково устройство
- Многопротребителска и многопрограмна операционна система Concurrent DOS
- Текстови редактори
- Програмни езици Pascal, Fortran, Cobol, C. Basic, **DBase**
- $\bullet$  ACCO автоматизирана система за финансово-счетоводна отчетност (единен счетоводен сметкоплан, осчетоводяване, оборотна ведомост, синтактичен и аналитичен регистър, защита на информацията, валутно счетоводство),
- OBase система за управление на многопотребителска БД (разрешава Вашите проблеми в областта на информационните системи, офис-системите, системи за `управление на производството и др.)

За делови контакти:

НПЛ "Програма" - БАН. София. ул. "Акад. Г.Бончев", бл.8. Директор 75-21-77, Маркетинг 75-21-23, Телекс 22628

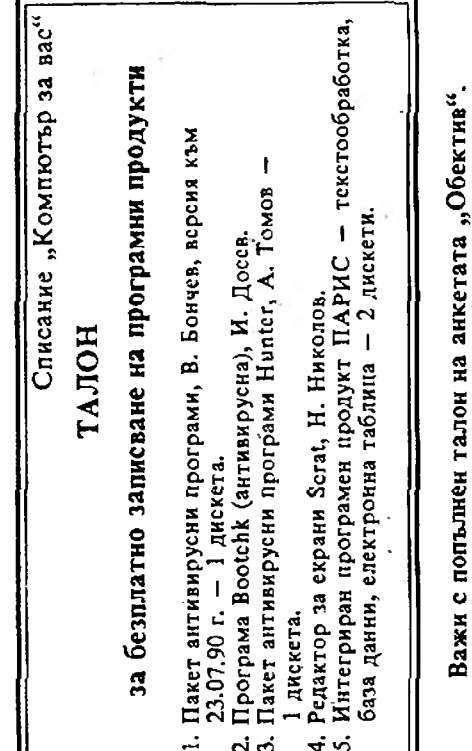

# **HETETE B** СЛЕДВАЩИЯ БРОЙ

- Вирусни новини
- Обектно ориентирано програмиране
- $\bullet$  Добрата стара **MS DOS 3.30**
- $\bullet$  Tънкостите на Мерлин — част II
- Състезателни задачи
- $\bullet$   $\Phi$ opmpa $\bullet$ **конвертор**
- Техника на форматирането с маски
- Верижно форматиране на guckemu
- **DIRLIST**
- Компютърен maŭHonuc
- Прехвърляне на графична страница
- Игри за Правец-8Д

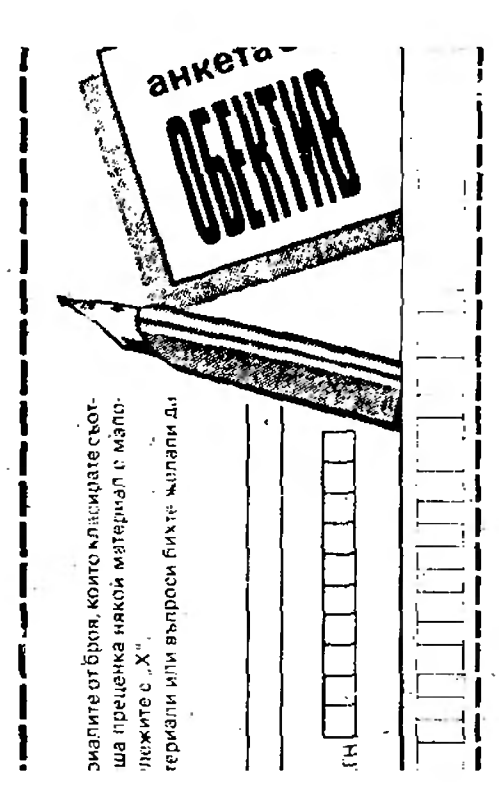

# Съдържание

# Содержание

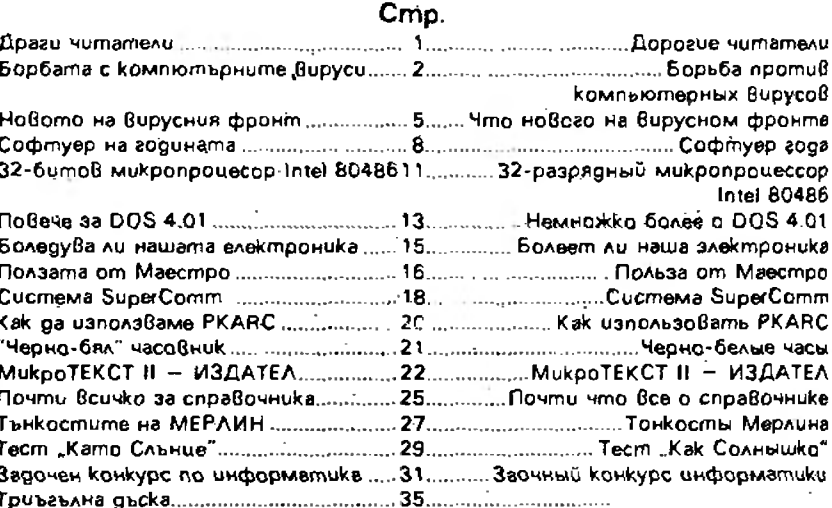

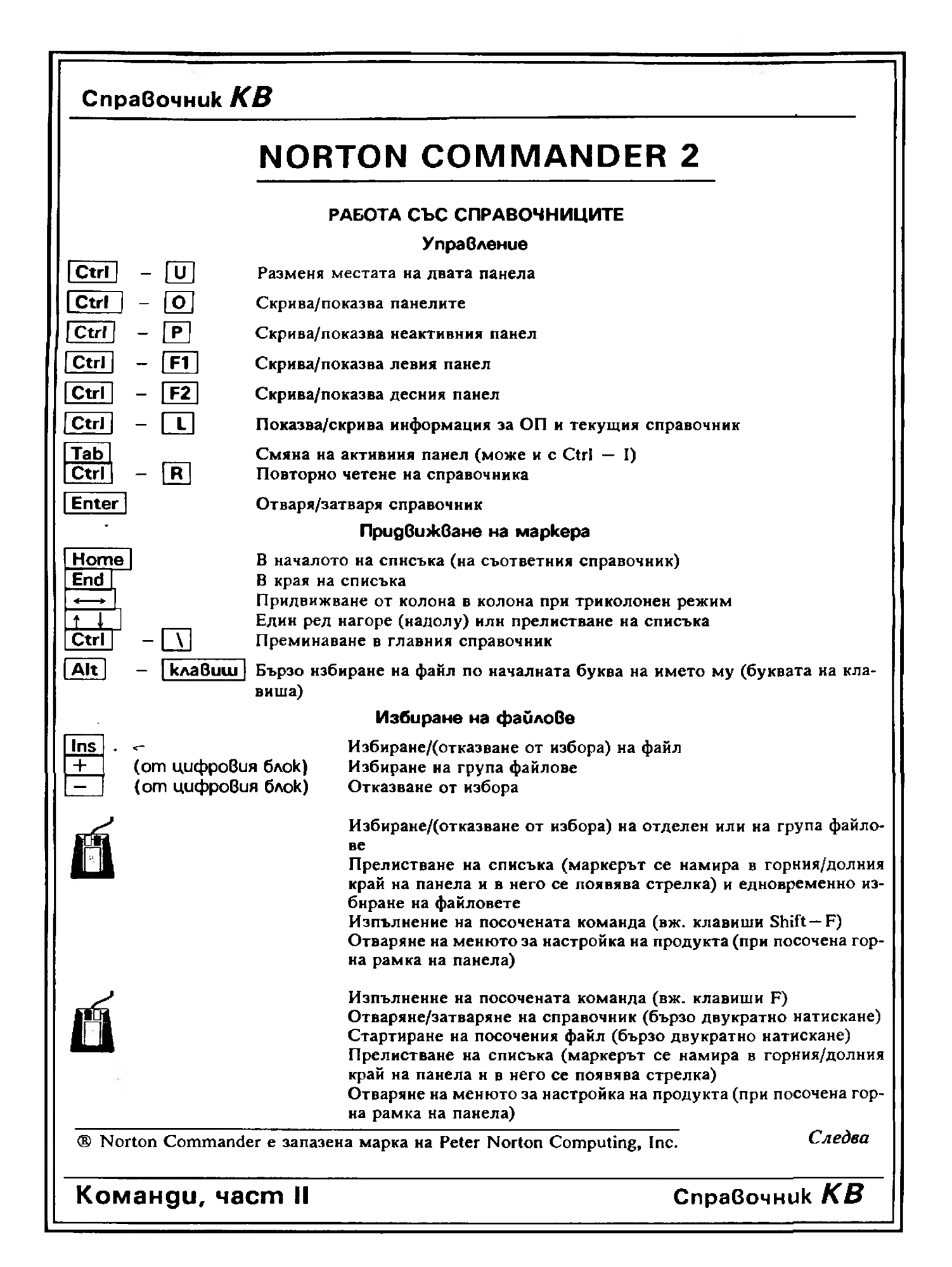

# **BCMUKM LIEHM PACTAT!**

пладна три пъти за пест

**TANK** 

一

**Comment of Children** 

ма ПроДОС в повече на 64К ОП в повече само на 1 платка  $1990 - npa$ <br> $n = 960$ ена — 1560 лв.

в защото струва 2630

пв по-малко...

общо на 7 платки 1984 — Правец-82<br>Цена — 4190 лв.